www.Padasalai.Net www.CBSEtips.in www. www.padasalai.Net www.www.www.www.www.www.www. ww. www.Padasalai.Net

www.CBSEtips.in www.CBSEtips.in. Network

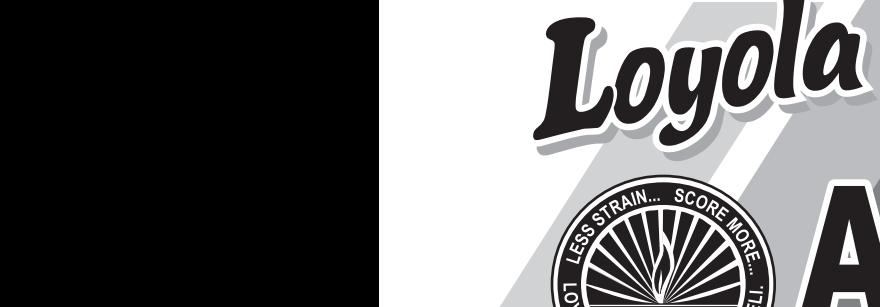

ww.

ww.

www.Padasalai.Net

## ACCOUNTANCY ala<br>MGCOUNTANGY

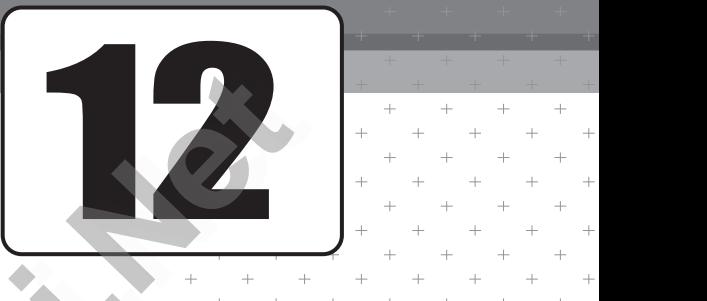

This special guide is prepared on the basis of New Syllabus and Govt. Key This special guide is prepared<br>on the basis of New Syllabus<br>and Govt. Key<br>**Warrange Controller** This special guide is prepared<br>on the basis of New Syllabus<br>and Govt. Key This special guide is prepared<br>on the basis of New Syllabus<br>and Govt. Key

ww.

ww.

## www.Padasalai.Net was was a was a was a was a was a was a was a was a was a was a was a was a was a was a was a was a was a was

Vivek Illam, No. 19, Raj Nagar, N.G.O. 'A' Colony, Palayamkottai, Tirunelveli - 627 007. Ph: 0462 - 2553186 Cell : 94433 81701, 94422 69810, 90474 74696 81110 94696, 89400 02320, 89400 02321 Viv<br>Padasalai<br>Ph<br>Ce **Publications**<br>
Illam, No. 19, Raj Nagar, N.G.O. 'A' Colony,<br>
ramkottai, Tirunelveli - 627 007.<br>
462 - 2553186<br>
94433 81701, 94422 69810, 90474 74696<br>
81110 94696, 89400 02320, 89400 02321 www.Padasalai.Net

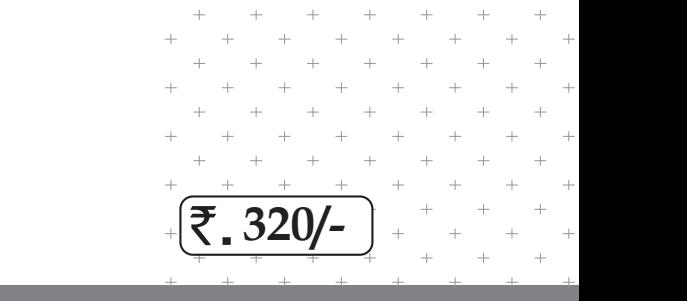

www.Padasalai.Net

www.Padasalai.Net

www.Padasalai.Net

www.Padasalai.Net

# www.comedia.com<br>ai.net@gmail.com

Kindly send me your study materials to padasalai.net@gmail.com ww.Padasalai.<br>Networks www.padasalai.html<br>Networks and me your study materials to padas  $\text{EUI} \subseteq \text{MUI} \subseteq \text{net} \mathcal{Q}$ <br>net@gmail.com Published by

## Published by<br>Copy right : © LOYOLA PUBLICA www.Padasalai.Net

ww.<br>N.<br>N. or distributed in any form or by any means, or stored in a data base or retrieval system without the prior wr<br>publisher.<br>Networkships without the prior wrom en Permission of the Permission of the

Authors: w.Padasalai.

**Mr. S.Syed Shahul Hameed Raja,** M.Com., M.Ed., M.Phil. **thors:**<br>C. S. S. Syed Shahul Hameed Raja, M.Com, M.Ed., M.Phil.<br>C. G. Justin Sahaya Raj, M.Com, B.Ed., M.Phil.<br>C. J. Samson William, M.A., B.Fd. www.Padasalai.Net www.Padasalai.Net

**Mr. G.Justin Sahaya Raj,** M.Com., B.Ed., M.Phil. Mr. G.Justin Sahaya Raj, M.Com., B.Ed., M.Phil.<br>Mr. J.Samson William, M.A., B.Ed.

**Mr. J.Samson William,** M.A., B.Ed.

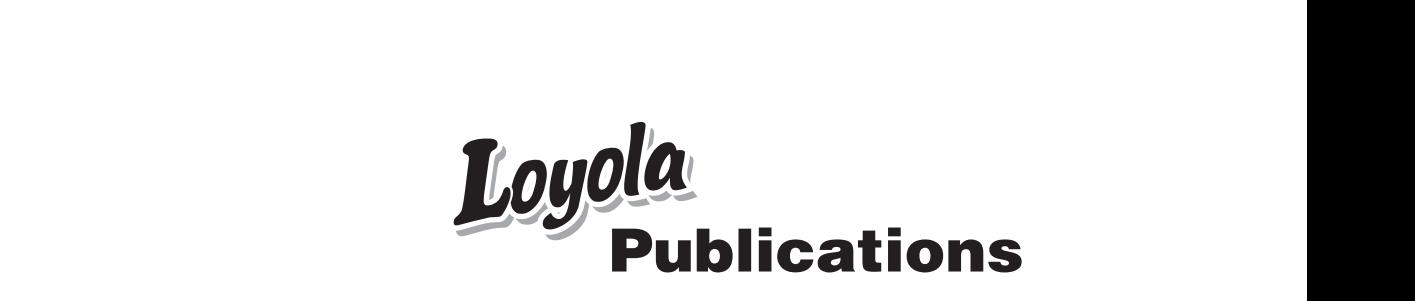

www.Padasalai.Net

www.Padasalai.Net

Kindly send me your study materials to padasalai.net@gmail.com ww.Padasalai.<br>Networks dly send me your study materials to padas net@gmail.com ai.net@gmail.com

#### **PREFACE**

### Dear Teachers and Students. Madasalai<br>Netai<br>Netai Dear Te

- We **Loyola Publications** sincerely thank you for the support that you have extended to us so far. **PREFACE**<br>and Students.<br>**la Publications** sincerely thank you for the support t www.<br>Networkships<br>Also made to us so far.<br>Networkships and we set that the set of the source of the set of the set of the set of the set of the set of t **PREFACE**<br>
rs and Students.<br> **PREFACE**<br> **rola Publications** sincerely thank you for the suppor  $\nu$  you have extended to us so far.
- The only GUIDE which shows How to Solve the problems? and Do yourself (Practice Excercises) and Theory Questions in ACRONYMS.
- **In section I**, 20 questions will be given and U have to answer 20 questions. [20×1=20]<br>
The questions may be : i) Choose the correct Answer (with 4 choices)<br>
ii) Fill in the blanks<br>
iii) Match List I with List II<br>
iv) Pi The questions may be : i) Choose the correct Answer (with  $4$  choices)  $\frac{m}{\pi}$  and  $\frac{m}{\pi}$ <br>The questions. [20×1=20]<br>choices)<br>Networks  $\frac{m}{h}$ 0 questions.  $[20 \times 1 = 20]$ <br>4 choices)
	- ii) Fill in the blanks
	- iii) Match List I with List II
	- iv) Pick the odd one out
	- v) Correctly matched
	- vi) Wrong pair
	- vii) True statement
	- viii) Wrong statement
	- ix) Assertion (A) Reason (R)
	- **➢ In section II**, 10 questions will be given and U have to answer 7 questions. Q.No.30 is compulsory.  $[7 \times 2 = 14]$  (5 Theory Questions + 5 Sums) **www.Phonomical Scheme Controllation**<br> **was the Conference Constrainer (with 4 chocks)**<br> **with the blanks**<br> **with Develop Match List I** with List II<br> **with Develop Match Constrainer**<br> **with Develop Match Constrainer**<br> **wit** puestions.<br>questions.<br>) www.Padasalai.Net
- **➢ In section III**, 10 questions will be given and U have to answer 7 questions. Q.No.40 is compulsory [7×3=21] ( 3 Theory Questions + 7 Sums) → In so<br>Q.N<br>→ In so<br>Q.N<br>→ In so<br>U ha ix) Assertion (A) Reason (R)<br> **ion II**, 10 questions will be given and U have to answere<br>
0 is compulsory. [7×2=14] (5 Theory Questions + 5 S<br> **ion III**, 10 questions will be given and U have to answ<br>
0 is compulsory [7×3 → In<br>  $\frac{Q}{Q}$ .<br>
→ In<br>
→ In<br>
→ Fo
	- **➢ In section IV** 7 questions (14) will be given in either or pattern. U have to answer all the 7 questions [7×5=35] (All Seven - Sums)
	- **➢** For Two mark theory questions, U write :
		- $\rightarrow$  4 points (without explanation) (e.g) [Give 4 examples for Capital Receipt]
		- → 2 points (with explanation) (e.g) [Difference between statement of Affairs and Balance sheet]
	- **➢** For Three mark Theory questions U write :

 $\overline{\phantom{a}}$ 

 $\overline{\phantom{a}}$ 

- $\rightarrow$  6 points (without explanation) (e.g) [What are the contents of partnership Deed?] partnership Deed?]<br>partnership Deed?]<br>ds]<br>S. We stylian's and Balance sheet]<br>of partnership Deed?]<br>ords]<br>KS.
- → 3 points (with explanation) (e.g) [Features of Incomplete Records]

www.

wa.<br>Net

- **➢** 5 Mark Theory Questions May or may not be asked. If asked : U write 5 points with explanation. TO GET FULL MARKS.  $\begin{array}{ccc}\n\triangleright & \text{For } 1 \\
\triangleright & 6 \\
\triangleright & 3 \\
\triangleright & 5 \text{ Ma} \\
\triangleright & \text{If } \text{as } 1\n\end{array}$ was (with explanation) (e.g) [Dincreme Between state<br>ee mark Theory questions U write :<br>nts (without explanation) (e.g) [What are the content<br>nts (with explanation) (e.g) [Features of Incomplete F<br>Theory Questions May or m x<br>
y<br>
y<br>
y<br>
if a<br>
y<br>
lnc
	- **➢** Included PTA questions and Govt. question with their keys.

#### **ALL THE BEST**

Yours,

### *SHAHUL RAJA* SHAHUL RAJA $\star$ SHAHUL RAJA

### Kindly send me your study materials to padasalai.net@gmail.com ww.<br>Networkships and the set of the set of the set of the set of the set of the set of the set of the set of the s<br>Networkships and the set of the set of the set of the set of the set of the set of the set of the set of th dly send me your study materials to padas www.net@gmail.com www.padasalai.net@gmail.com<br>https://www.padasalai.net/www.padasalai.net/www.padasalai.net/www.padasalai.net/w<br>https://www.padasalai.net/www.padasalai.net/www.padasalai.net/www.padasalai.net/www.padasalai.net/www.padasal

 CONTENTS www.Padasalai.Net www.CBSEtips.in www. dasalai.Net www.CBSEtips.in ww.Padasalai. ww.Padasalai.<br>Net ww. Padasalai.Net www.CBSEtips.in ww.Padasalai. www.com

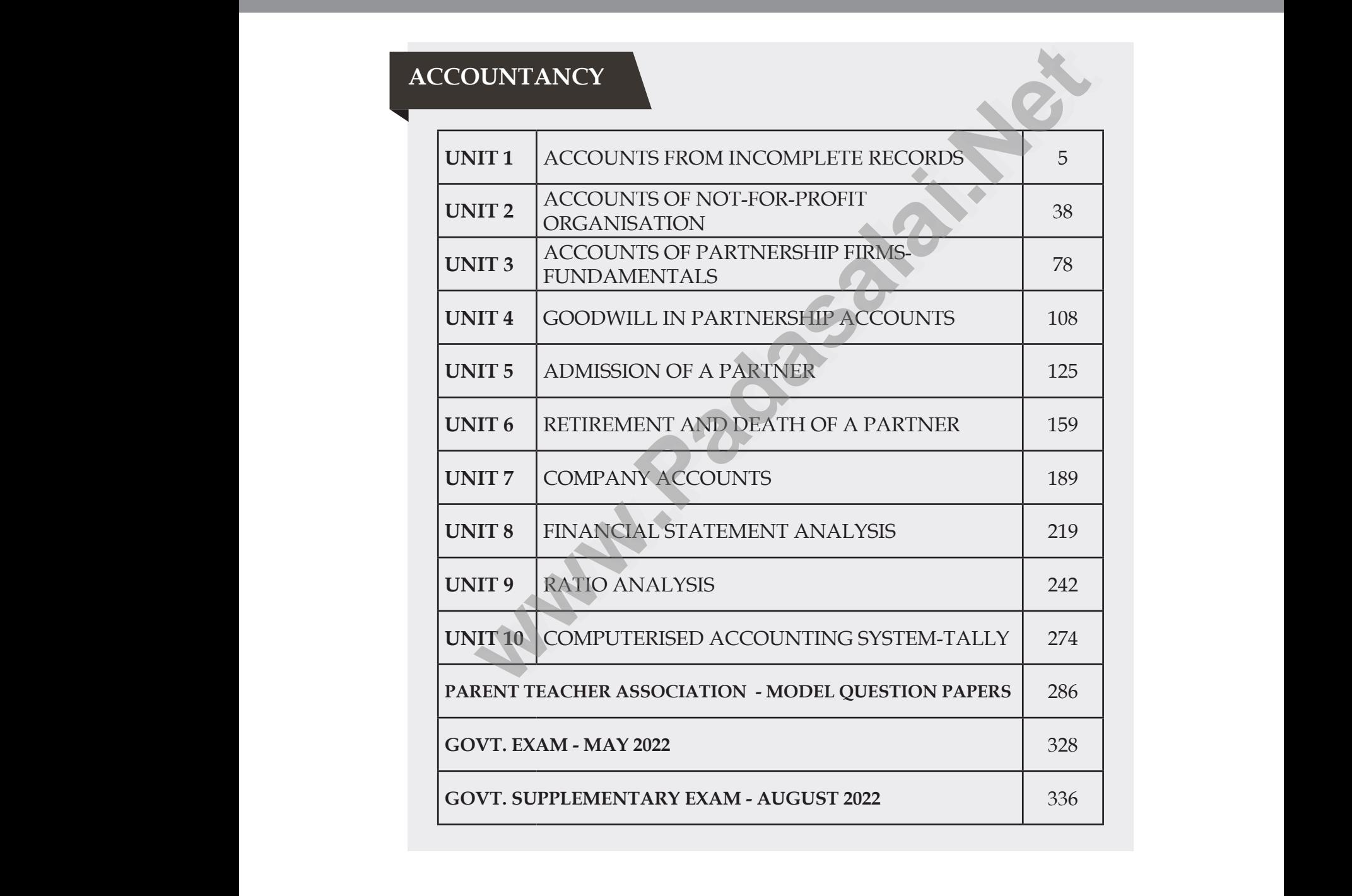

 $\overline{\star}$ 

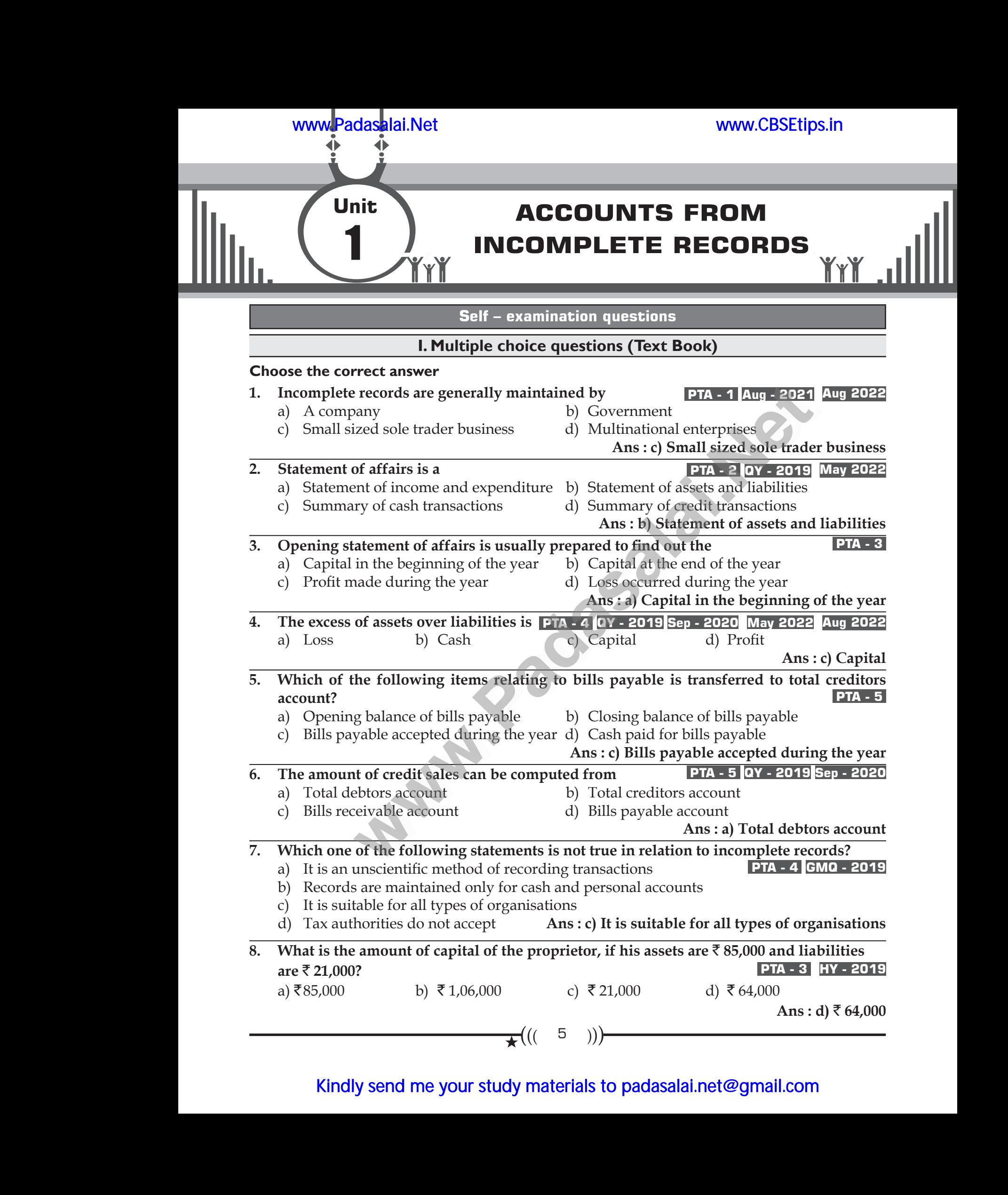

#### Kindly send me your study materials to padasalai.net@gmail.com

## www.CBSEtips.in www.CBSEtips.in

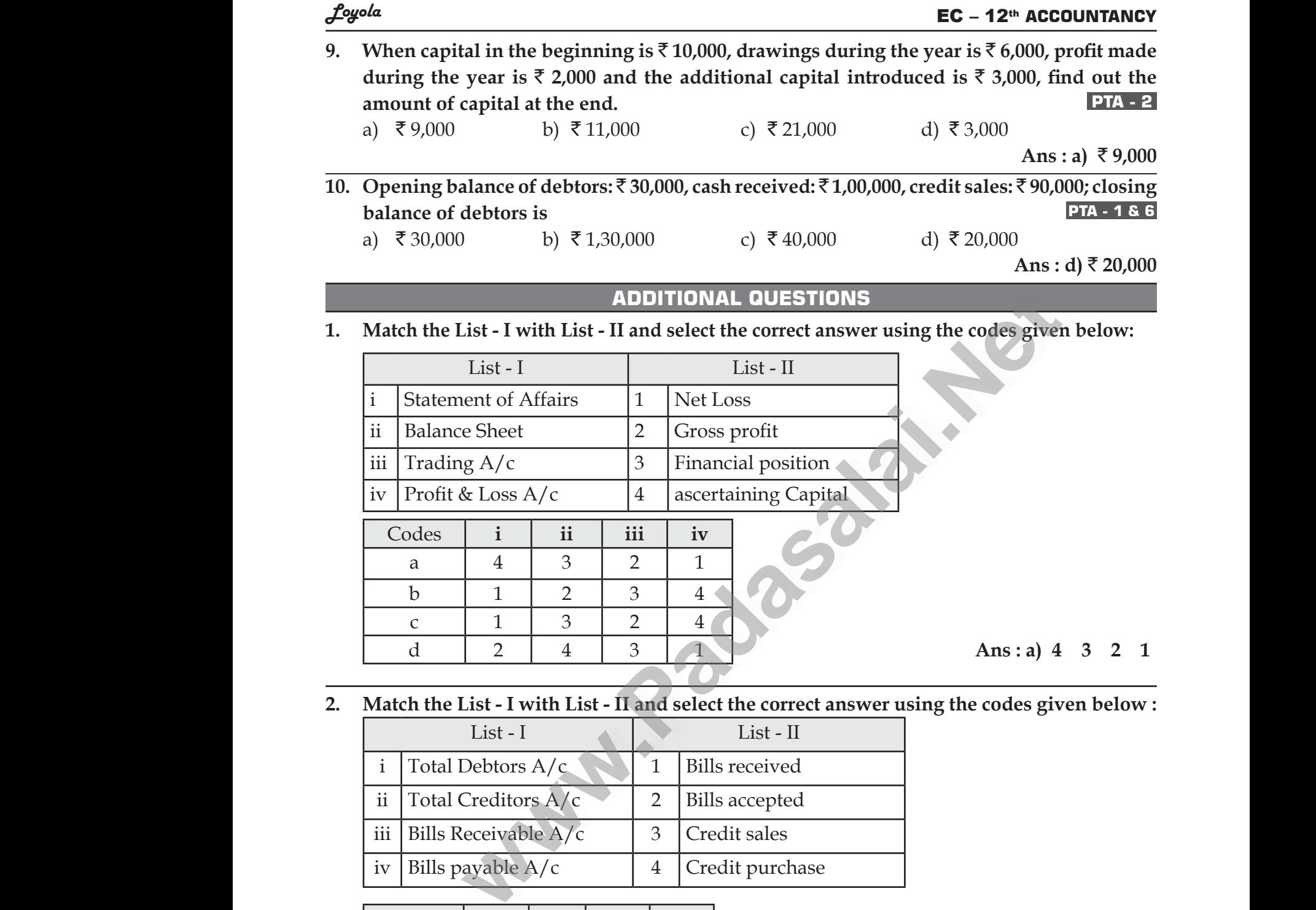

2. Match the List - I with List - II and select the correct answer using the codes given below: sing the codes given below :<br> $\frac{d}{dt}$ www.Padasalai.Net

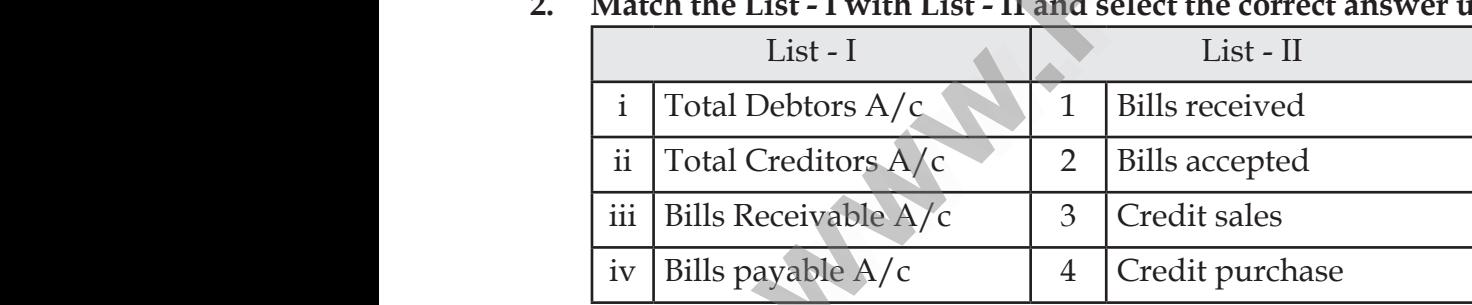

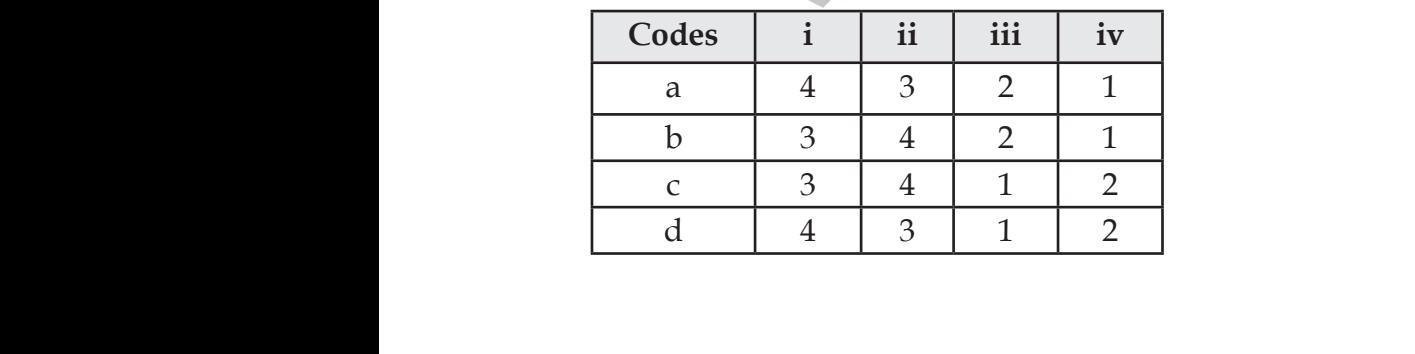

d 4 3 1 2 **Ans : c) 3 4 1 2** Ans: c) 3 4 1 2 Ans: c) 3 4 1 2

 $\overline{\star}((\begin{array}{cc} 6 \end{array} ))$ 

## www.CBSEtips.in www.CBSEtips.in

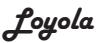

#### **EC – 12<sup>th</sup> ACCOUNTANCY**

3. Match the List - I with List - II and select the correct answer using the codes given below : **List - I List - II**

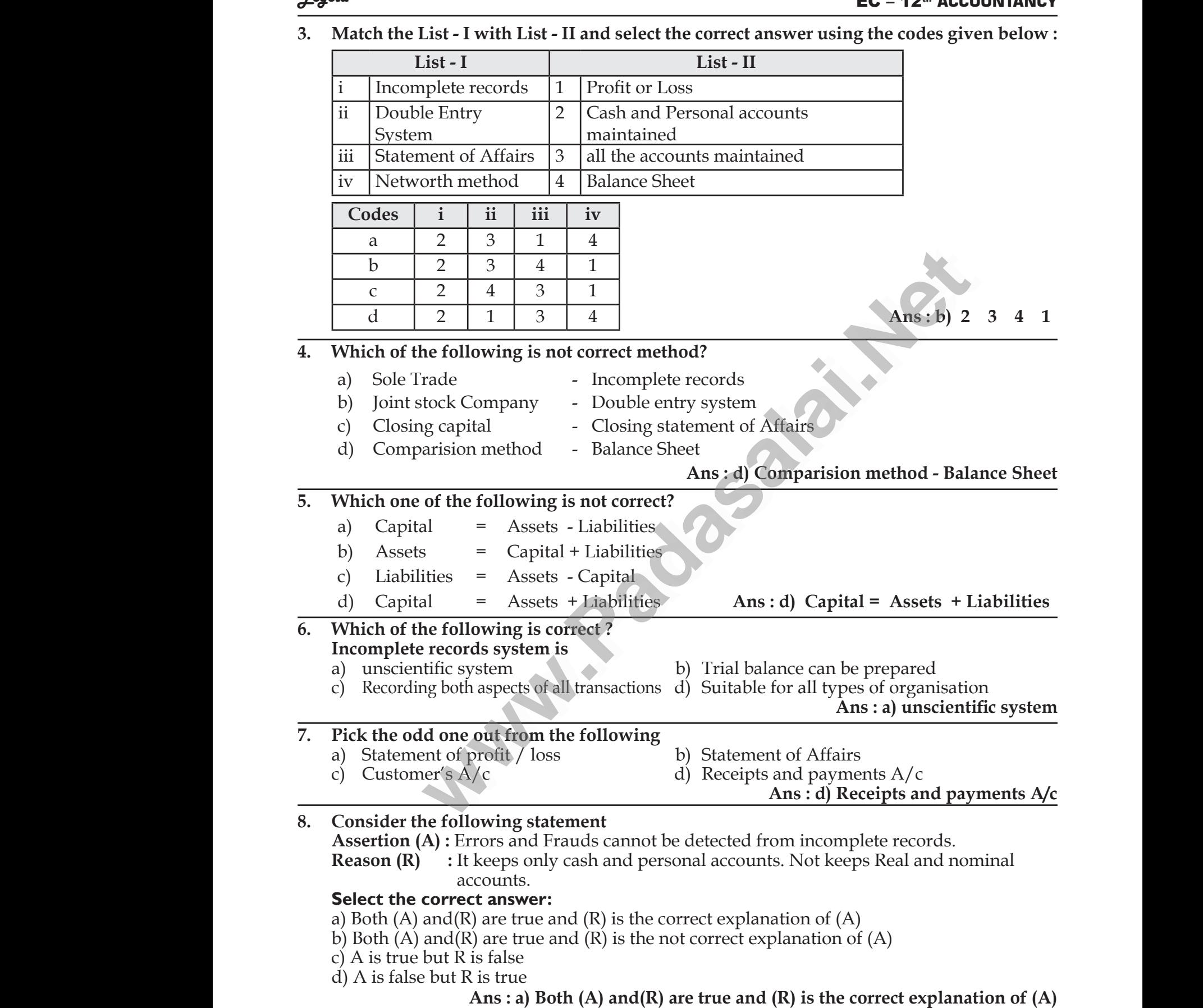

- $c)$  A is true but  $\hat{R}$  is false
- d) A is false but R is true

 $\star((-7)$ )

www.CBSEtips.in www.CBSEtips.in

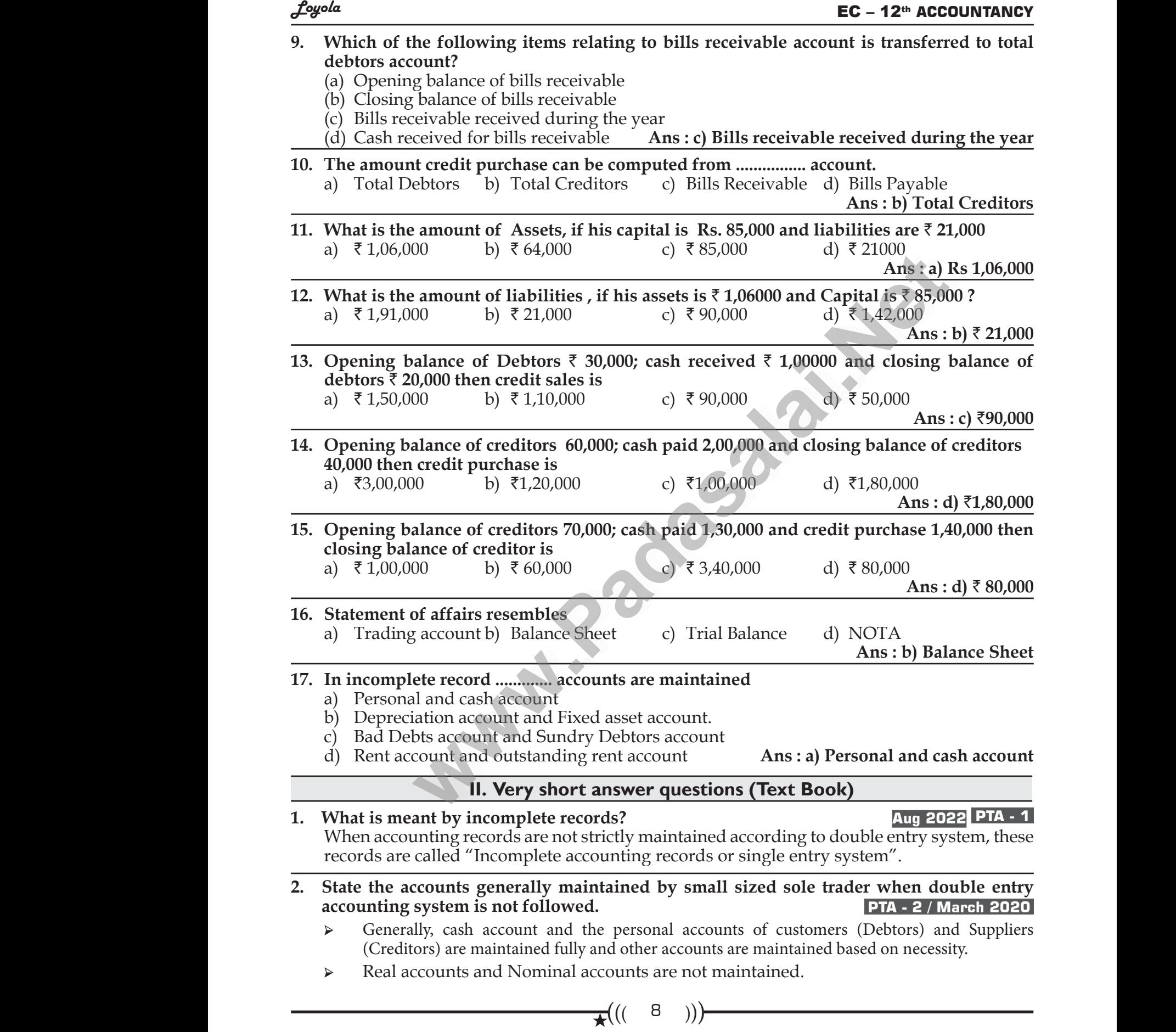

## www.CBSEtips.in www.CBSEtips.in

#### Loyola EC – 12th **ACCOUNTANCY**

## 3. What is<br>  $\uparrow$  It<br>  $\downarrow$  It<br>  $\downarrow$  It<br>  $\downarrow$  C:<br>
1. Define  $\begin{array}{ccc}\n\overline{\mathbf{a}} & \mathbf{b} \\
\hline\n\end{array}$ <br>  $\begin{array}{ccc}\n\overline{\mathbf{b}} & \mathbf{c} \\
\hline\n\end{array}$ <br>  $\begin{array}{ccc}\n\overline{\mathbf{b}} & \mathbf{c} \\
\hline\n\end{array}$ <br>
1. Defin

## ep - 2020 May 2022 PTA - 3<br>a particular date.<br>capital or closing capital.  $\text{Sep} - 2020$  May 2022 PTA - 3<br>on a particular date.<br>g capital or closing capital.

- **3. What is a statement of affairs? QY 2019 Sep 2020 May 2022 PTA 3** ➢ It is a statement showing the balances of assets and liabilities on a particular date. **Statement of affairs?**<br>
Let attement showing the balances of assets and liabilities<br>
prepared under single entry system to find out the operal = Asset – liabilities.<br> **ADDITIONAL QUESTIONS**<br>
ngle entry system.
	- $\triangleright$  It is prepared under single entry system to find out the opening capital or closing capital.
	- $\triangleright$  Capital = Asset liabilities.

#### **ADDITIONAL QUESTIONS**

#### **1. Define single entry system.**

- ➢ It is an admixture of Single entry, Double entry and No entry" PICKLES
- ➢ "Single entry system is a system of book-keeping in which as a rule, only records of cash and personal accounts are maintained. It is always incomplete double entry varying with circumstances". - KOHLER. It is always incomplete double entry varying<br>
with circumstances". - KOHLER.<br> **III. Short answer questions (Text Book)**<br>
What are the features of incomplete records? (MUNAF)<br>
Features :<br>
Maintained by : (Suitability To)<br>
I mplete double entry varying<br>
Maxe no legal obligations to omplete double entry varying<br> **and COV**<br> **h** have no legal obligations to

#### **III. Short answer questions (Text Book)**

**1. What are the features of incomplete records? (MUNAF) Features :** ar<br>
W<br>
What a<br>
Theature<br>
Mainta<br>
It is m<br>
It is m What<br> **1.** What<br>
Featu<br>
Mair<br>
It is

#### **Maintained by :** (Suitability To)

maintain the books under **double entry system**. **WE SET ASSEMBED THEORY IN SOME SET ASSEMBLY**<br> **WE SERVIET SOME FEATURE SOFT CONSTRANT**<br>
Propertival by : (Suitability To)<br>
books under dualbe entry system.<br>
Lacks :<br>
acad by Sole trader and Partnership firms which have no

#### **Uniformity Lacks :**

Different organization record their transactions according to their needs and convenience<br>
without uniformity.<br>
Nature :<br>
→ It does not follow any accounting principles.<br>
→ It is an unscientific, incomplete system.<br>
Accou without uniformity. Differe<br>
withou<br> **Nature**<br>
► It is<br>
► It is<br>
Accou<br>
← Cas reganization record their transactions according<br>iformity.<br>to follow any accounting principles.<br>inscientific, incomplete system.<br>at all a system.<br>counts and personal accounts are maintained. where needs and convenience. Diffe<br>
witho<br> **Natu**<br>
→ It<br>
→ It<br>
→ L<br>
Acco<br>
→ C where needs and convenience

#### **Nature :**

- ➢ It does not follow any accounting principles.
- ➢ It is an unscientific, incomplete system.
- $\triangleright$  It is not at all a system.

#### **Accounts :**

- ➢ Cash accounts and personal accounts are maintained.
- ➢ Real accounts and nominal accounts are not maintained.
- ➢ Some transactions are completely omitted.

#### **Financial Statements :**

- ➢ It does not represent true and fair financial position due to incomplete information and inaccurate records. incomplete information and<br> **PTA - 2**<br>
ecords are incomplete. o incomplete information and<br>
PTA - 2<br>
TR - 2<br>
TR - 2<br>
TR - 2<br>
TR - 2<br>
TR - 2<br>
TR - 2<br>
TR - 2<br>
TR - 2<br>
TR - 2<br>
TR - 2<br>
TR - 2<br>
TR - 2<br>
TR - 2<br>
TR - 2<br>
TR - 2<br>
TR - 2<br>
TR - 2<br>
TR - 2<br>
TR - 2<br>
TR - 2<br>
TR - 2<br>
TR - 2<br>
TR - 2<br>
- **2. What are the limitations of incomplete records? (TRADE) PTA 2 Limitations :**  Financ<br>
→ It d<br>
<u>inac</u><br> **2.** What a<br>
Limitat<br>
Trial B.<br>
It is dif<br>
Record Statements :<br>
Statements :<br>
interactions of incomplete records? (TRADE<br>
is :<br>
ince :<br>
ult to prepare trial balance. Because, the account<br>
interactions of incomplete records? (TRADE<br>
is : Finan<br>  $\triangleright$  It<br>  $\frac{in}{2}$ . What<br>
Limit<br>
Trial<br>
It is c<br>
Reco

**Trial Balance :** 

It is difficult to prepare trial balance. Because, the accounting records are incomplete. **Records :** 

- ➢ It is an unscientific and unsystematic way of maintaining records.
- ➢ Real and Nominal accounts are not maintained properly.

#### **Ascertaining profitability :**

- ➢ It is difficult to ascertain true profitability of the business from incomplete records.
- ➢ Trading, Profit and Loss account cannot be prepared with accuracy.

#### **Difficult in ascertaining financial position :**

➢ It is difficult to ascertain true and fair view of state of affairs or financial position from incomplete records. Ascerta<br>
> It is<br>
> Trad<br>
Diffict<br>
> It is<br>
ince<br>
Errors<br>
Errors<br>
Errors **ng profitability :**<br>fficult to ascertain true profitability of the busines<br>g, Profit and Loss account cannot be prepared w<br>**in ascertaining financial position :**<br>fficult to ascertain true and fair view of state of<br>plete r om incomplete records.<br>
Securacy.<br>
The securation from the security of the security of the security of the security of the security of the security of the security of the security of the security of the second security of Ascer<br>  $\triangleright$  It<br>  $\triangleright$  Tr<br>
Diffi<br>  $\triangleright$  It<br>
in<br>
Error<br>
Error From incomplete records.<br>accuracy.<br>airs or financial position from

#### **Errors and Frauds :**

Errors and frauds cannot be easily detected from partial records.

 $\mathbf{F}((\Box \mathbf{S} )$ 

#### Loyola EC – 12th **ACCOUNTANCY**

**3. State the differences between double entry system and incomplete records. (A STAR) PTA - 3 GMQ - 2019 Aug 2022**

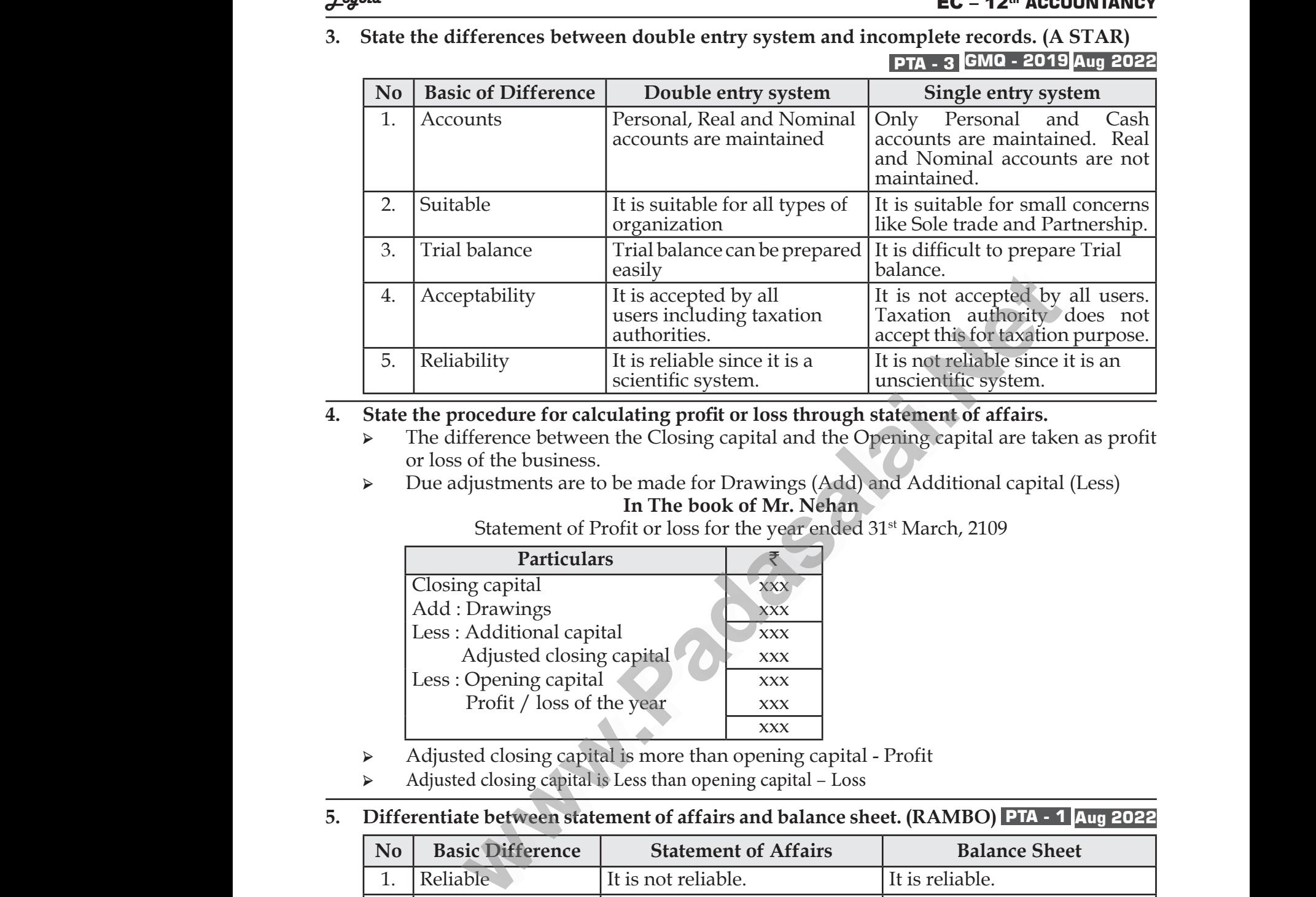

#### **4. State the procedure for calculating profit or loss through statement of affairs.**

- ➢ The difference between the Closing capital and the Opening capital are taken as profit or loss of the business.
- ➢ Due adjustments are to be made for Drawings (Add) and Additional capital (Less) Additional capital (Less)<br>March, 2109 www.Padasalai.Net d Additional capital (Less)<br><sup>t</sup> March, 2109

**In The book of Mr. Nehan**

Statement of Profit or loss for the year ended 31<sup>st</sup> March, 2109

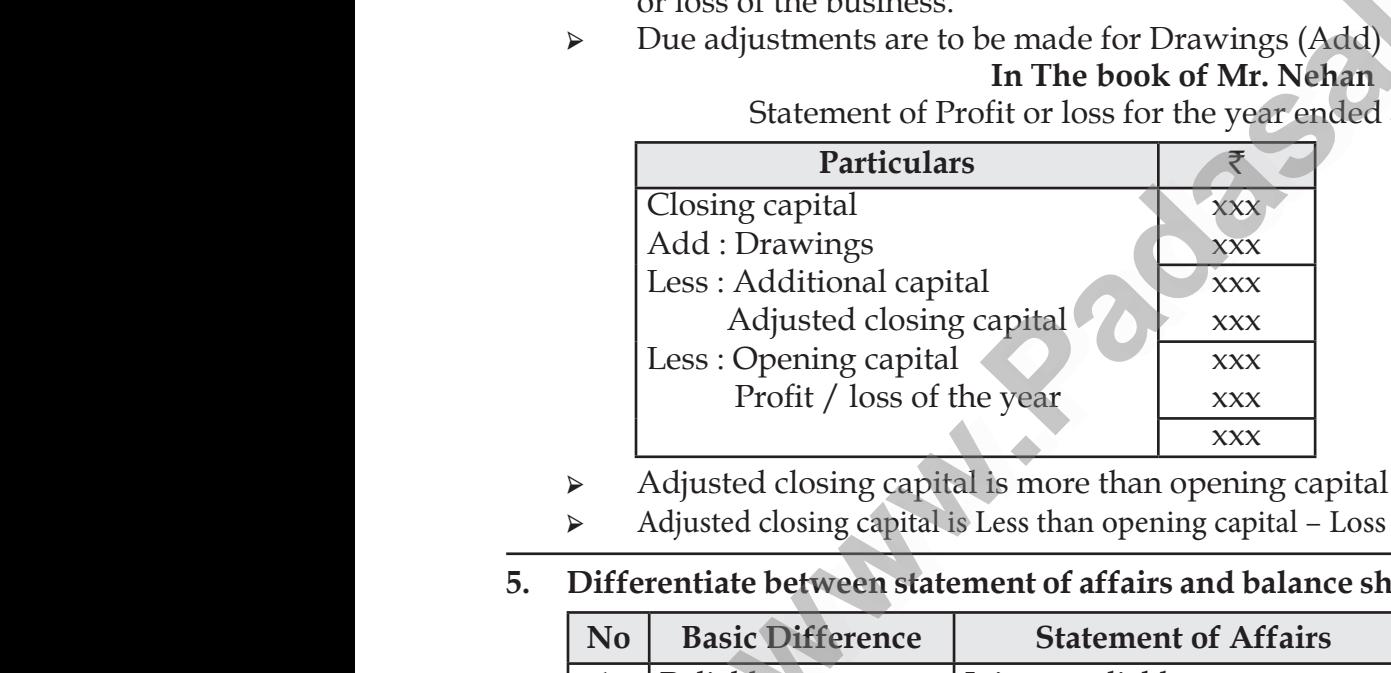

- ➢ Adjusted closing capital is more than opening capital Profit
- ➢ Adjusted closing capital is Less than opening capital Loss

#### **5. Differentiate between statement of affairs and balance sheet. (RAMBO) PTA - 1 Aug 2022**

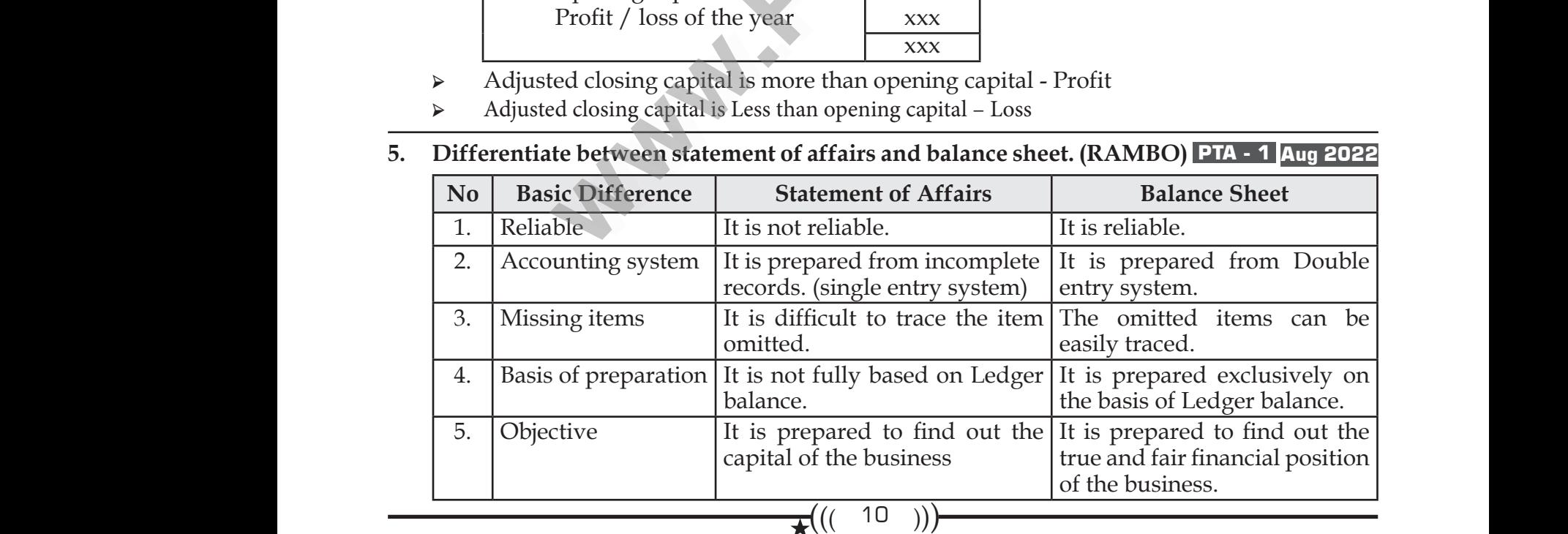

## www.CBSEtips.in www.CBSEtips.in

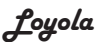

#### **EC – 12<sup>th</sup> ACCOUNTANCY**

#### **6. How is the amount of credit sale ascertained from incomplete records?**

By preparing Total Debtors account, credit sales can be ascertained.

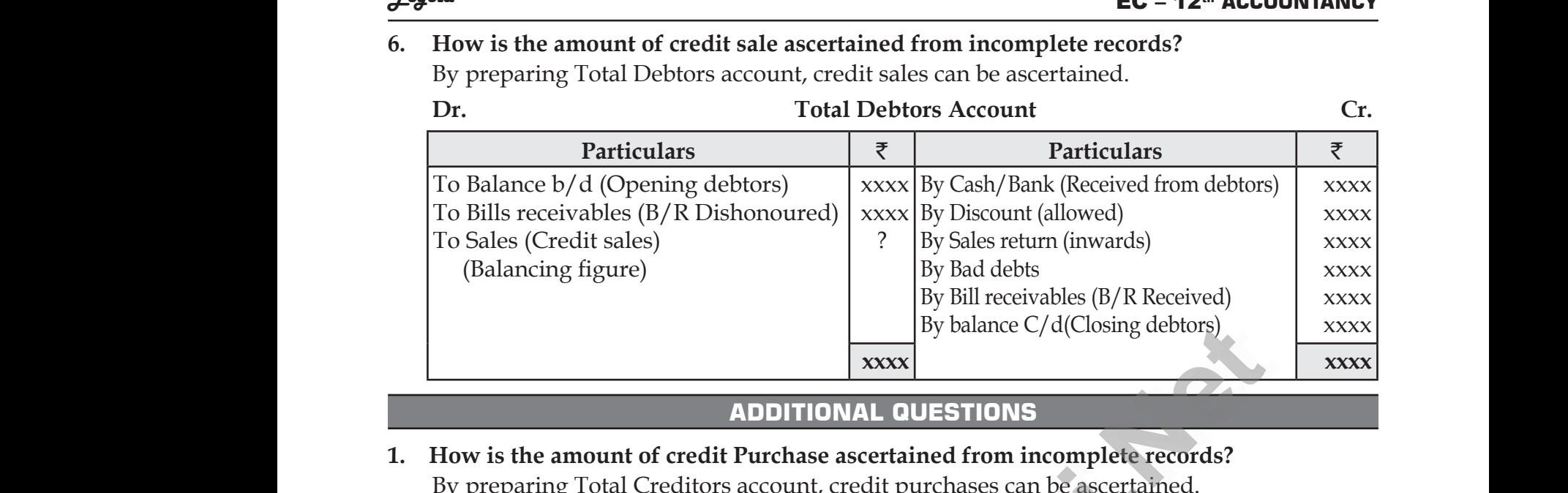

#### **ADDITIONAL QUESTIONS**

### **1. How is the amount of credit Purchase ascertained from incomplete records?**

By preparing Total Creditors account, credit purchases can be ascertained.

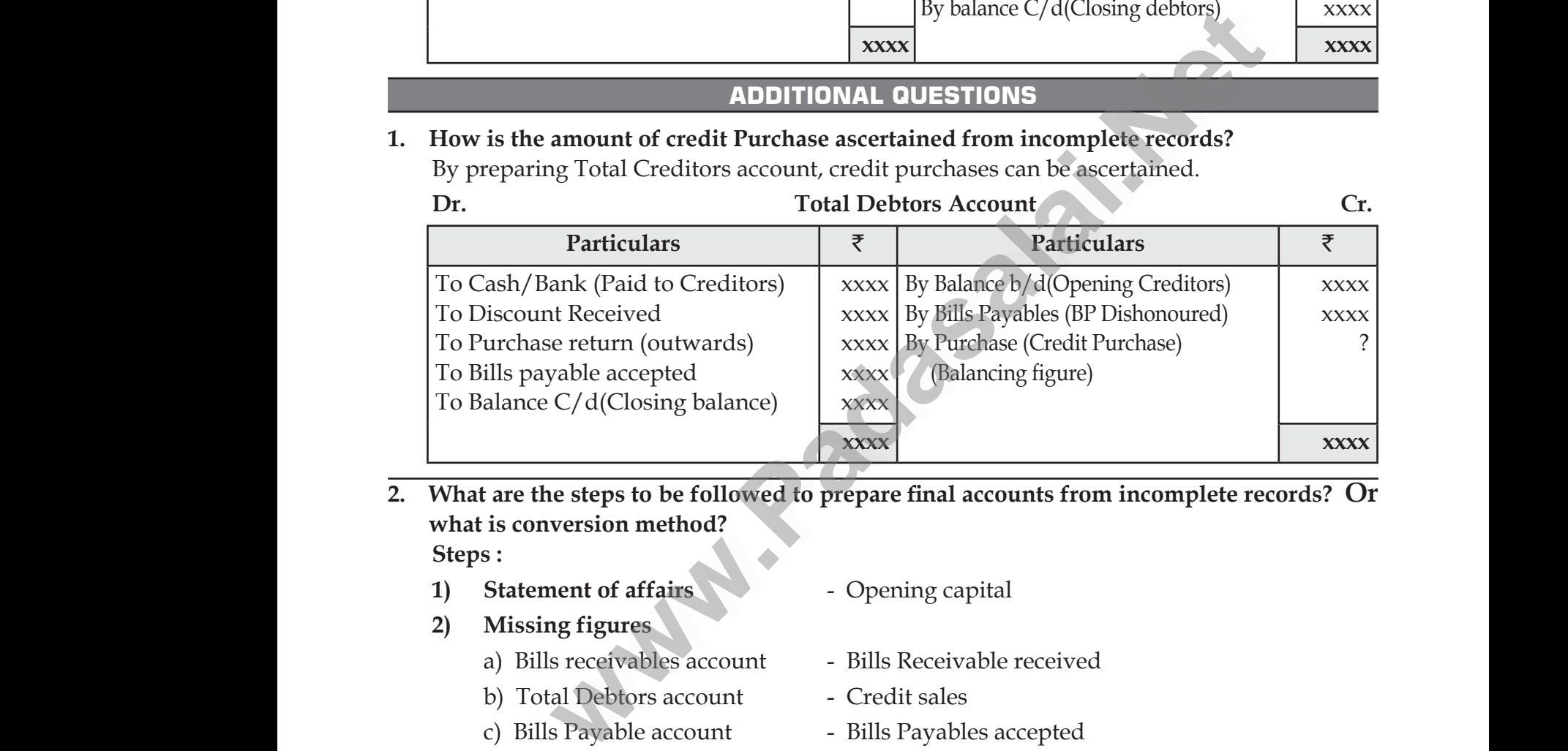

#### **2. What are the steps to be followed to prepare final accounts from incomplete records? Or what is conversion method?** what is<br>
Steps :<br>
1) St<br>
2) M<br>
a)<br>
b) version method?<br>
19 method :<br>
19 method :<br>
19 method :<br>
19 method :<br>
19 method :<br>
19 method :<br>
19 method :<br>
19 method :<br>
19 method :<br>
19 method :<br>
19 method :<br>
19 method :<br>
19 method :<br>
19 method :<br>
19 method :<br>
19 method  $\mathbf{R}$ what<br>Steps<br>1)<br>2) ment of affairs<br>
ement of affairs<br>
France Chening capital<br>
Sills receivables account<br>
France Chening Capital<br>
France Chening Capital<br>
Sills Receivable<br>
The Credit sales<br>
Sills Receivable<br>
Sills Receivable<br>
Sills Receivable wed.<br>Net

**Steps :** 

- **1) Statement of affairs and Algebrary Comment of Affairs 1 Comment Opening capital**
- **2) Missing figures**
- 
- a) Bills receivables account Bills Receivable received
	- b) Total Debtors account Credit sales
	- c) Bills Payable account Bills Payables accepted
- d) Total Creditors account Credit purchases

### **3) Final accounts** 3) Fi<br>a)<br>b)<br>c) water (1989)<br>Networkship (1989)<br>Networkship (1989)

- a) Trading account Gross Profit or Gross Loss Accounts<br>
ding account - Gross Profit or Gross<br>
fit and loss account - Net Profit or Net I<br>
- Financial position.<br>
(Assets = capital + Particular Corrections<br>
Particular Corrections<br>
Particular Corrections<br>
Particular Corrections<br>
Particular Corrections<br>
Particular Corrections<br>
Particular Corrections<br>
Particular Corrections<br>
Corrections<br>
Corrections<br>
Corr
- b) Profit and loss account Net Profit or Net Loss
- c) Balance sheet Financial position.
- 
- 
- (Assets = capital + Liabilities) ww.<br>Networkships and the set of the set of the set of the set of the set of the set of the set of the set of the s<br>Network of the set of the set of the set of the set of the set of the set of the set of the set of the set Loss<br>s<br>abilities)

 $\mathbf{F}(((11)^{1})^{n})$ 

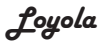

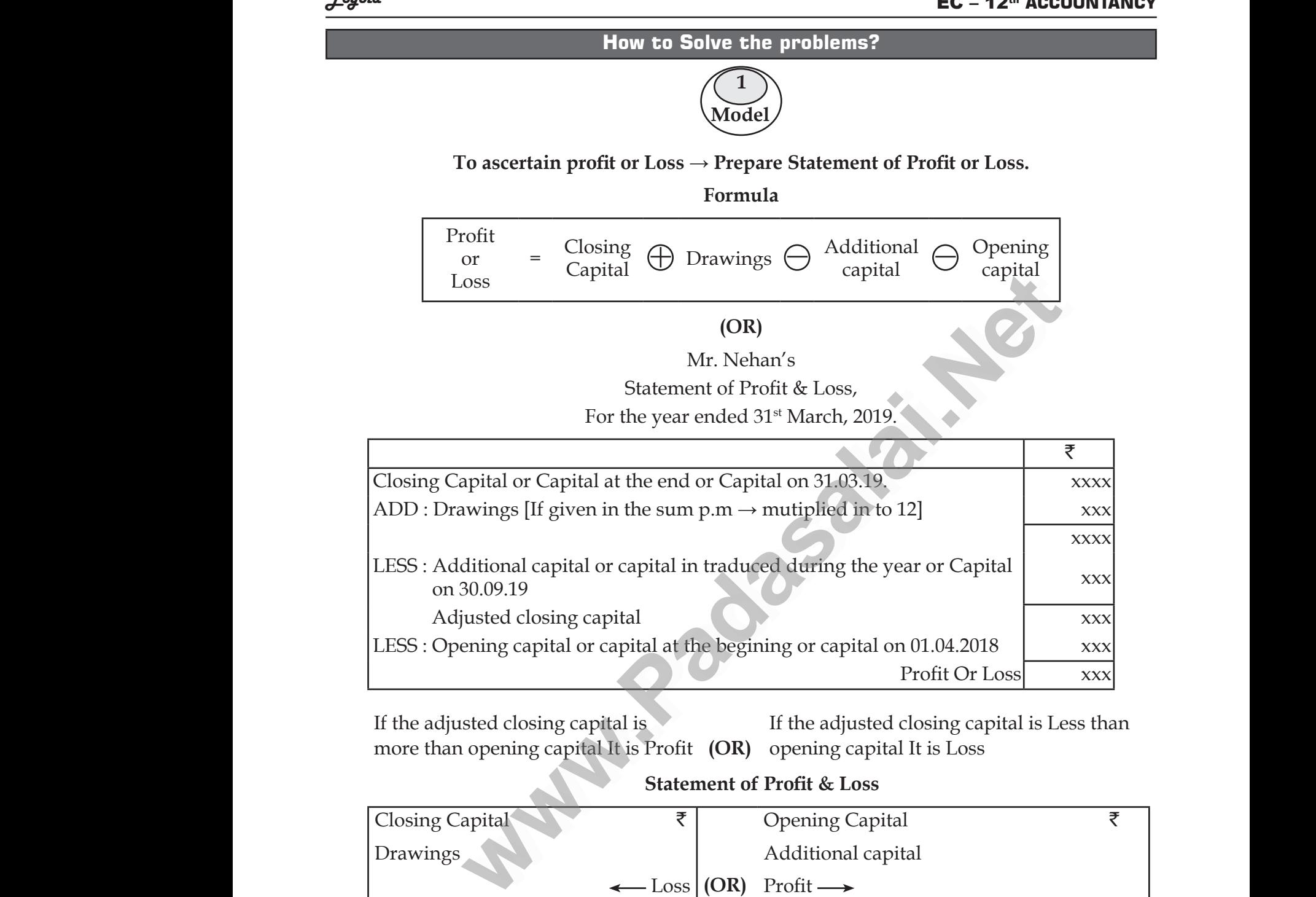

If the adjusted closing capital is more than opening capital It is Profit **(OR)** opening capital It is Loss If the adjusted closing capital is Less than

#### **Statement of Profit & Loss**

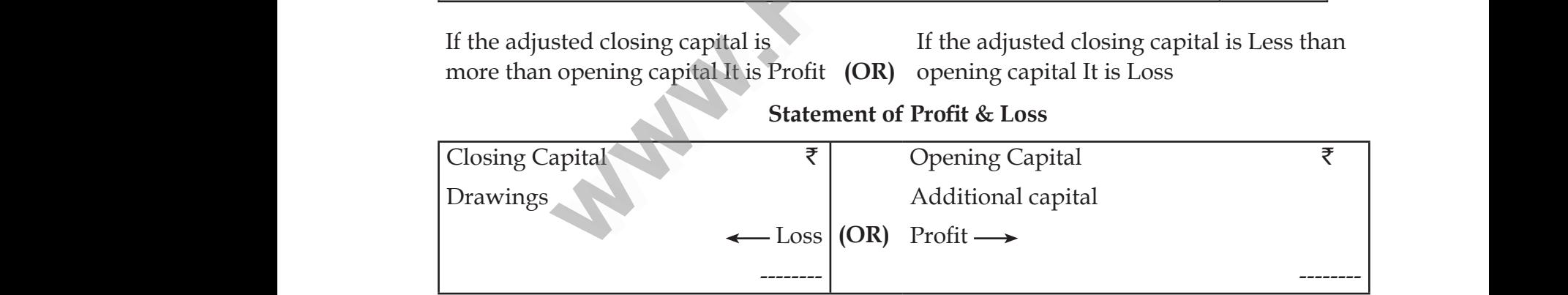

- $\triangleright$  Closing Capital, Drawings and Loss  $\longrightarrow$  Should be shown on the LEFT side.
- $\triangleright$  Opening capital, Additional capital and Profit  $\rightarrow$  Should be shown on the RIGHT side.
- ➢ Of the above 5 Items [Profit or Loss] any one of them is not given the balancing figure is the Missing Figure. → Clos<br>→ Ope<br>→ Of t<br>the g Capital, Drawings and Loss —> Should be shong capital, Additional capital and Profit —> Shong above 5 Items [Profit or Loss] any one of them is ssing Figure. on the LEFT side.<br>
we shown on the RIGHT side.<br>
given the balancing figure is www.Padasalai.Net and the LEFT side.<br>The shown on the RIGHT side.<br>The shown on the RIGHT side.<br>The balancing figure is

 $\mathbf{F}(((12))$ 

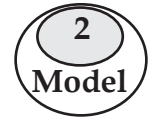

**To ascertain Capital - prepare Statement of Affairs Formula**

Capital **=** Assets Liabilities To ascertain Capital - prepare Statement of  $\triangle$ <br>Capital = Assets  $\ominus$  Liab  $\begin{array}{|c|c|}\n\hline\n\textbf{To ascertain Capital - prepare Statement of} \\
\hline\n\textbf{Capital} & = \textbf{Assets} \quad \bigoplus \quad \textbf{Li}\n\end{array}$ 

Mr. Nehan's Statement of Affairs,

As on 31.03.2018 Or 01.04.2018 [Opening] Or 31.03.2019 [Closing]

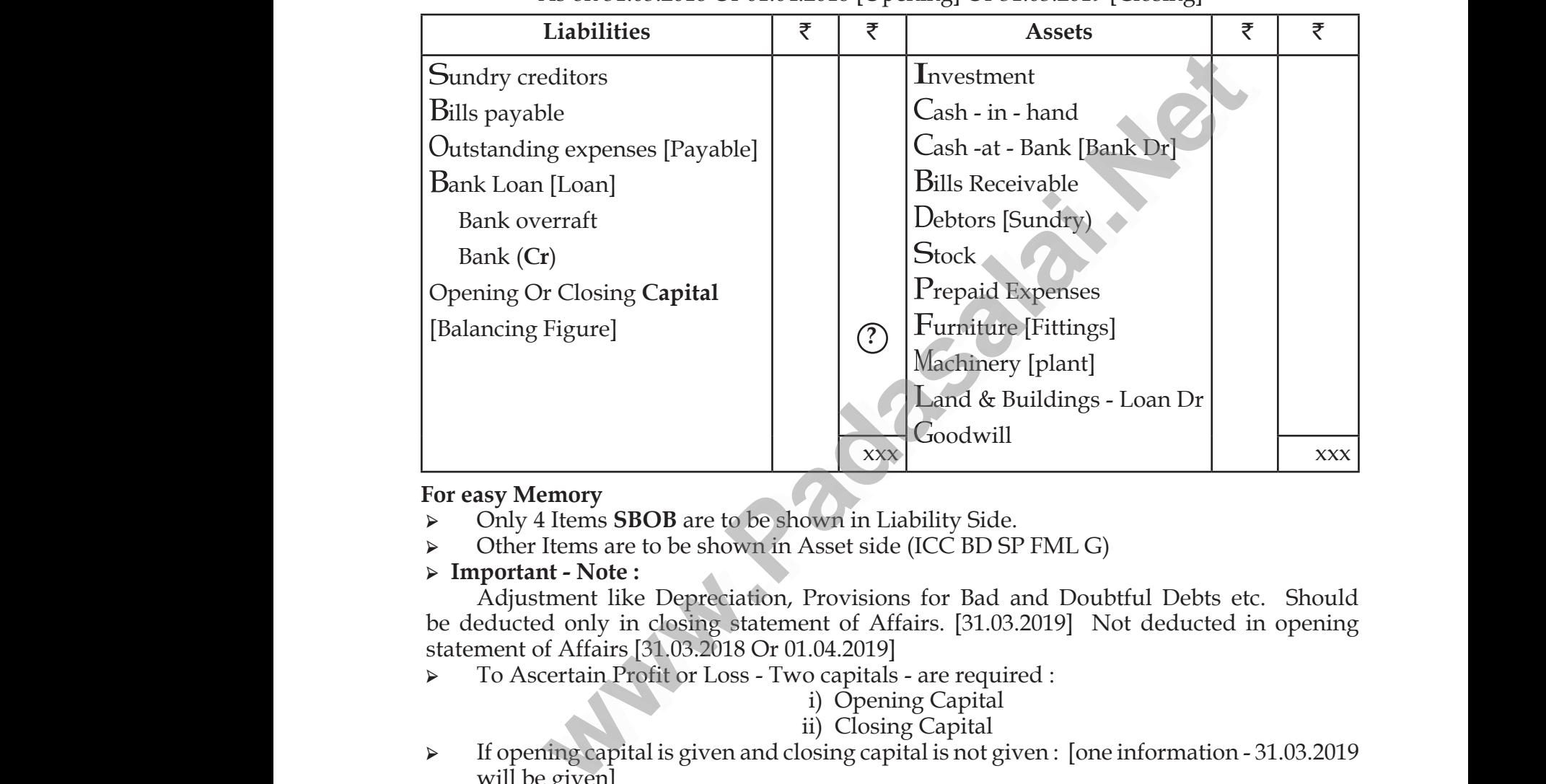

#### **For easy Memory**

- ➢ Only 4 Items **SBOB** are to be shown in Liability Side.
- ➢ Other Items are to be shown in Asset side (ICC BD SP FML G)
- ➢ **Important Note :**

 Adjustment like Depreciation, Provisions for Bad and Doubtful Debts etc. Should be deducted only in closing statement of Affairs. [31.03.2019] Not deducted in opening statement of Affairs [31.03.2018 Or 01.04.2019] → O<br>
→ Imp<br>
A<br>
be ded<br>
statem<br>
→ To r Items are to be shown in Asset side (ICC BD SI<br> **ant - Note :**<br>
stment like Depreciation, Provisions for Bad a<br>
ted only in closing statement of Affairs. [31.03.<br>
of Affairs [31.03.2018 Or 01.04.2019]<br>
scertain Profit or L G)<br>Doubtful Debts etc. Should<br>Not deducted in opening<br>Jone information - 31.03.2019 x<br>
your be defected<br>
your state is the particular term of the definition of the state of the state of the state of the state of the state of the state of the state of the state of the state of the state of the state of the MLG)<br>Doubtful Debts etc. Should<br>9] Not deducted in opening<br>:<br>.

➢ To Ascertain Profit or Loss - Two capitals - are required :

#### i) Opening Capital

#### ii) Closing Capital

- $\triangleright$  If opening capital is given and closing capital is not given : [one information 31.03.2019] will be given]
- ➢ With that 31.03.2019 information prepare closing statement of Affairs and ascertain
- Figure 265mg suitenent of<br>closing capital. [Adjustments Dep PB & DD can be deducted]<br>If BOTH 31.03.2018 (Opening) and 31.03.2019 (Closing) capitals<br>Two statement of Affairs [Two informations will be given]<br>With that ➢ If BOTH - 31.03.2018 (Opening) and 31.03.2019 (Closing) capitals are not given prepare Two statement of Affairs [Two informations will be given] Frame and accrease<br>ucted]<br>apitals are not given prepare<br>]<br>ent of Affairs and ascertain<br>ffairs. ment of Thians and ascertain<br>educted]<br>capitals are not given prepare<br>ment of Affairs and ascertain<br>ment of Affairs and ascertain<br>Affairs.
- ➢ With that 31.03.2018 information prepare opening statement of Affairs and ascertain opening Capital.
- ➢ With that 31.03.2019 information prepare closing statement of Affairs and ascertain closing capital. www.Padasalai.Net www.<br>Netscare.<br>Netscare.
	- ➢ Adjustment deducted in closing 31.03.2019 statement of Affairs.

 $\star((-13))$ 

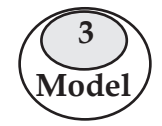

#### **Prepare the following Accounts To Ascertain**

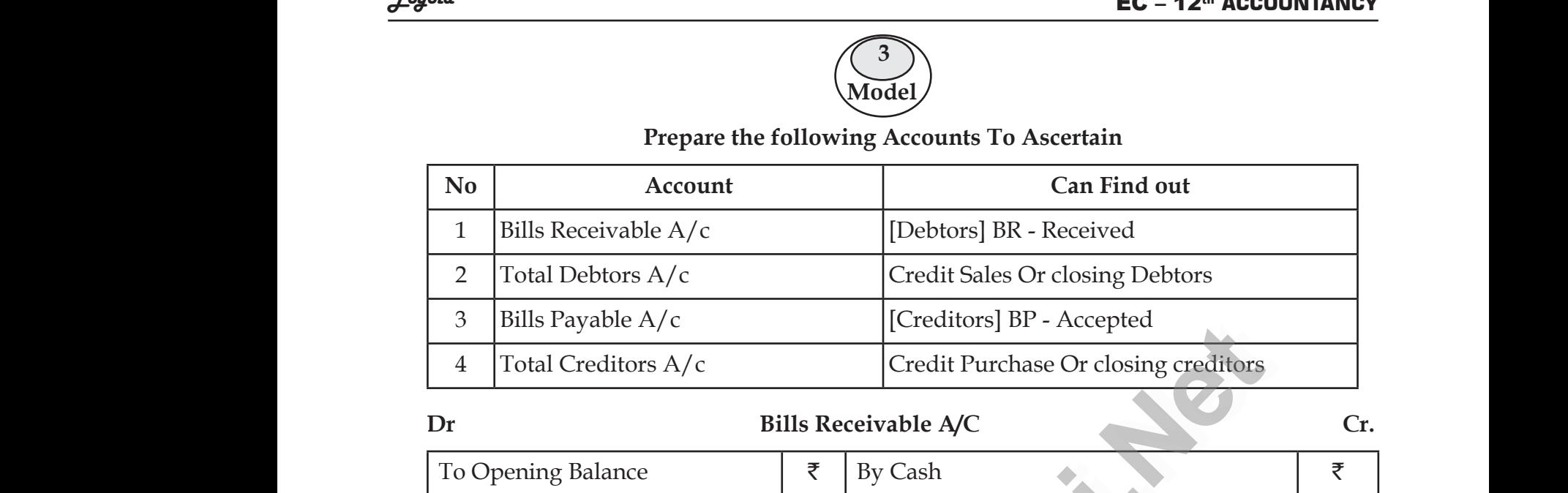

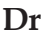

#### **Dr Bills Receivable A/C** Cr.

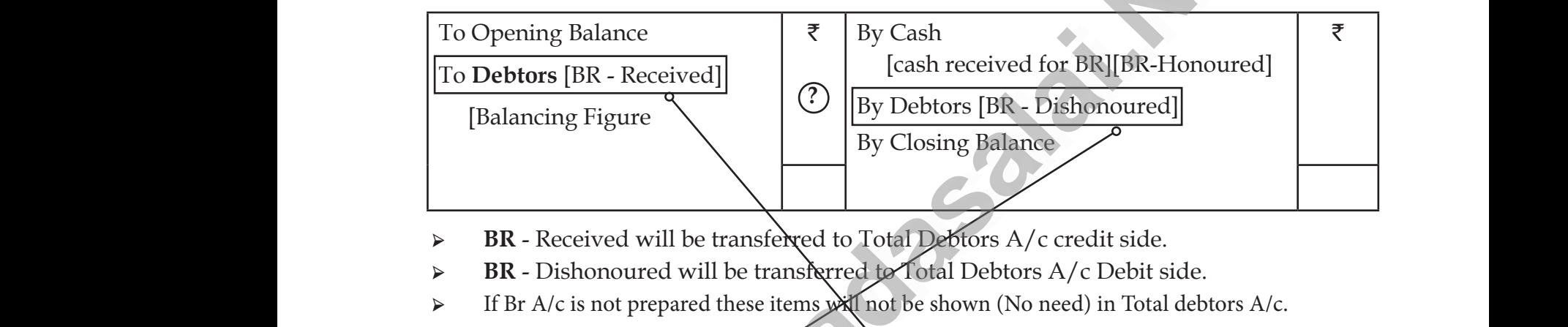

- ➢ **BR** Received will be transferred to Total Debtors A/c credit side.
- ➢ **BR** Dishonoured will be transferred to Total Debtors A/c Debit side.
- $\triangleright$  If Br A/c is not prepared these items  $\mathbf{w}$  not be shown (No need) in Total debtors A/c.

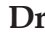

#### **Dr Total Debtors A/C** Cr.

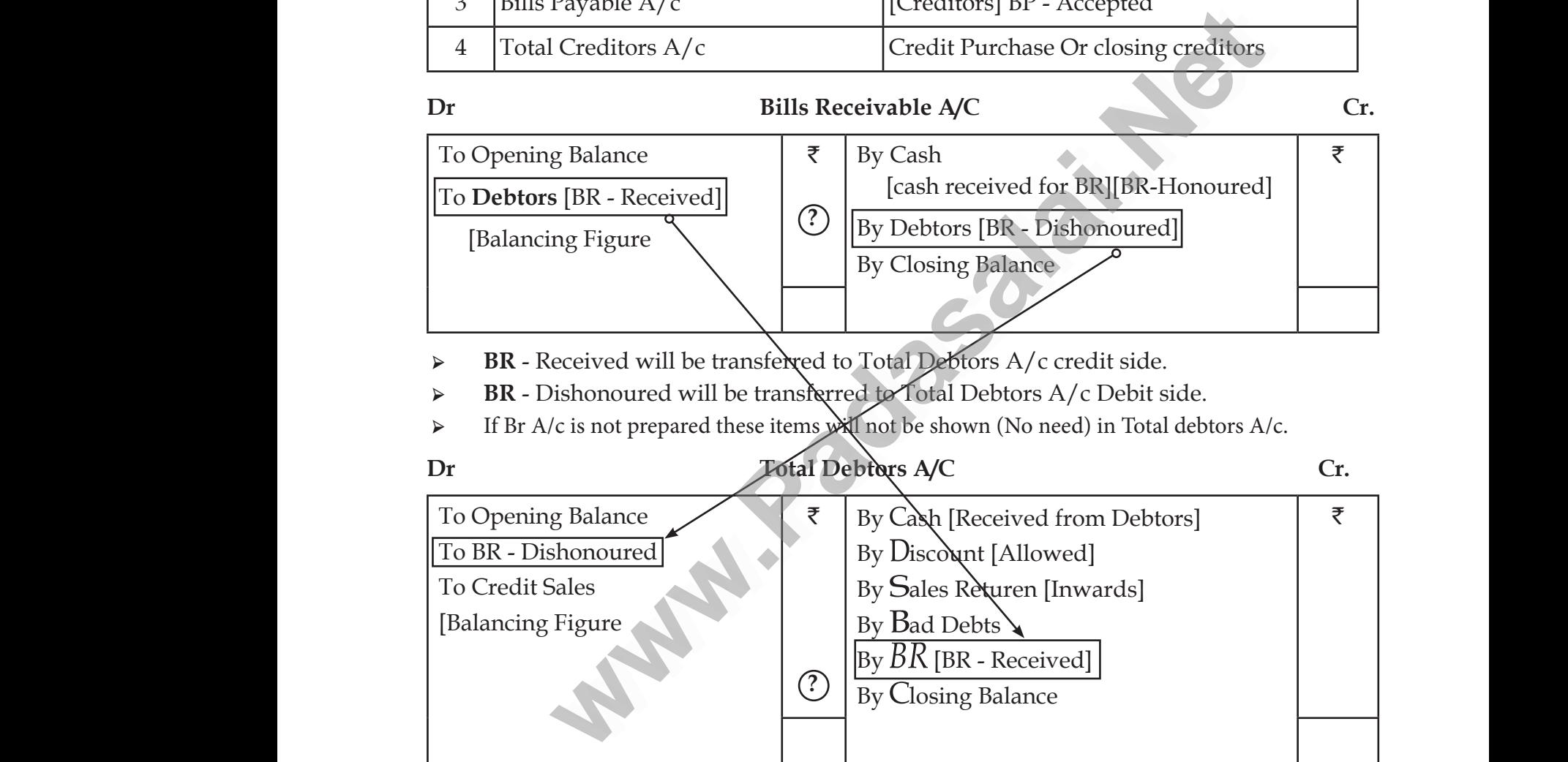

- <ul>\n<li>▶ Credit Sales (A) Cash Sales = Total Sales (B) Sales Return (Inwards) Show in the credit side of the Trading A/c.</li>\n<li>▶ Closing Balance of Total Debitors may be Balancing Figure. (To be show in Balance sheet asset side)</li>\n<li>▶ If BR A/c is not prepared No need to Transfer BR Received To Total Debtors A/c Credit side BR Dishonoure To Total Debtors A/c Debit side.</li>\n</ul> side of the Trading A/c. → C<br>
si<br>
→ C<br>
as<br>
→ If Inwards) Shown in the credit<br>(To be show in Balance sheet www.<br>Netscheiden<br>Netscheiden (Inwards) Shown in the credit<br>e. (To be show in Balance sheet
	- ➢ Closing Balance of Total Debtors may be Balancing Figure. (To be show in Balance sheet asset side)
	- ➢ If BR A/c is not prepared No need to Transfer
		- BR Received To Total Debtors A/c Credit side
		- BR Dishonoure To Total Debtors A/c Debit side.

 $\frac{1}{\star}(((14))$ 

## www.CBSEtips.in www.CBSEtips.in

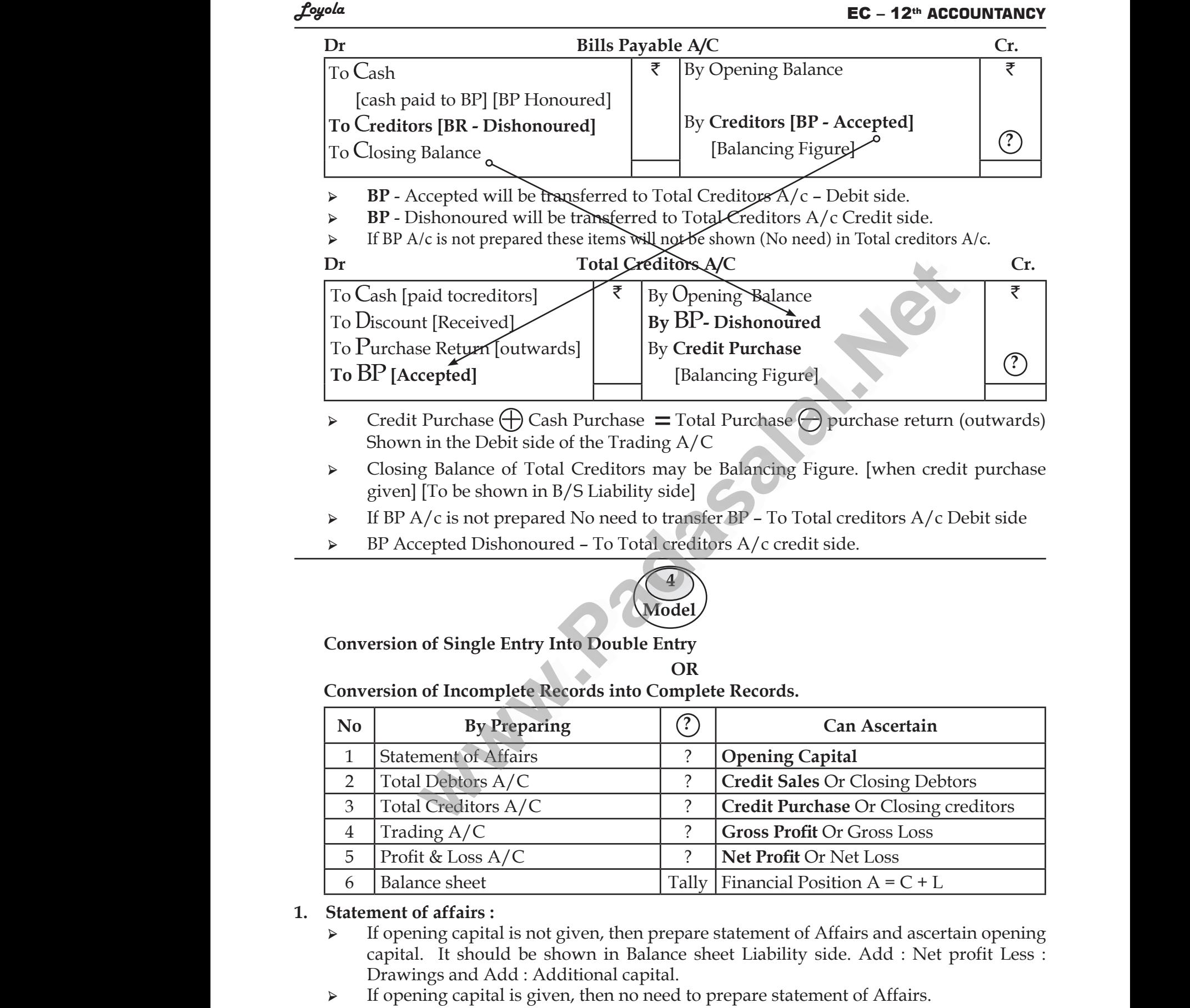

#### **1. Statement of affairs :**

- $\triangleright$  If opening capital is not given, then prepare statement of Affairs and ascertain opening capital. It should be shown in Balance sheet Liability side. Add : Net profit Less : Drawings and Add : Additional capital. <del>5 Profit & Loss A/C <br>
6 Balance sheet Tally Financial Position A = C +<br> **Statement of affairs :**<br>  $\triangleright$  If opening capital is not given, then prepare statement of Affairs and asc<br>
capital. It should be shown in Balance </del> r Net Loss<br>sition A = C + L<br>Affairs and ascertain opening<br>ide. Add : Net profit Less :<br>ent of Affairs. Or Net Loss<br>
osition A = C + L<br>
Extraction opening<br>
Extraction opening<br>
side. Add : Net profit Less :<br>
ment of Affairs.
- 

## www.CBSEtips.in www.CBSEtips.in

#### Loyola EC – 12th **ACCOUNTANCY**

- **2. Total Debtors A/c :** 
	- $\triangleright$  To find out credit sales prepare total debtors  $\Delta/c$ .
- $\triangleright$  Credit Sales  $\bigoplus$  Cash Sales  $\equiv$  Total Sales  $\bigoplus$  Sales Return of Return Inwards to be shown in the credit side of the Trading A/c.  $\frac{2.4411}{2.47}$ <br>  $\frac{1}{2}$ <br>  $\frac{1}{2}$ <br>  $\frac{$ **urband Solution A/c**:<br>
Ind out credit sales prepare total debtors A/c.<br>
it Sales  $\bigoplus$  Cash Sales = Total Sales  $\bigoplus$  Sales<br>
Padasalait Sales is given, then the Balancing Figure is Clc<br>
S Asset side.  $EC = 12^{\omega}$  ACCOUNTANCT<br>urn of Return Inwards to be<br>Debtors. It should be shown  $\frac{d^2\ddot{\theta}^{\text{out}}}{\dot{\theta}}$ <br>2. Total<br> $\phi$ **EC – 12<sup>th</sup> ACCOUNTANCY**<br>turn of Return Inwards to be<br>ng Debtors. It should be shown
	- ➢ If credit Sales is given, then the Balancing Figure is Closing Debtors. It should be shown in B/S Asset side.

#### **3. Total Creditors A/C :**

- $\triangleright$  To find out credit purchase prepare total creditors A/c.
- Outwards to be shown in the Debit side of the Trading A/c.
- ► Credit Purchase <math>\bigoplus</math> Cash Purchase <math>\equiv</math> Total Purchase <math>\bigoplus</math> Purchase Return Or Return<br>Outwards to be shown in the Debit side of the Trading A/c.<br>∴ If credit purchase is given, then the Balancing Figure is Closing Creditors. It should be<br>shown in B/S Liability side.<br>∴ Mr. Nehan's Trading And Profit & Los A/c<br>For the year ended 31.03.2019<br>Or.<br>∴ Cr. ➢ If credit purchase is given, then the Balancing Figure is Closing Creditors. It should be shown in B/S Liability side. → C:<br>
O<br>
→ If<br>
sh<br>
Dr. Purchase Return Or Return<br>
C.<br>
Ssing Creditors. It should be<br>
V.C.  $\frac{4}{\sqrt{2}}$ Purchase Return Or Return<br>
A/c.<br>
Closing Creditors. It should be<br>
A/c.

Mr. Nehan's Trading And Profit & Loss A/c For the year ended 31.03.2019

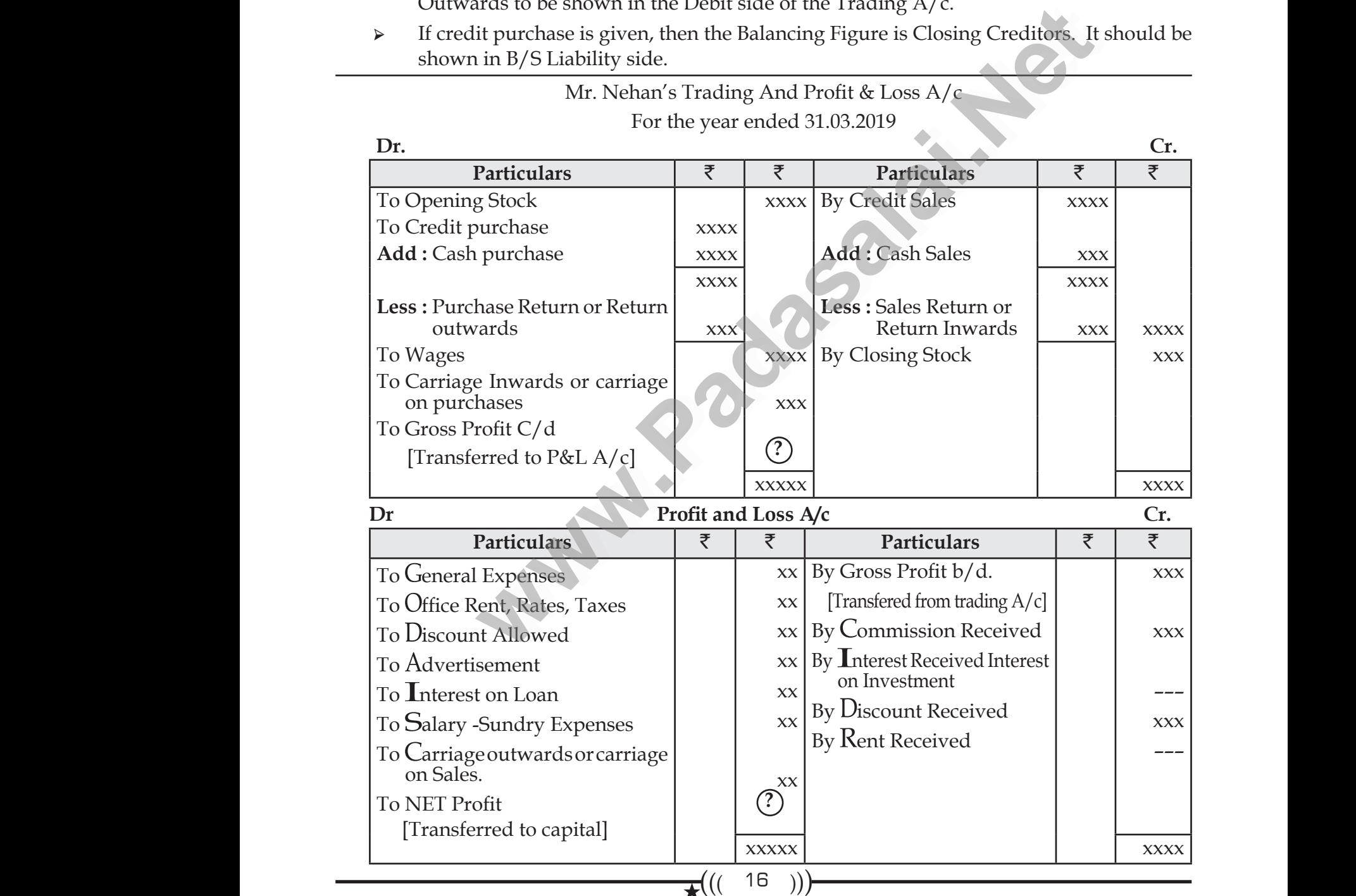

## www.CBSEtips.in www.CBSEtips.in

### www.Padasalai.Net www.CBSEtips.in www. dasalai.Net ww. w<mark>adasalai.Net</mark>

#### Loyola EC – 12th **ACCOUNTANCY**

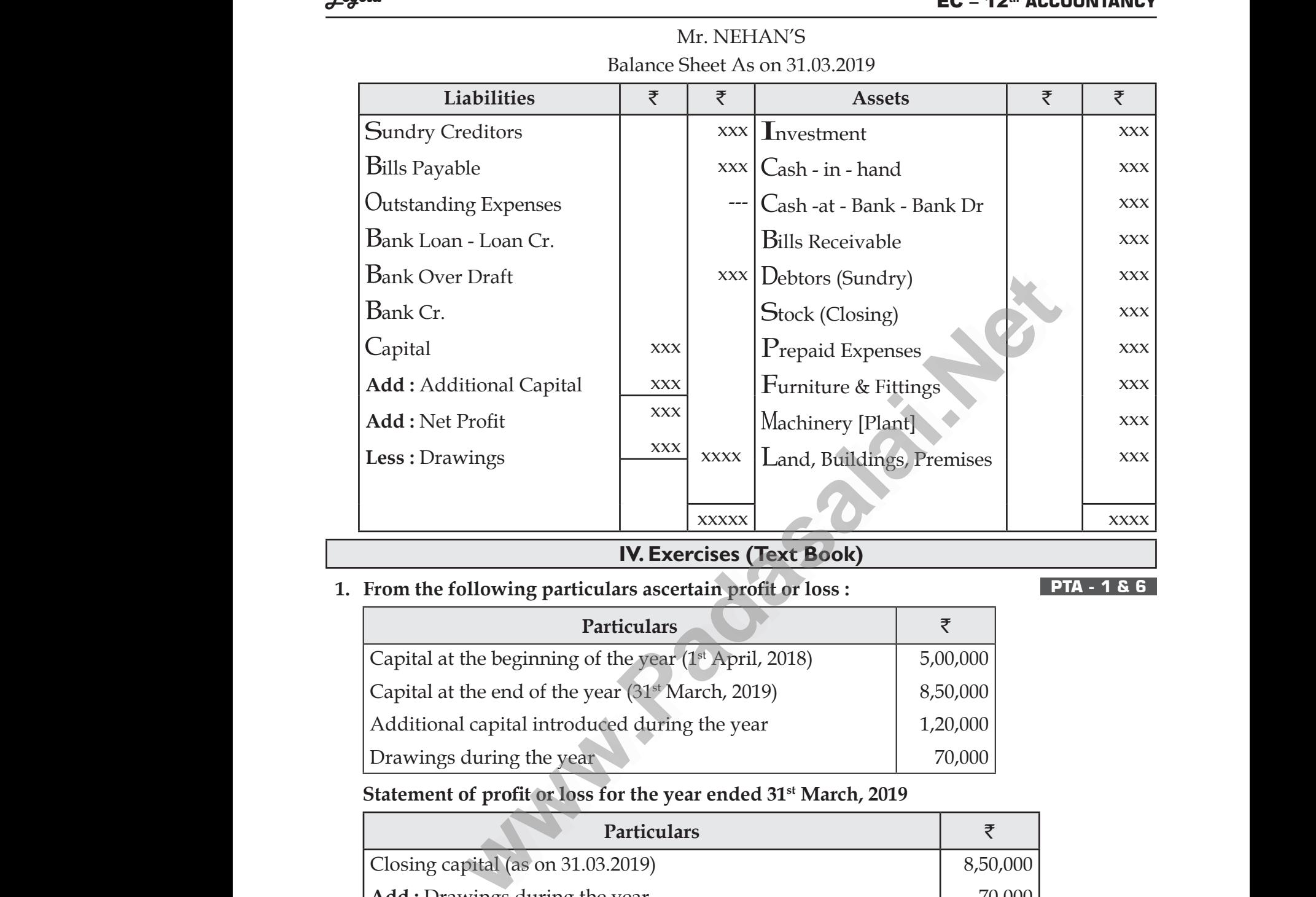

Mr. NEHAN'S

#### **IV. Exercises (Text Book)**

#### **1. From the following particulars ascertain profit or loss : PTA - 1 & 6**

**Particulars** ` Capital at the beginning of the year (1st April, 2018) Capital at the end of the year (31<sup>st</sup> March, 2019) Additional capital introduced during the year Drawings during the year 5,00,000 8,50,000 1,20,000 70,000 Capita<br>Addit<br>Drawi<br>Statem t the end of the year (31° March, 2019)<br>al capital introduced during the year<br>s during the year<br>**t of profit or loss for the year ended 31**<sup>st</sup> **March,**<br>**Particulars**<br>capital (as on 31.03.2019) Cap:<br>Add<br>Draw<br>State<br>Clos

#### **Statement of profit or loss for the year ended 31st March, 2019**

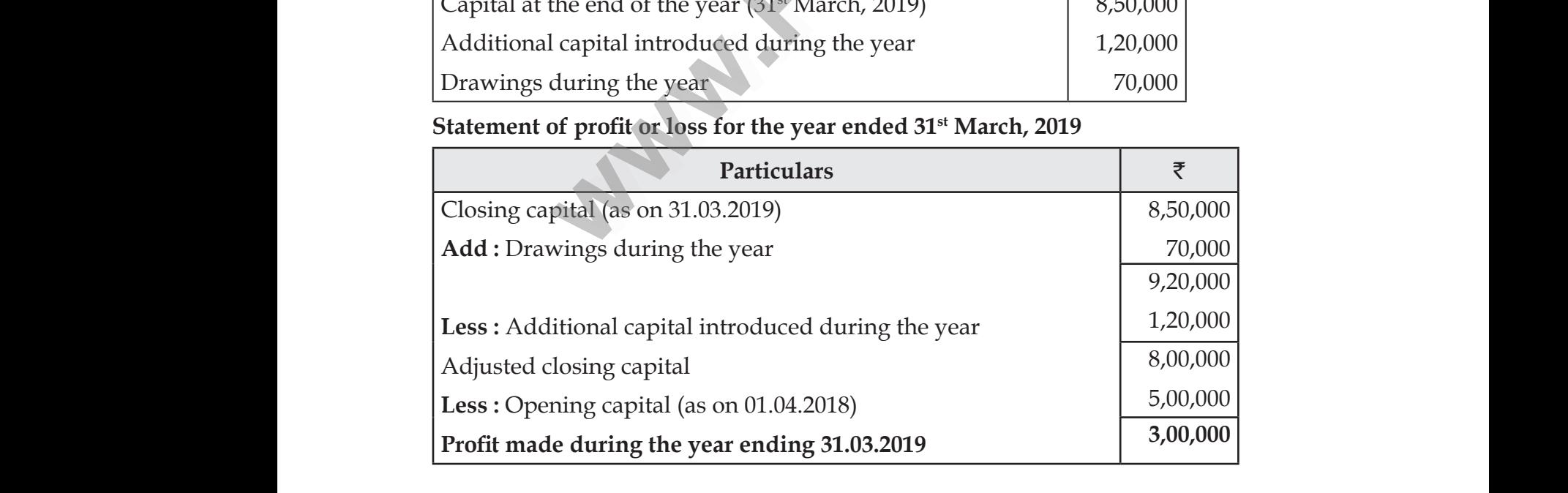

 $\star((-17))$ 

## www.CBSEtips.in www.CBSEtips.in

Loyola EC – 12th **ACCOUNTANCY**

#### **2. From the following particulars ascertain profit or loss : PTA - 2 Sep 2020**

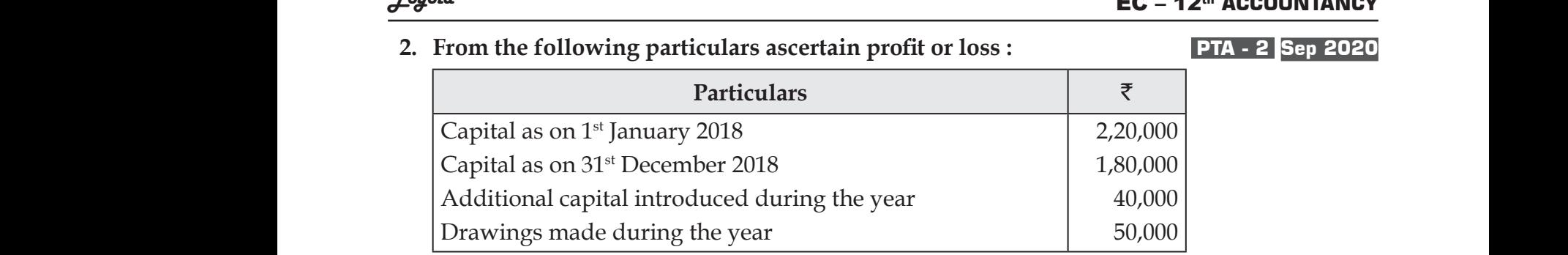

#### **Statement of profit or loss for the year ended 31st March, 2019**

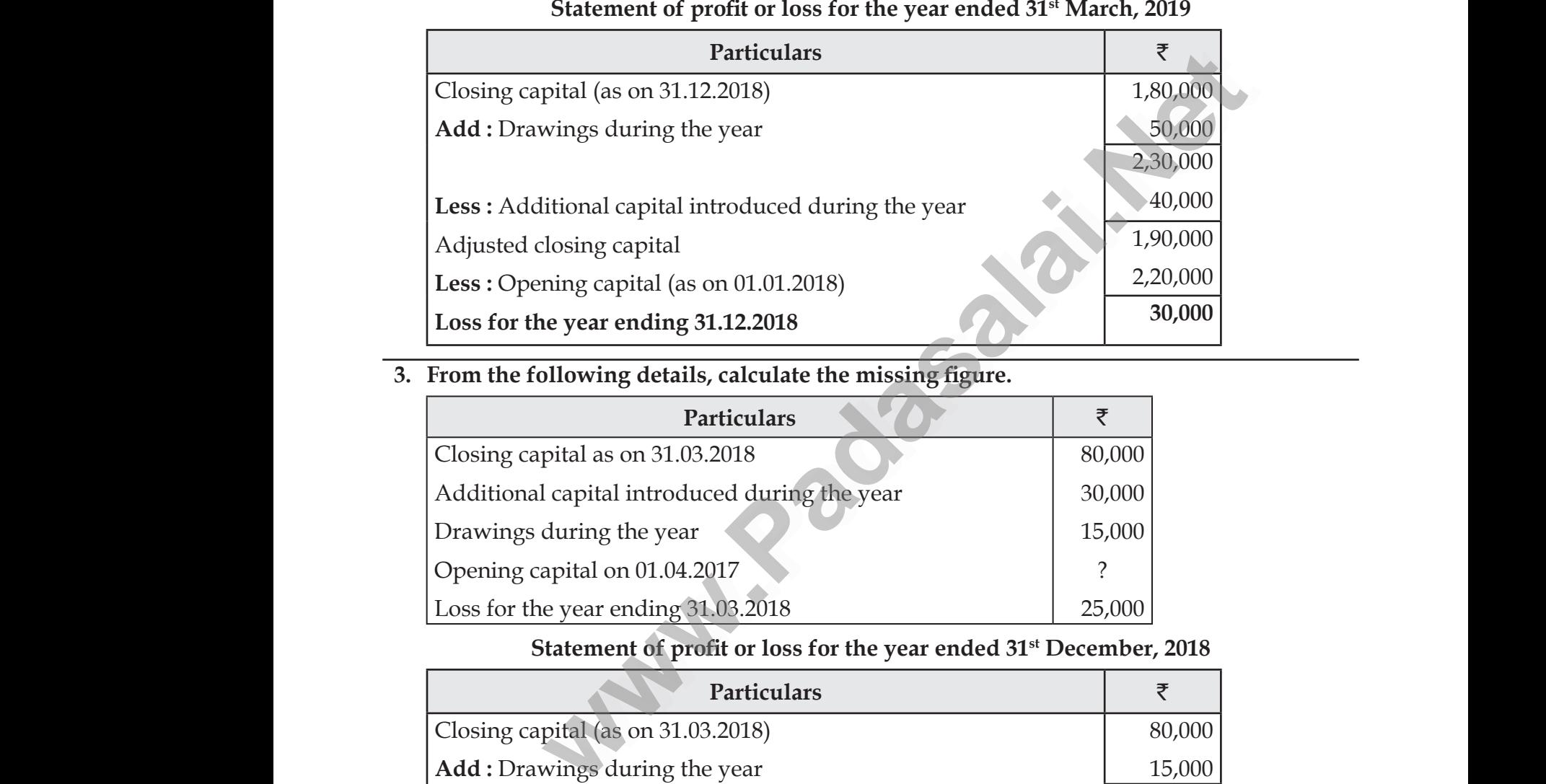

#### **3. From the following details, calculate the missing figure.**

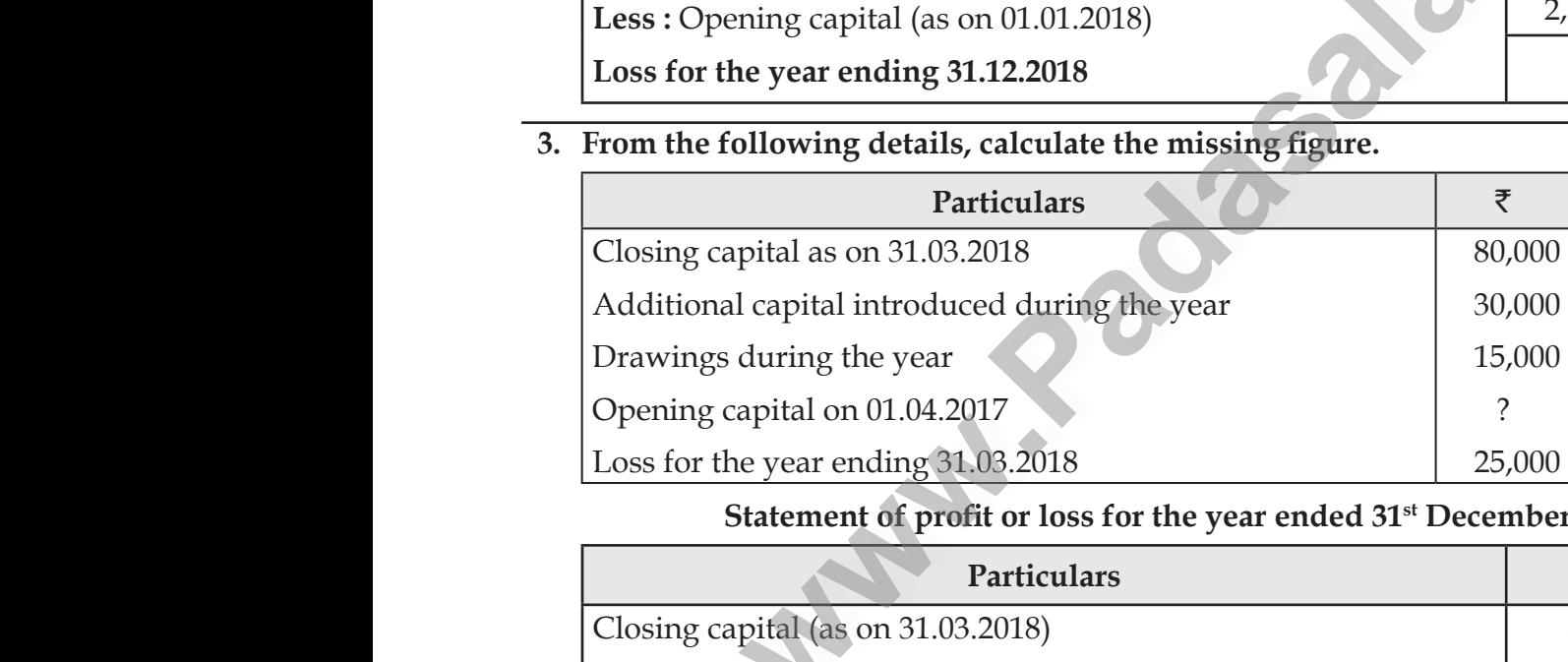

#### **Statement of profit or loss for the year ended 31st December, 2018**

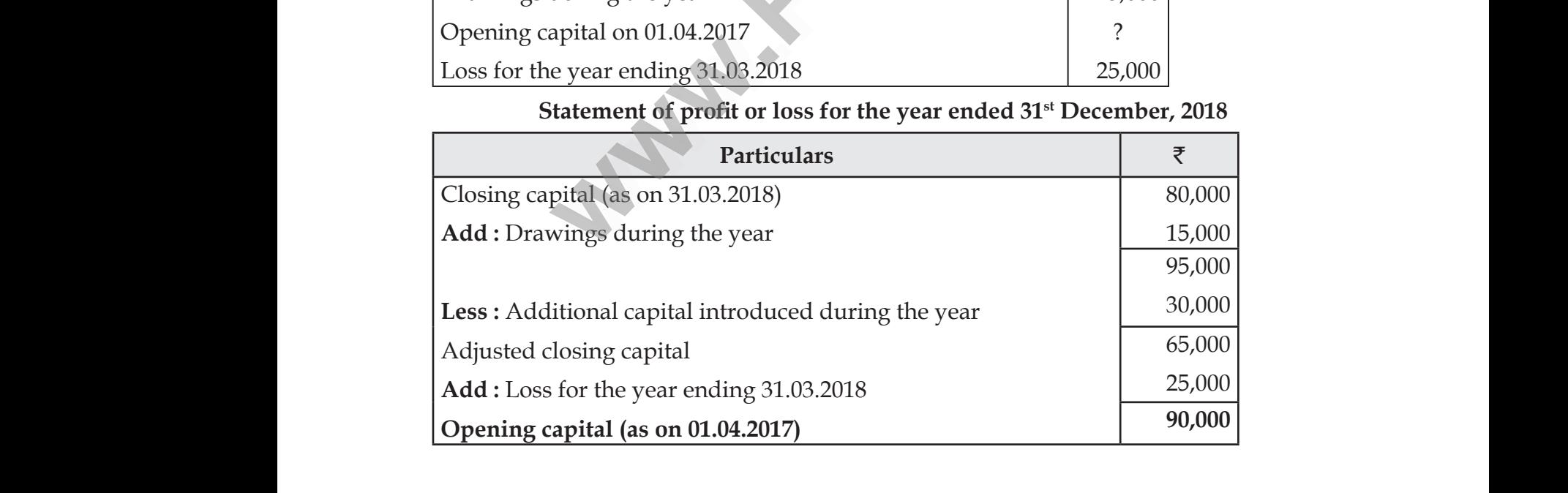

## www.CBSEtips.in www.CBSEtips.in

#### Loyola EC – 12th **ACCOUNTANCY**

#### **4. From the following details, calculate the capital as on 31st December 2018. PTA - 4**

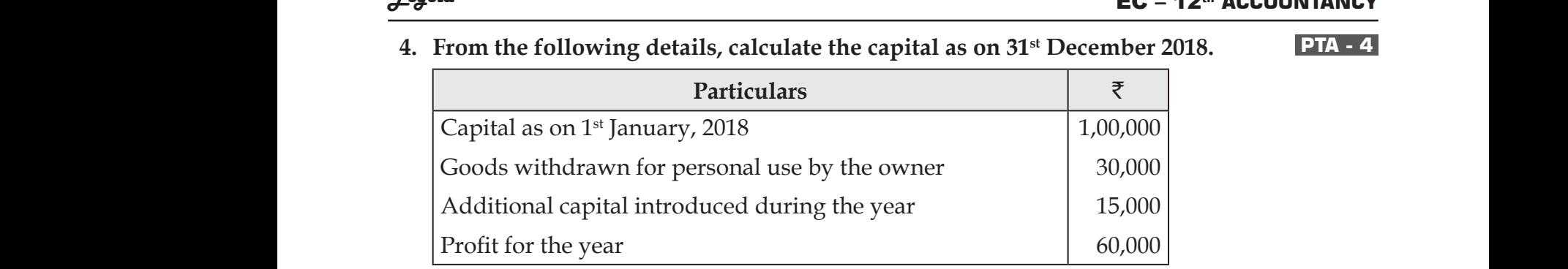

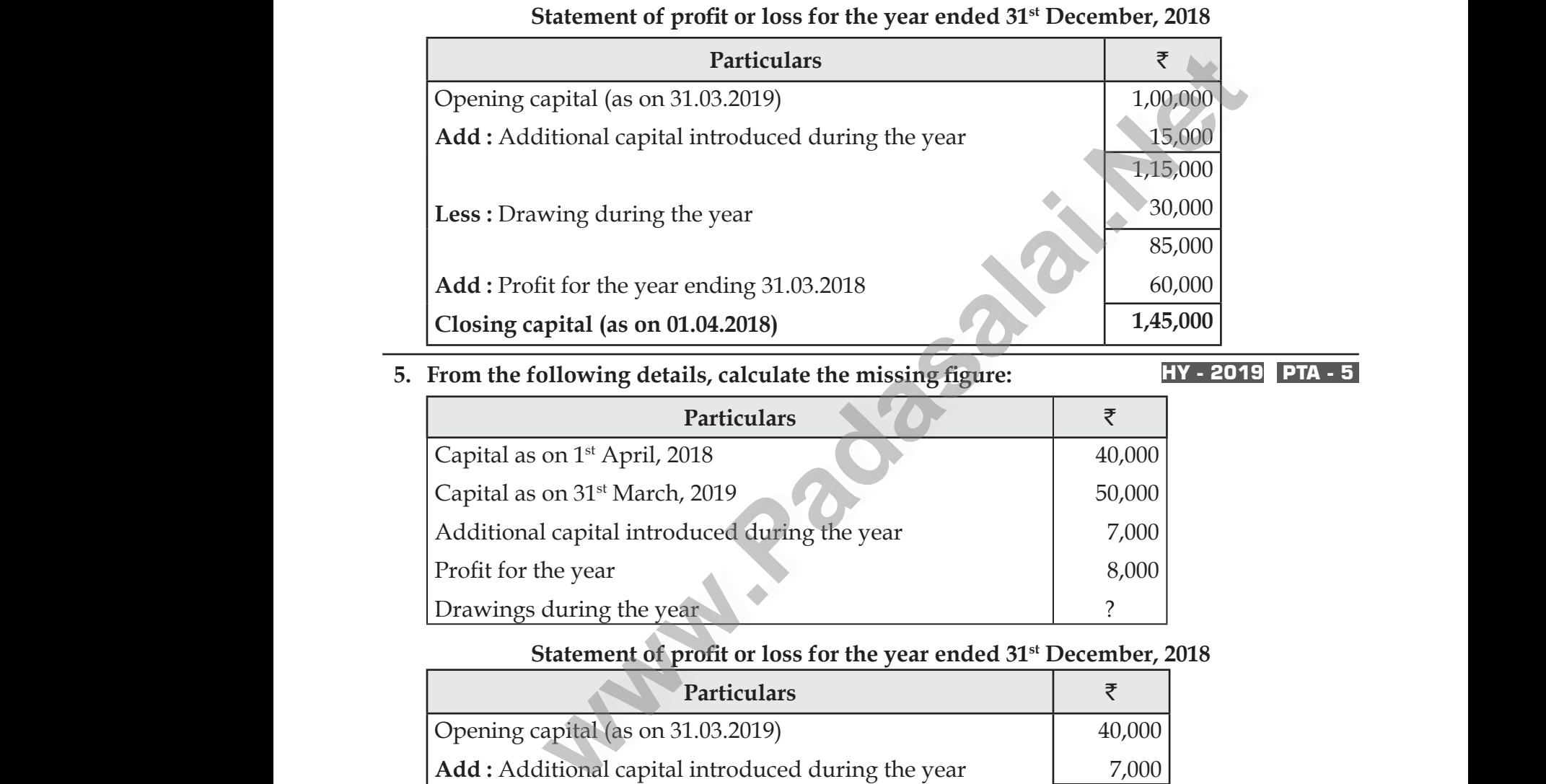

#### **5.** From the following details, calculate the missing figure: **HY - 2019 PTA - 5**

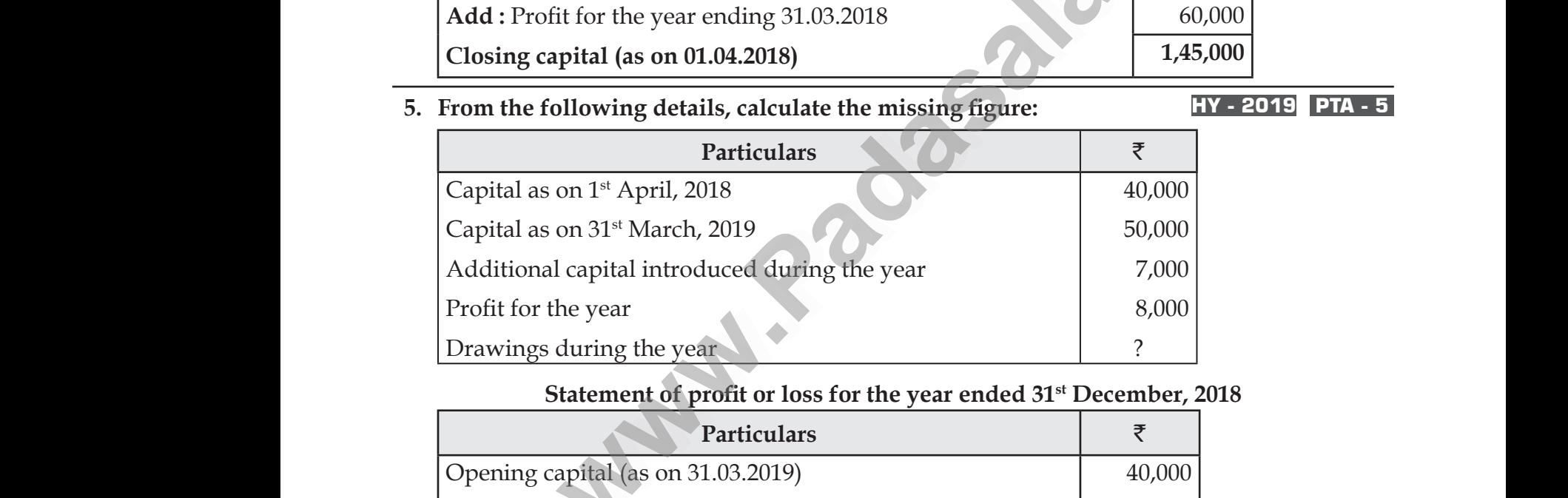

#### **Statement of profit or loss for the year ended 31st December, 2018**

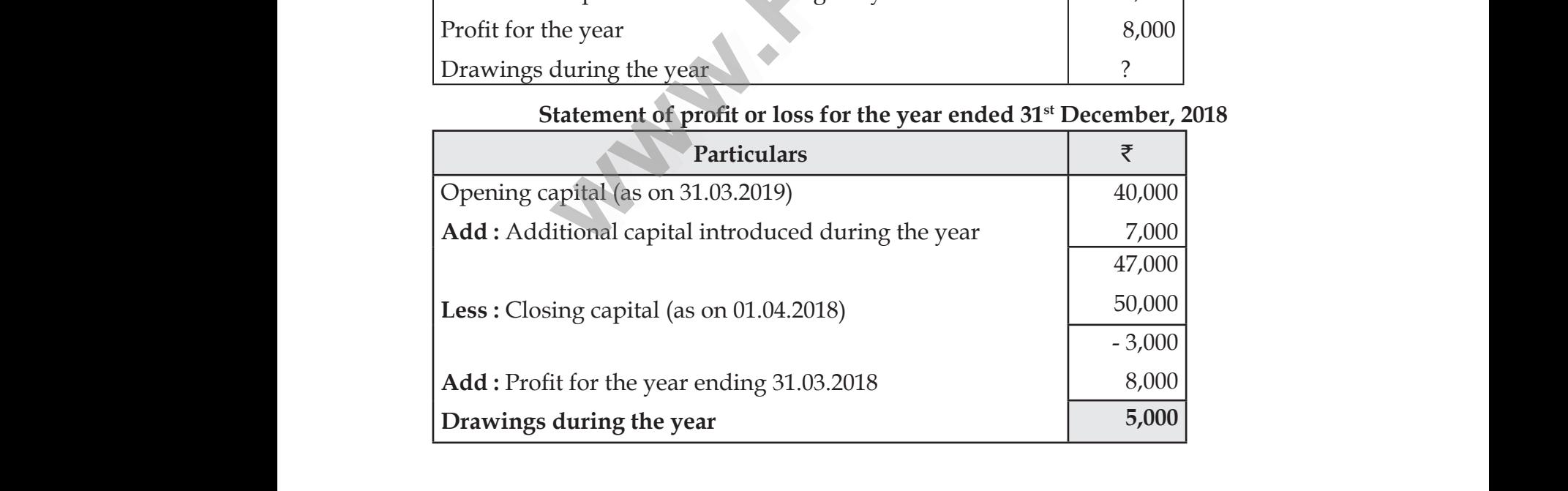

## www.CBSEtips.in www.CBSEtips.in

ww.<br>Networkships and the set of the set of the set of the set of the set of the set of the set of the set of the s<br>Networkships and the set of the set of the set of the set of the set of the set of the set of the set of th

#### Loyola EC – 12th **ACCOUNTANCY**

#### **6. Following are the balances in the books of Thomas as on 31st March, 2019. PTA - 1**

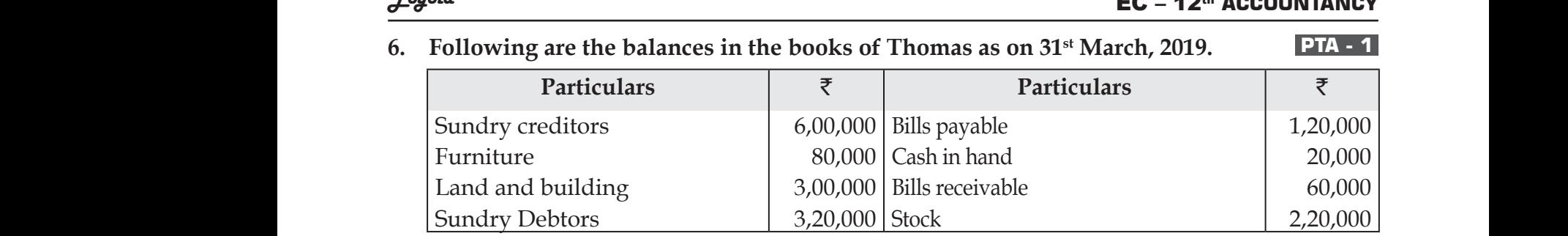

Prepare a statement of affairs as on 31<sup>st</sup> March 2019 and calculate capital as at that date.

#### **In the Book of Thomas**

#### **Statement Of Affairs As on 31st March, 2017**

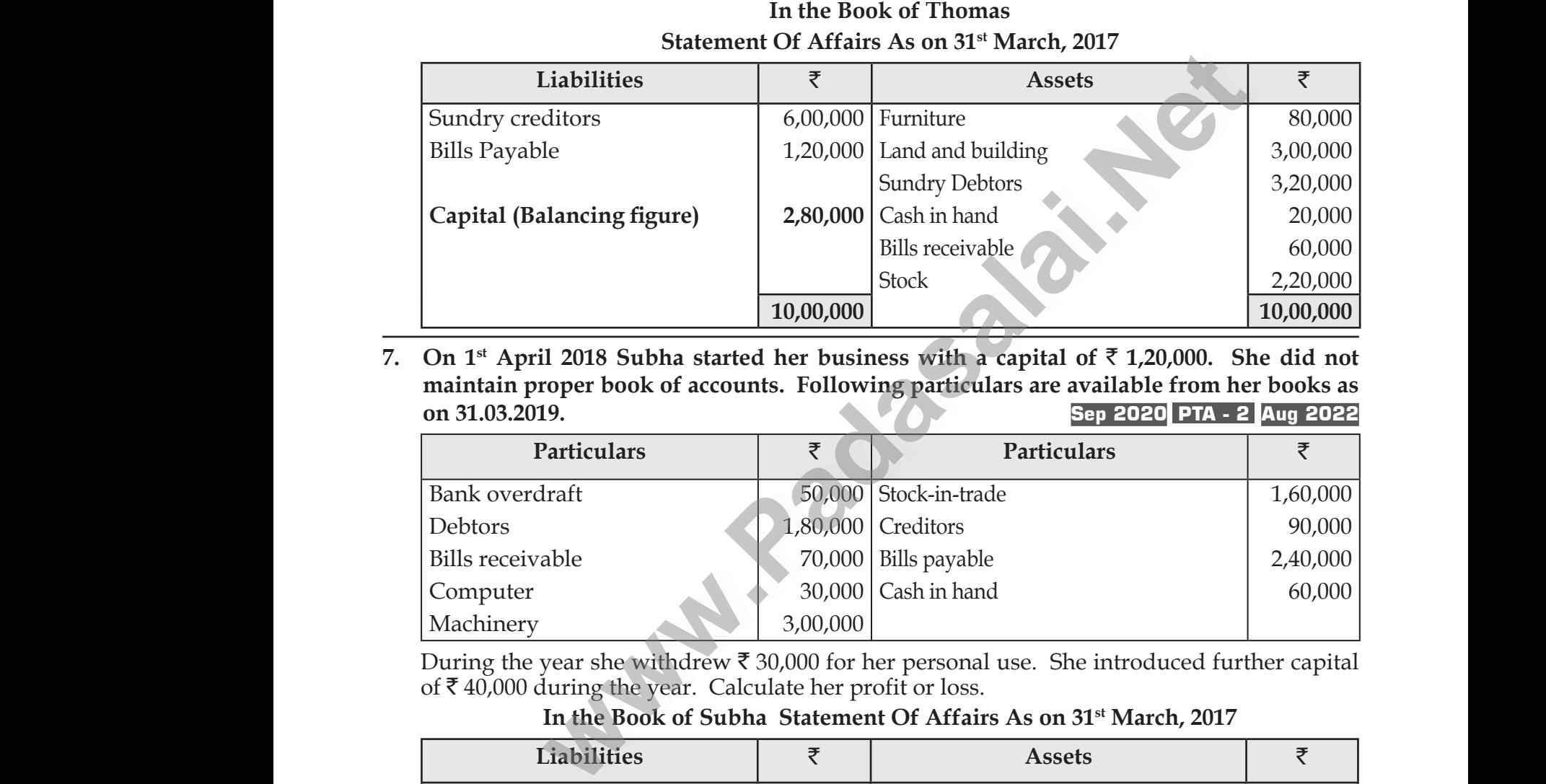

**7. On 1st April 2018 Subha started her business with a capital of** ` **1,20,000. She did not maintain proper book of accounts. Following particulars are available from her books as on 31.03.2019. Sep 2020 PTA - 2 Aug 2022**  $\frac{1}{\sqrt{7}}$ . On 1<sup>st</sup><br>mainta<br>on 31.0 Webletted the Magnetic Stock<br>
Final 2018 Subha started her business with a car<br>
proper book of accounts. Following particulars<br>
O19.<br>
Particulars<br>
Texticulars  $\begin{array}{r} 2,20,000 \\ \hline 10,00,000 \end{array}$ <br>of ₹1,20,000. She did not<br>available from her books as<br>Sep 2020 PTA - 2 Aug 2022<br>ulars  $\frac{1}{7. \text{On 1}}$ <br>main<br>on 31  $2,20,000$ <br>
10,00,000<br>
al of ₹1,20,000. She did not<br>
e available from her books as<br>
Sep 2020 PTA - 2 Aug 2022<br>
iculars

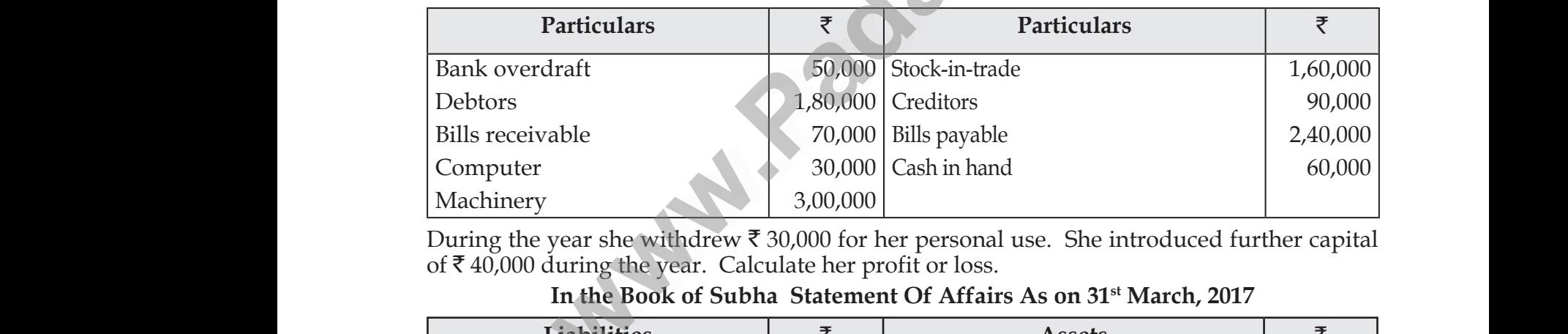

During the year she withdrew  $\bar{\tau}$  30,000 for her personal use. She introduced further capital of  $\bar{\mathcal{F}}$  40,000 during the year. Calculate her profit or loss.

#### **In the Book of Subha Statement Of Affairs As on 31st March, 2017**

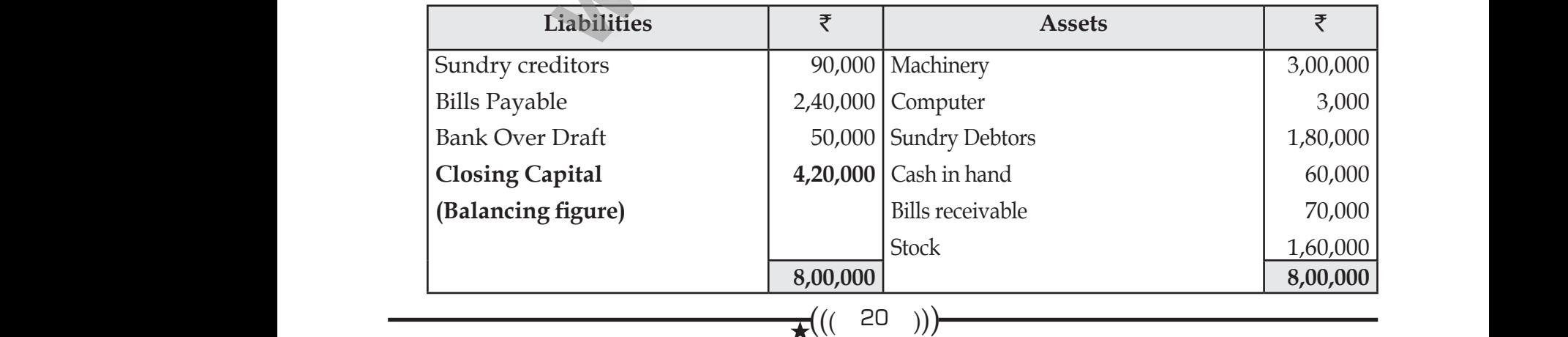

Kindly send me your study materials to padasalai.net@gmail.com dly send me your study materials to padas net@gmail.com ai.net@gmail.com

#### Loyola EC – 12th **ACCOUNTANCY**

#### **In the Book of Subha Statement of profit or loss for the year ended 31st March, 2019**

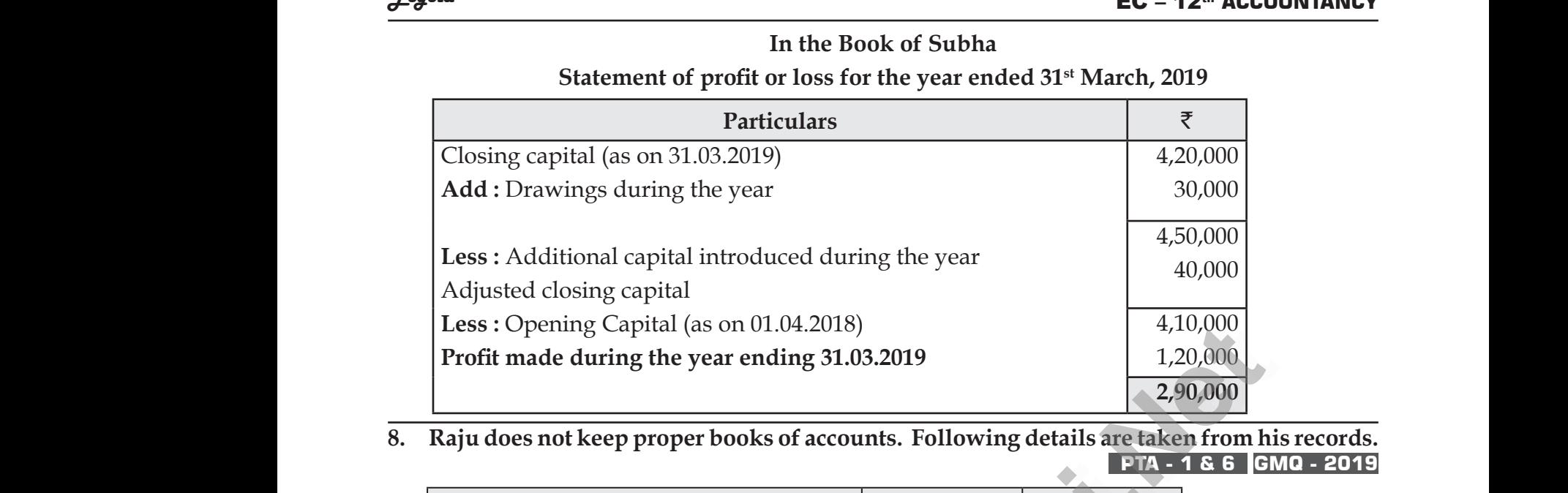

**8. Raju does not keep proper books of accounts. Following details are taken from his records. PTA - 1 & 6 GMQ - 2019**

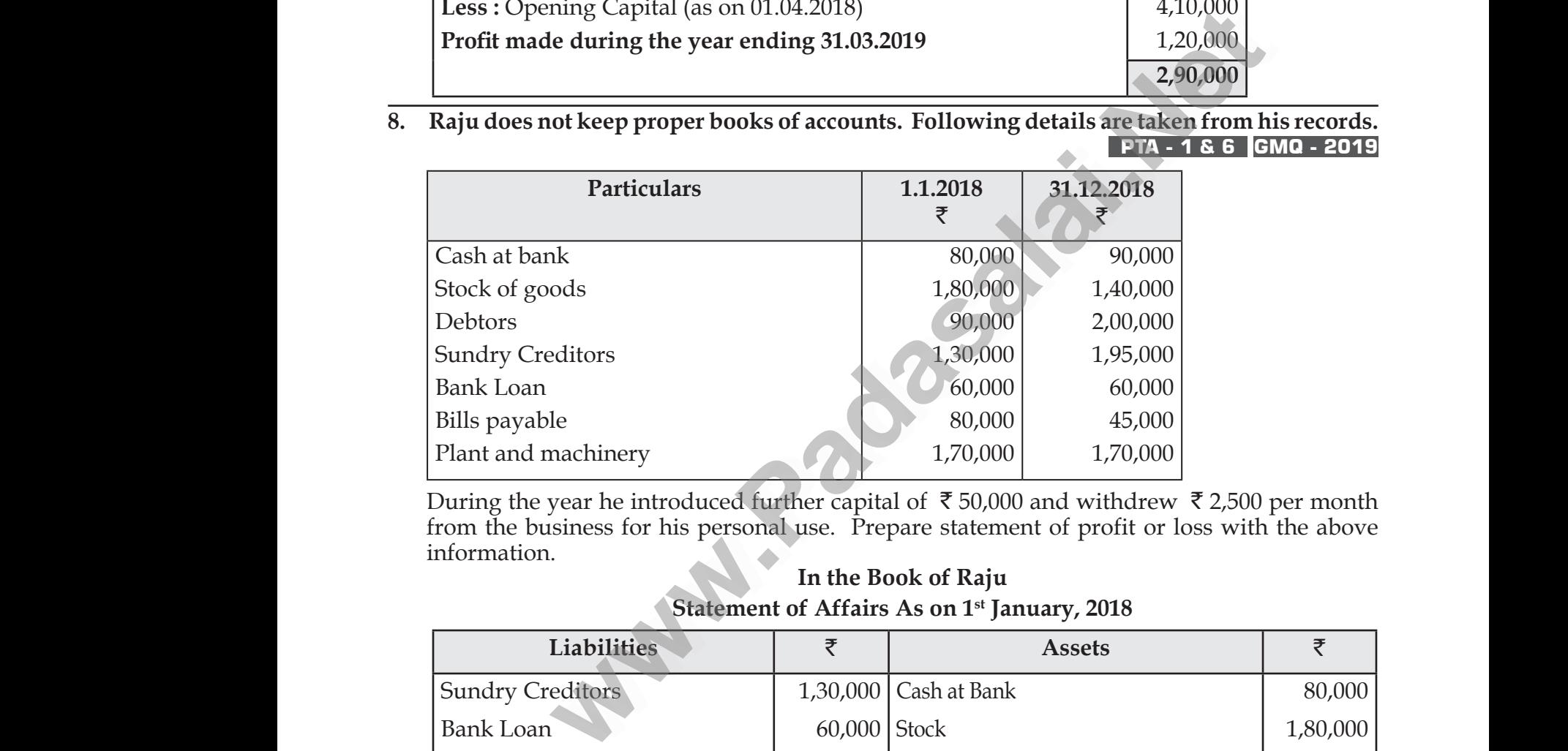

During the year he introduced further capital of  $\bar{\tau}$  50,000 and withdrew  $\bar{\tau}$  2,500 per month information.

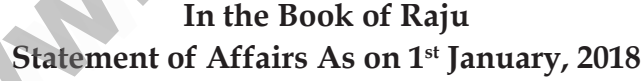

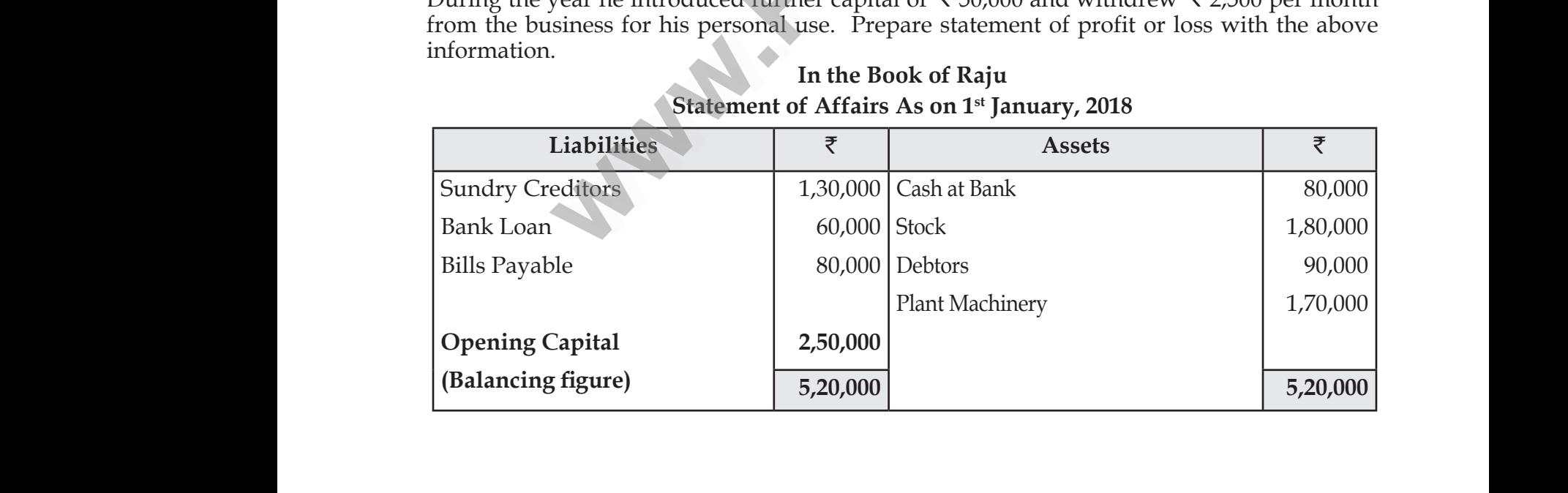

www.CBSEtips.in www.CBSEtips.in

#### Loyola EC – 12th **ACCOUNTANCY**

#### **In the Book of Raju Statement of Affairs As on 31st December, 2018**

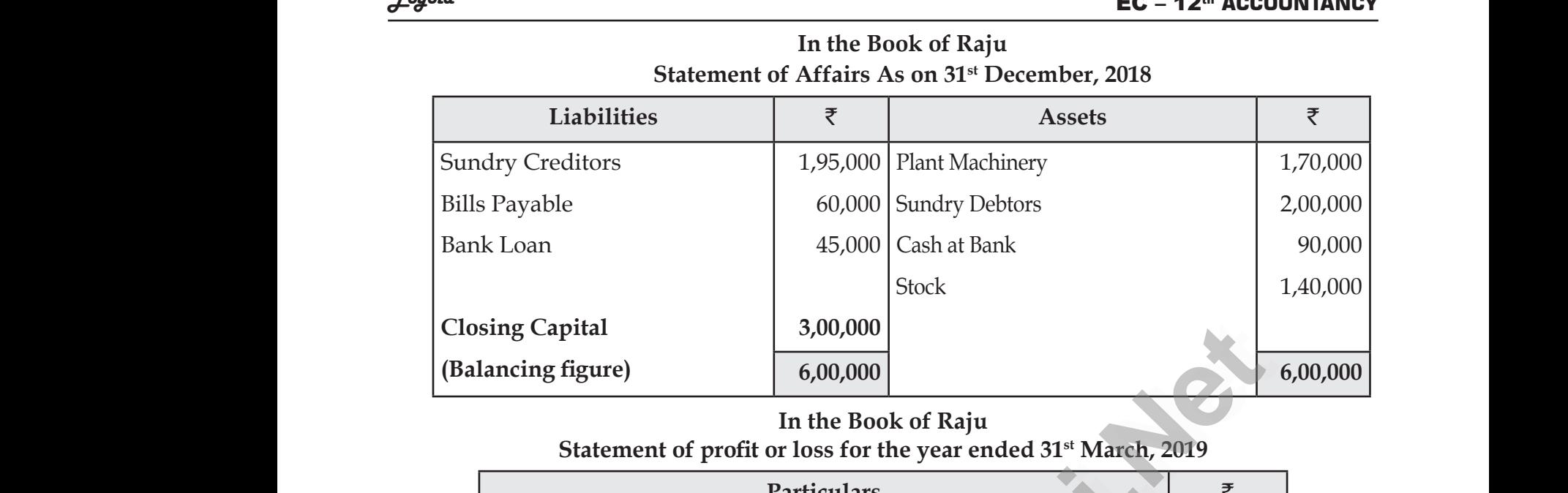

#### **In the Book of Raju**

#### **Statement of profit or loss for the year ended 31st March, 2019**

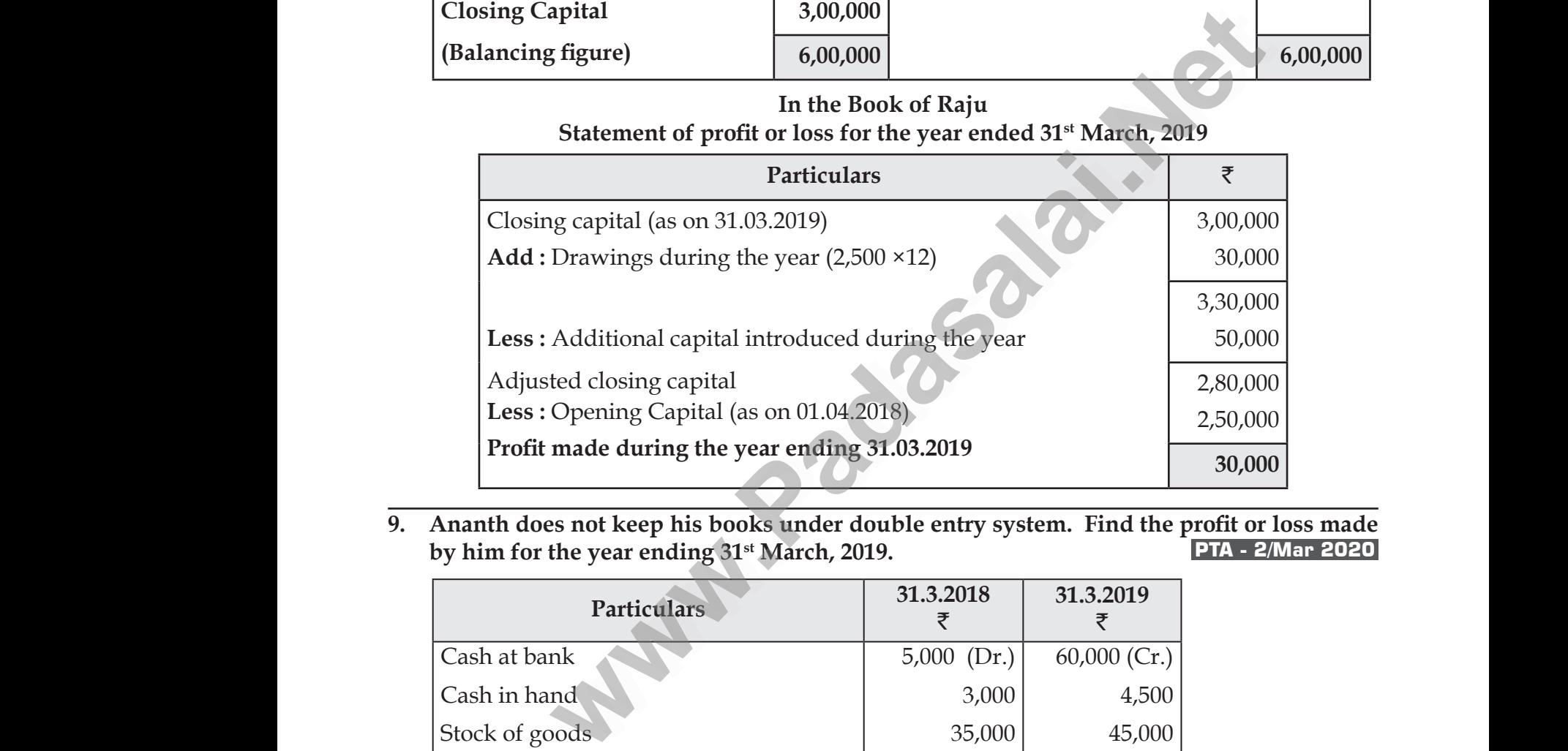

**by him for the year ending 31st March, 2019. PTA - 2/Mar 2020** Find the profit or loss made<br>
PTA - 2/Mar 2020<br>
3.2019<br>  $\overline{\xi}$ <br>
.000 (Cr.)<br>
4,500 9. Find the profit or loss made<br>
PTA - 2/Mar 2020<br>
TMar 2020<br>
TMar 2020<br>
T<br>  $\frac{1.3.2019}{7}$ <br>  $\frac{4,500}$ 

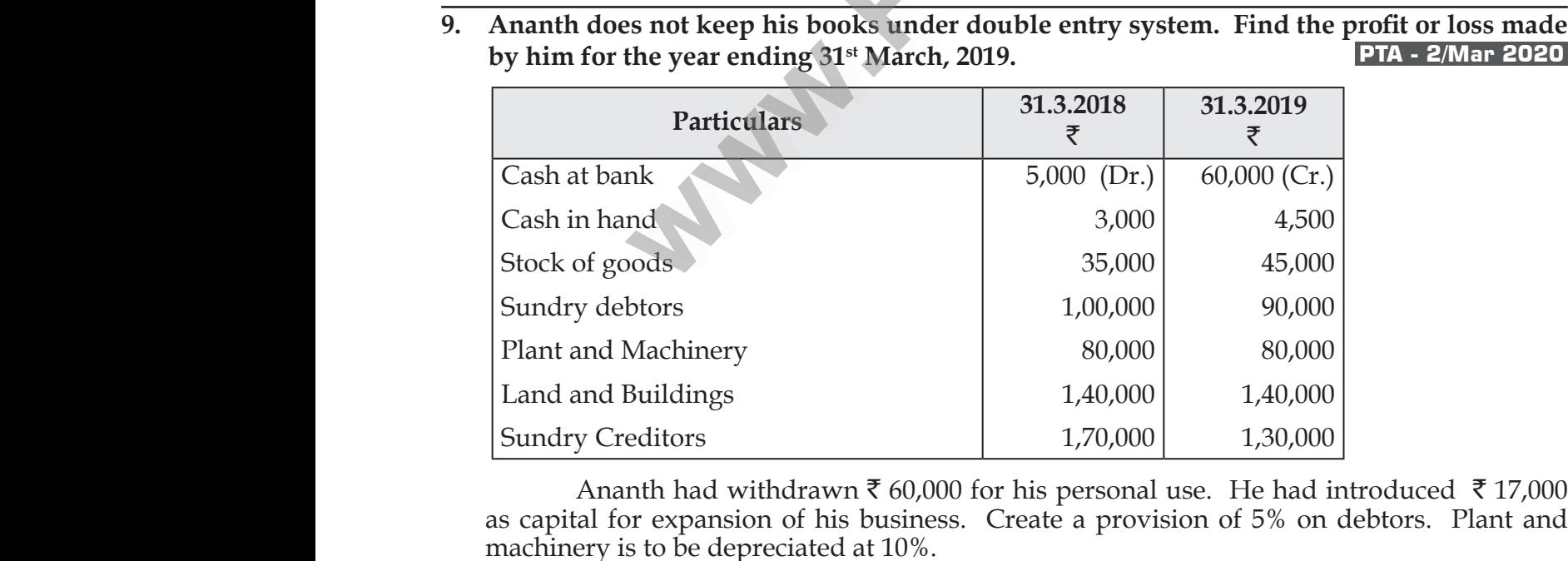

Ananth had withdrawn  $\bar{\xi}$  60,000 for his personal use. He had introduced  $\bar{\xi}$  17,000 as capital for expansion of his business. Create a provision of 5% on debtors. Plant and machinery is to be depreciated at 10%.  $80,000$ <br>1,40,000<br>He had introduced ₹17,000<br>F6% on debtors. Plant and  $80,000$ <br>1,40,000<br>1,30,000<br>He had introduced ₹17,000<br>of 5% on debtors. Plant and

 $\star((22))$ 

#### Loyola EC – 12th **ACCOUNTANCY**

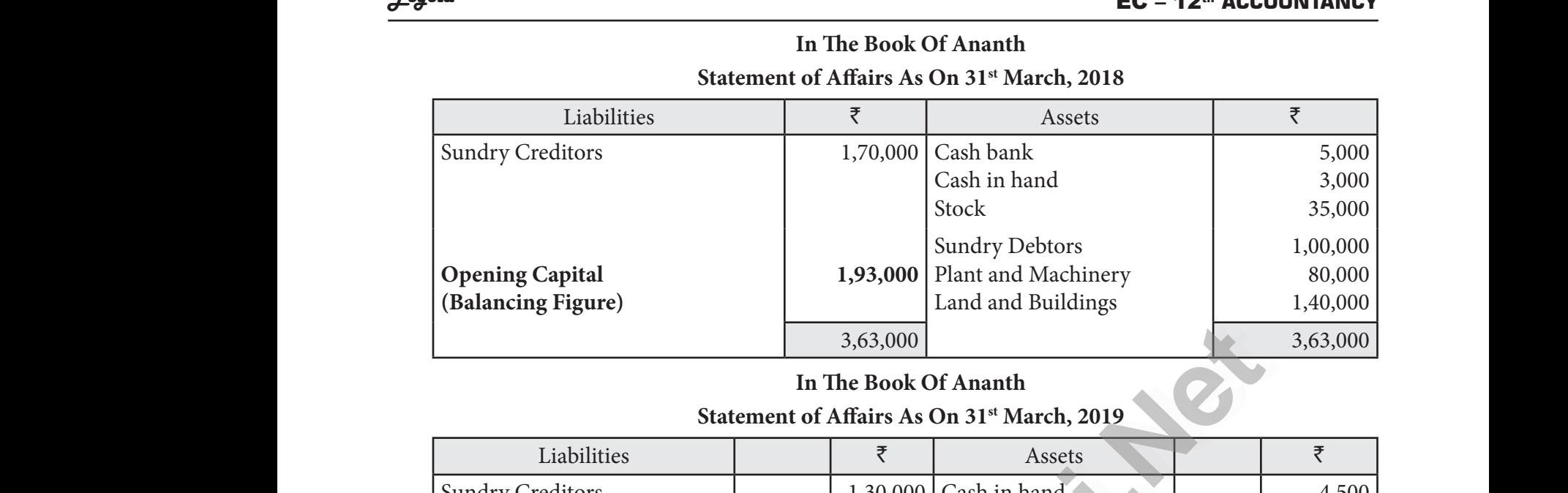

**In The Book Of Ananth**

#### **In The Book Of Ananth**

**Statement of Affairs As On 31st March, 2019**

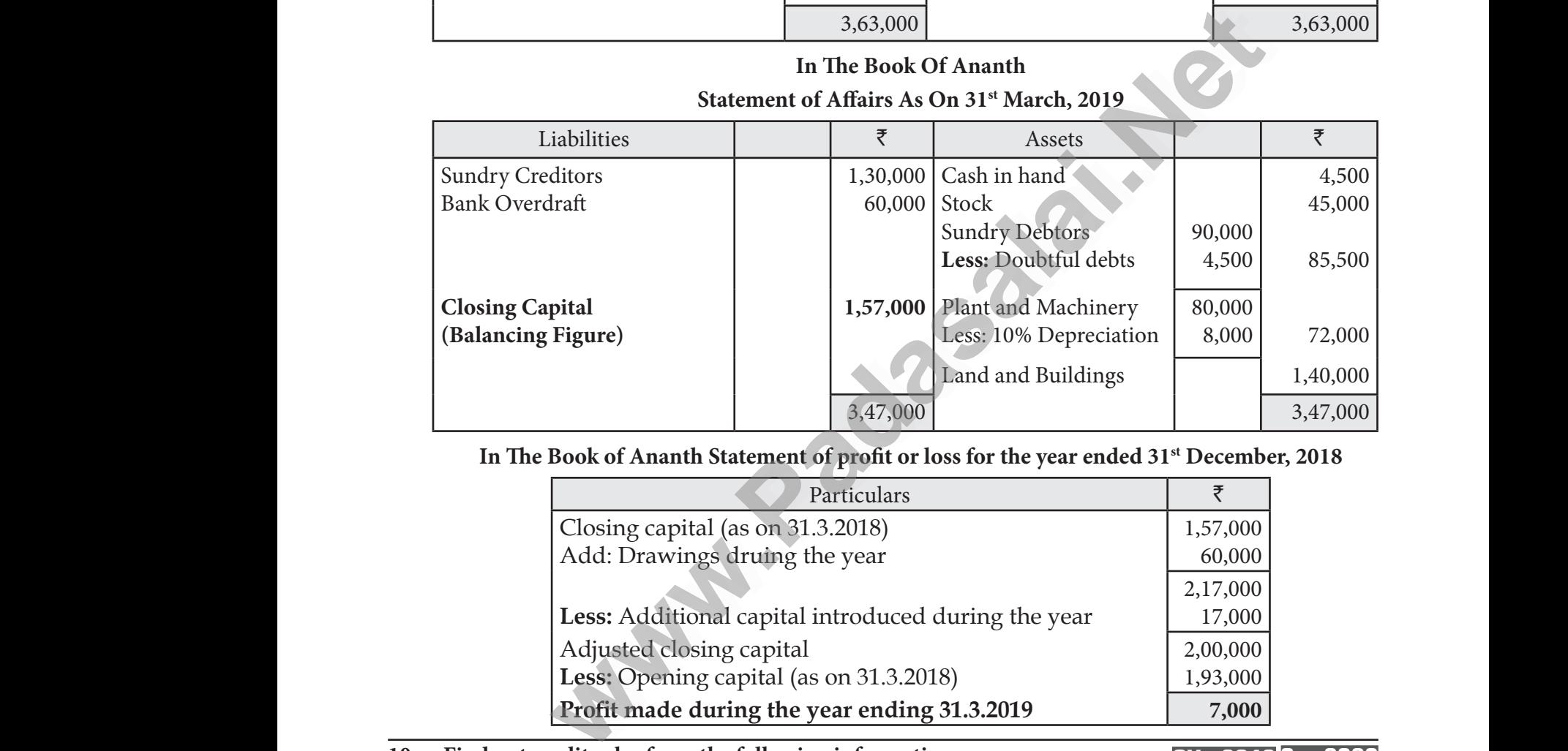

**In The Book of Ananth Statement of profit or loss for the year ended 31st December, 2018**

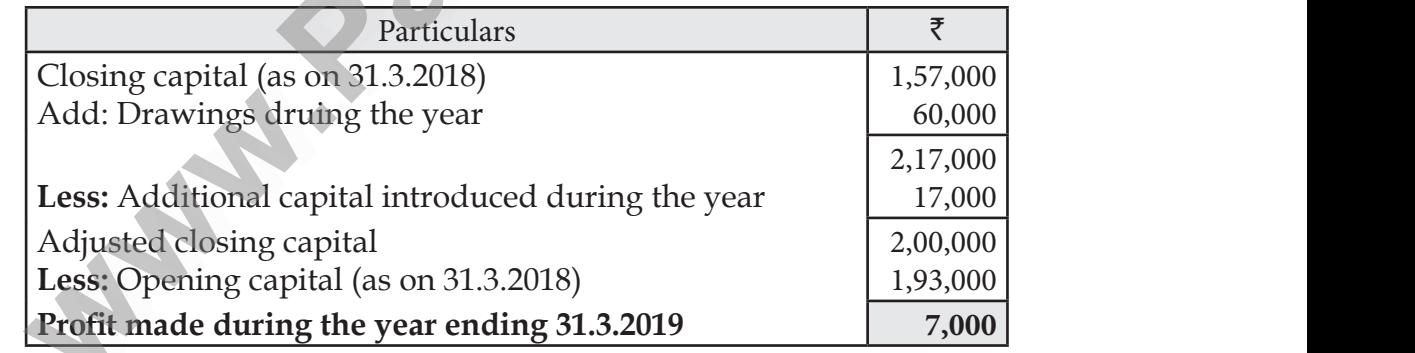

#### **10. Find out credit sales from the following information: QY - 2019 Sep 2020**

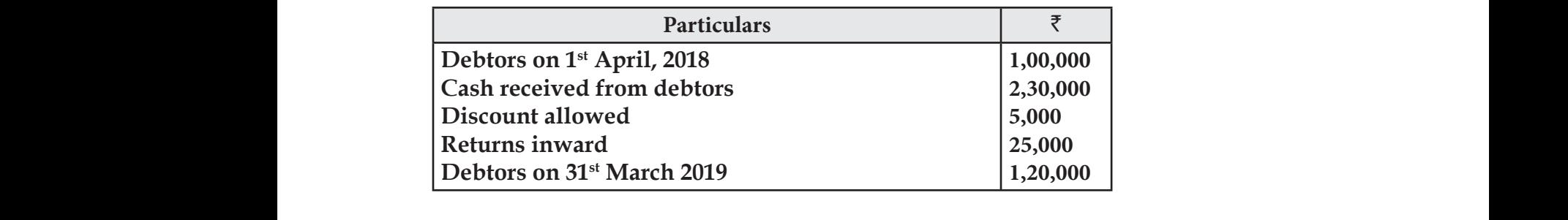

 $\star((23))$ 

## www.CBSEtips.in www.CBSEtips.in

Loyola EC – 12th **ACCOUNTANCY**

**HY - 2019**

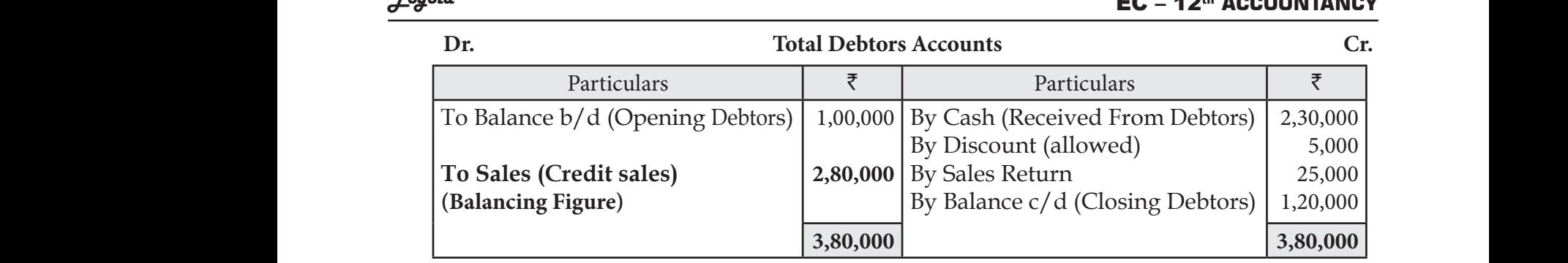

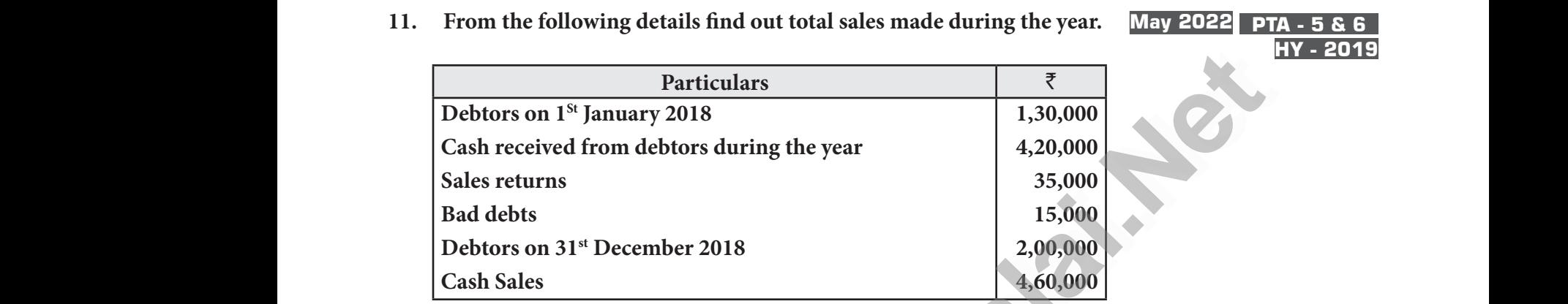

**Dr. Total Debtors Accounts Cr. Cr.** 

|     |                                                                                                    |                               |                           |             |                                          | HY - 2019       |
|-----|----------------------------------------------------------------------------------------------------|-------------------------------|---------------------------|-------------|------------------------------------------|-----------------|
|     | Particulars                                                                                                    |                               |                           | ₹           |                                          |                 |
|     | Debtors on 1 <sup>St</sup> January 2018                                                                             |                               |                           | 1,30,000    |                                          |                 |
|     | Cash received from debtors during the year                                                                          |                               | 4,20,000                  |             |                                          |                 |
|     | Sales returns                                                                                                    |                               |                           | 35,000      |                                          |                 |
|     | <b>Bad debts</b>                                                                                                    |                               |                           | 15,000      |                                          |                 |
|     | Debtors on 31 <sup>st</sup> December 2018                                                                           |                               |                           | 2,00,000    |                                          |                 |
|     | <b>Cash Sales</b>                                                                                                   |                               |                           | 4,60,000    |                                          |                 |
|     | Dr.                                                                                                    | <b>Total Debtors Accounts</b> |                           |             | Cr.                                      |                 |
|     | Particulars                                                                                                    | ₹                             |                           | Particulars |                                          | ₹               |
|     | To Balance b/d (Opening Debtors)                                                                                    |                               |                           |             | 1,30,000 By Cash (Received From Debtors) | 4,20,000        |
|     |                                                                                                    |                               | By Sales return           |             |                                          | 35,000          |
|     | To Sales (Credit sales)                                                                                             | 5,40,000                      | By Bad debts              |             |                                          | 15,000          |
|     | (Balancing Figure)                                                                                                  |                               |                           |             | By Balance c/d (Closing Debtors)         | 2,00,000        |
|     |                                                                                                    | 6,70,000                      |                           |             |                                          | 6,70,000        |
|     | Total sales<br>$\qquad \qquad =$                                                                                    |                               | Cash sales + Credit sales |             |                                          |                 |
|     |                                                                                                    | $=$                           | ₹ 4,60,000 + ₹ 5,40,000   |             |                                          |                 |
|     | Total sales                                                                                                    | ₹ 10,00,000<br>$=$            |                           |             |                                          |                 |
| 12. | From the following particulars, prepare bills receivable amount and compute the bills received<br>from the debtors. |                               |                           |             |                                          | <b>Mar 2020</b> |
|     | <b>Particulars</b>                                                                                                  |                               |                           | ₹           |                                          |                 |
|     |                                                                                                    |                               |                           |             |                                          |                 |

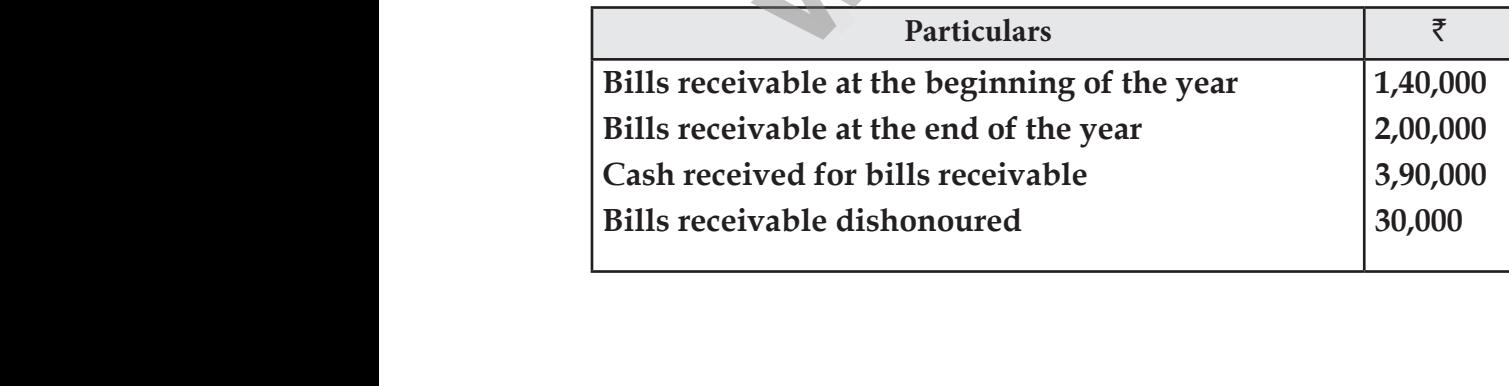

**(Answer:** ` **4,80,000)** (Answer:  $\bar{z}$  4,80,000) 00<br>
00<br>
(Answer: ₹4,80,000)<br>
(Answer: ₹4,80,000)

## www.CBSEtips.in www.CBSEtips.in

#### Loyola EC – 12th **ACCOUNTANCY**

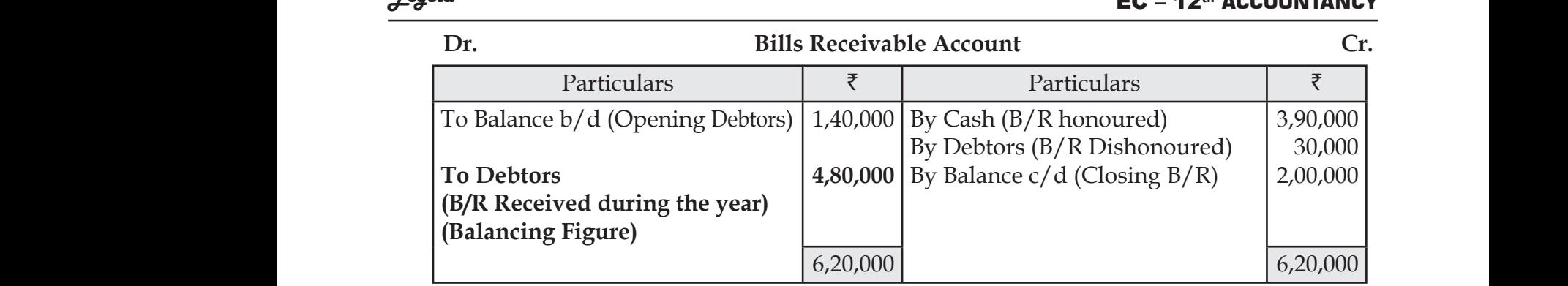

#### **13. From the following particulars, calculate total sales. QY - 2019 PTA - 5/Mar 2020**

### **May - 2022 Aug 2022**

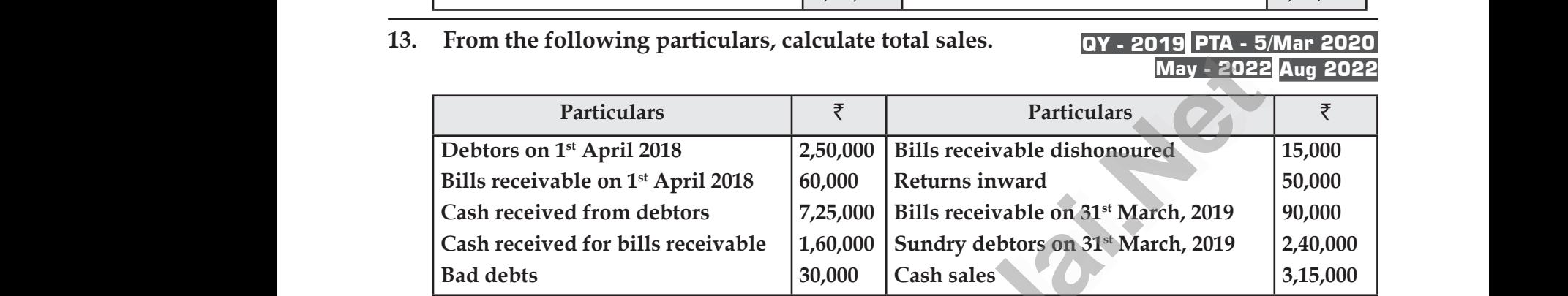

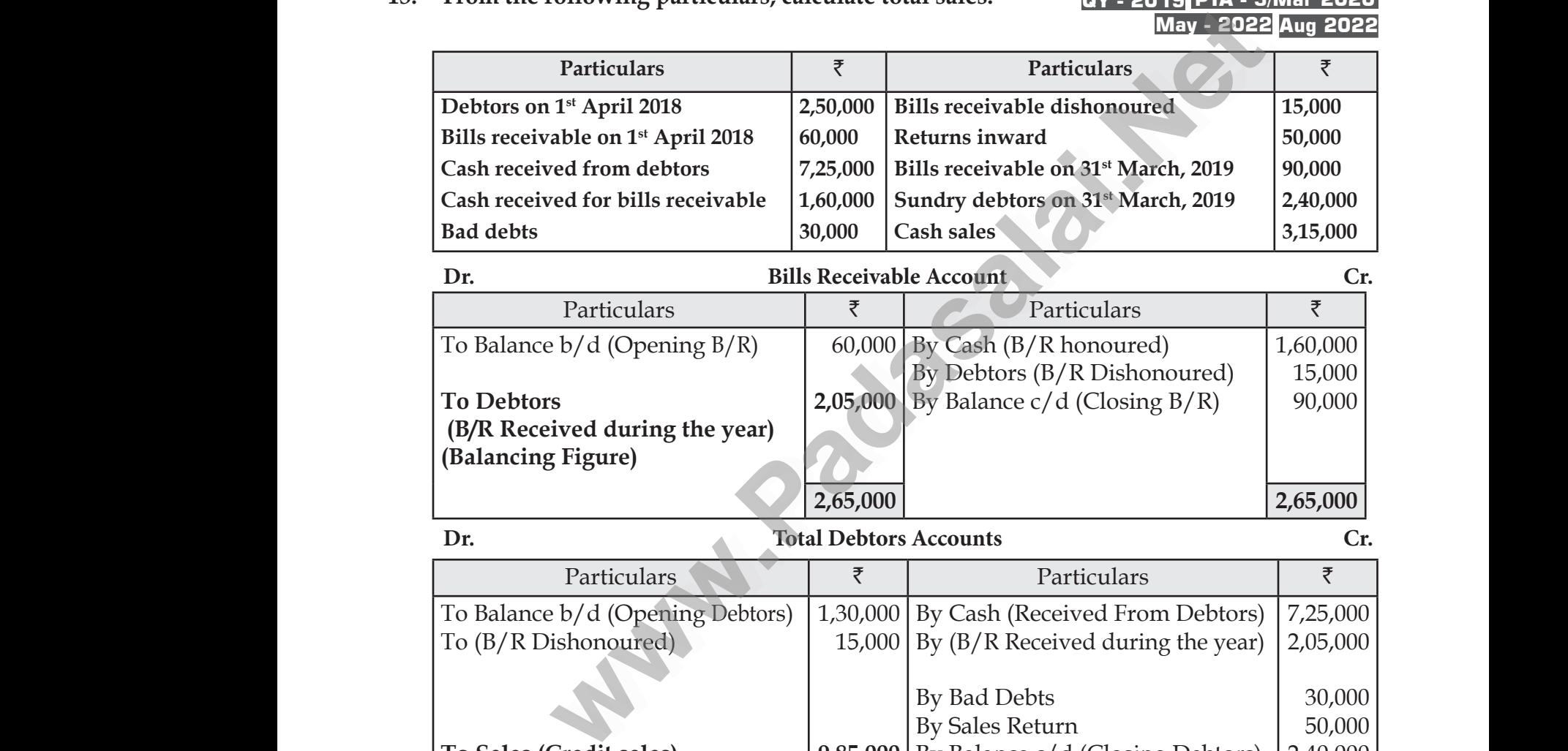

#### **Dr. Total Debtors Accounts Cr.**

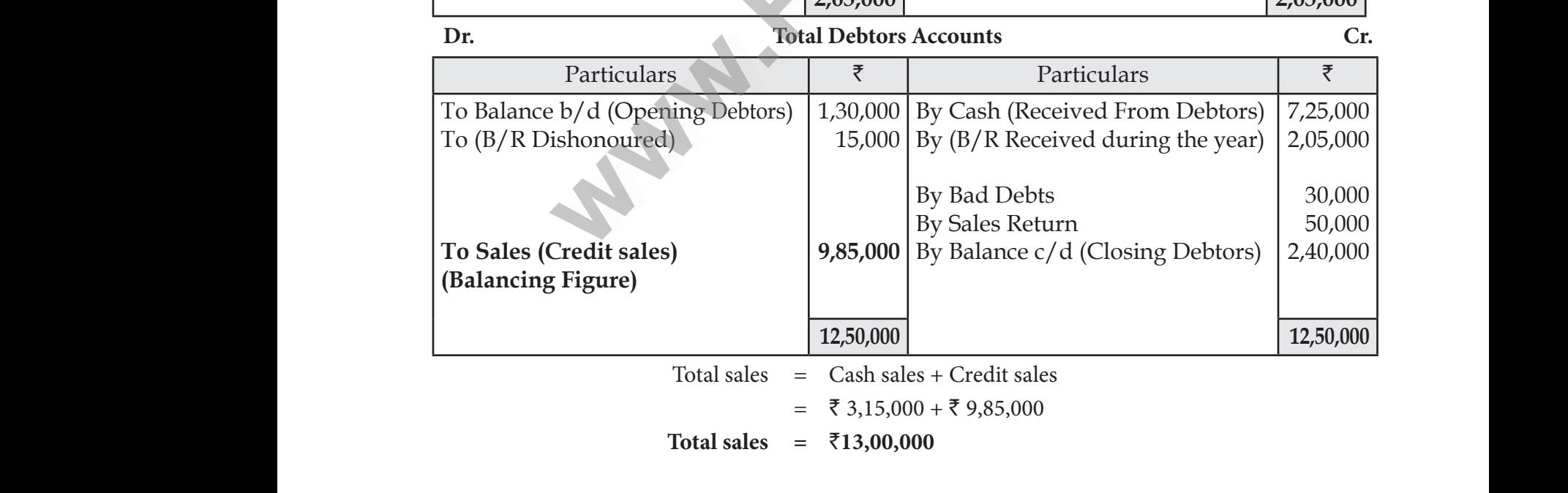

 $\star((25)$ 

## www.CBSEtips.in www.CBSEtips.in

### Loyola EC – 12th **ACCOUNTANCY**  $EC = 12^{\omega}$  ACCOUNTAINCT  $EC - 12^{\omega}$  ACCOUNTANCY

#### **14. From the following details, calculate credit purchases.**

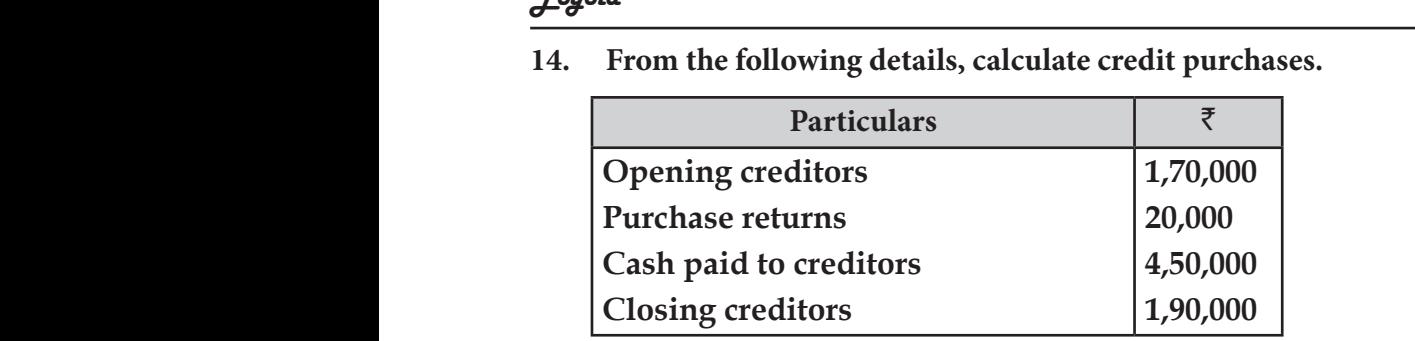

**Dr. Total Creditors Account Cr.**

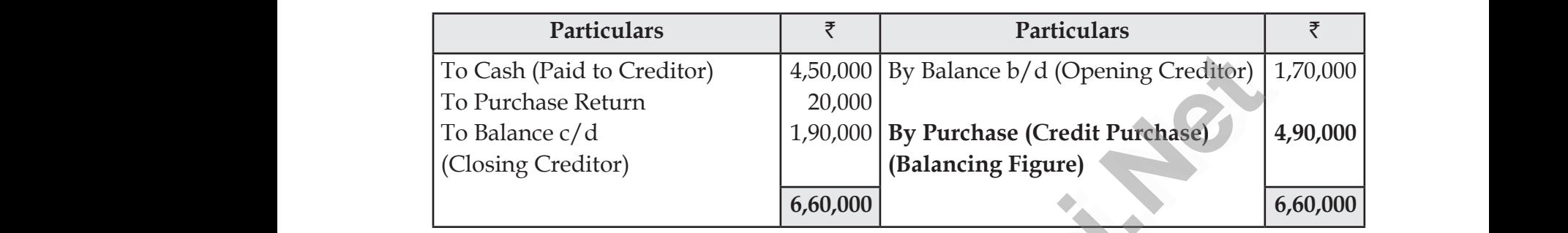

#### **15. From the following particulars calculate total purchases. QY - 2019 PTA - 3**

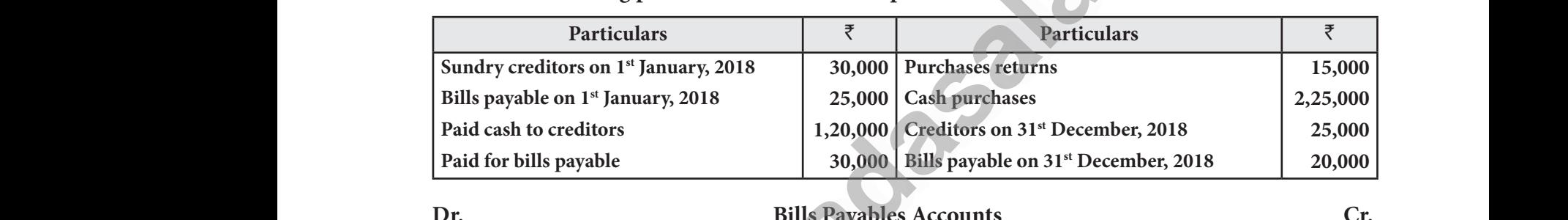

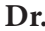

#### **Dr. Bills Payables Accounts Cr.**

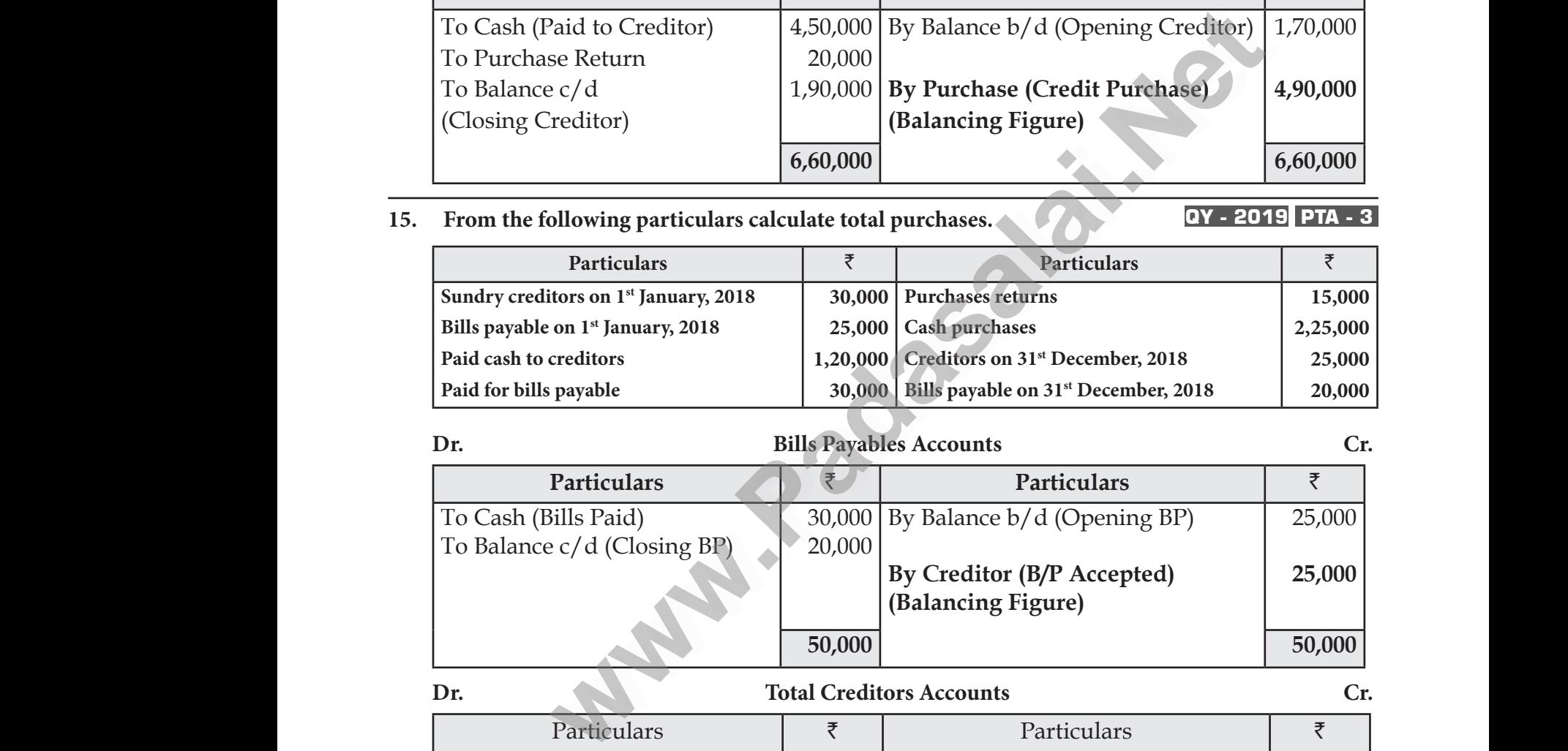

#### **Dr. Total Creditors Accounts Cr.**

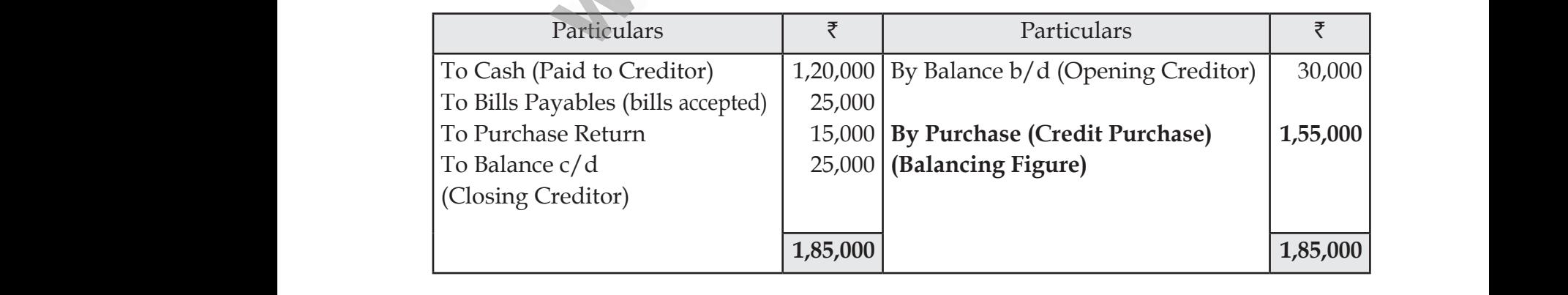

 $\star((26))$ 

## www.CBSEtips.in www.CBSEtips.in

#### Loyola EC – 12th **ACCOUNTANCY**

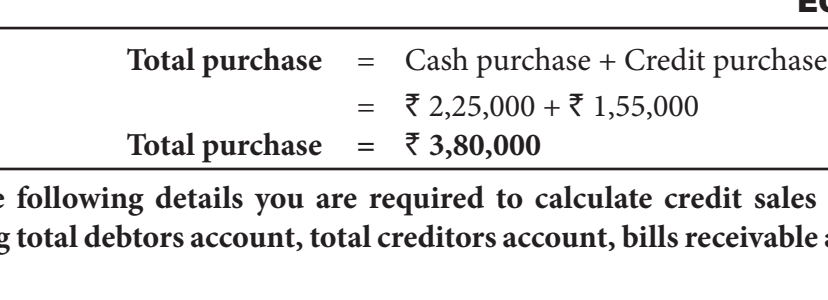

**16. From the following details you are required to calculate credit sales and credit purchases by preparing total debtors account, total creditors account, bills receivable account and bills payable account. GMQ - 2019 PTA - 2**  $\frac{2.3}{\sqrt{16.25}}$  From<br>prepalaceoul rchase<br>
sales and credit purchases by<br>
vable account and bills payable<br> **GMQ - 2019** PTA - 2  $\frac{16. \text{Frot}}{16. \text{Frot}}$ EC – 12<sup>th</sup> ACCOUNTAINCT<br>
urchase<br>
it sales and credit purchases by<br>
eivable account and bills payable<br> **GMQ** - 2019 PTA - 2

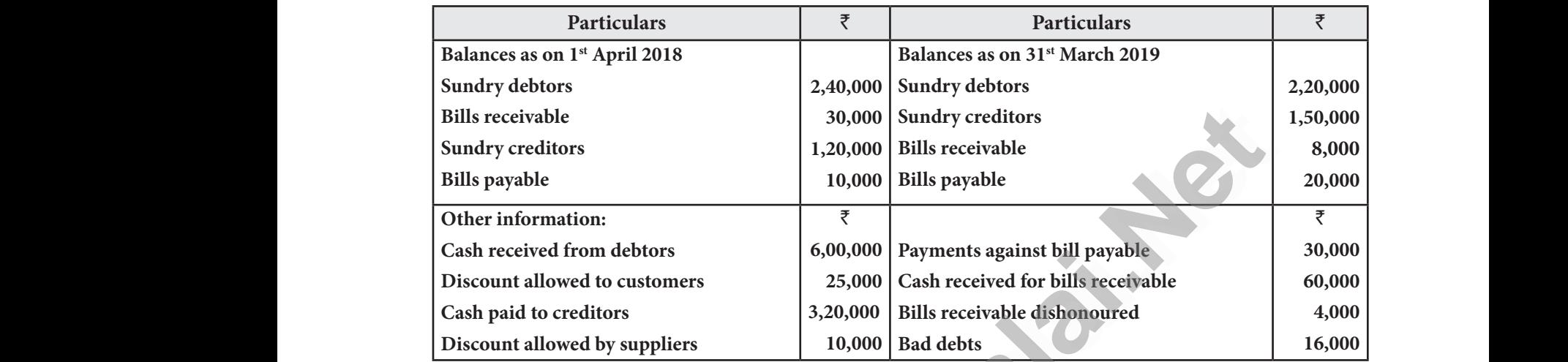

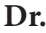

#### **Dr. Bills Receivable Account Cr.**

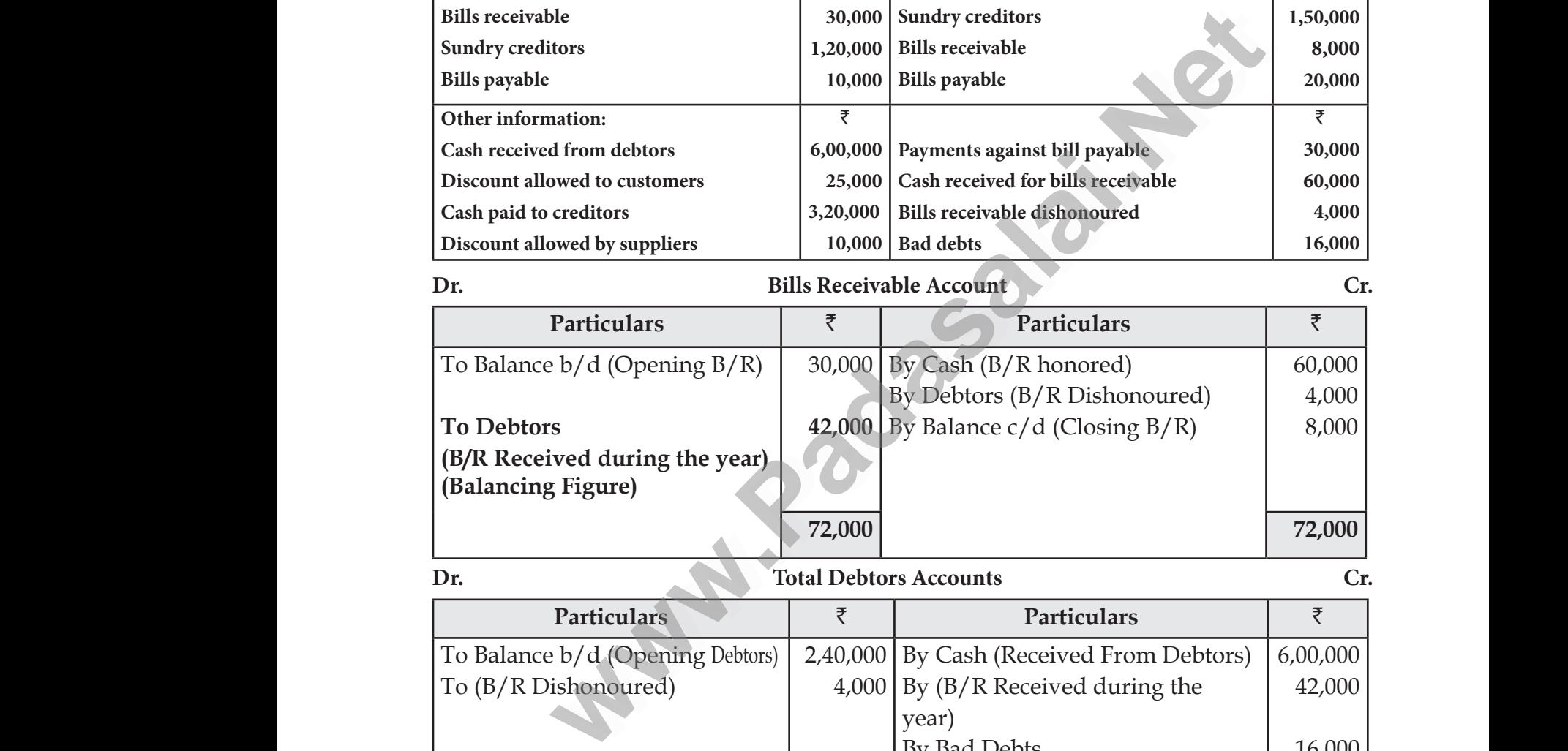

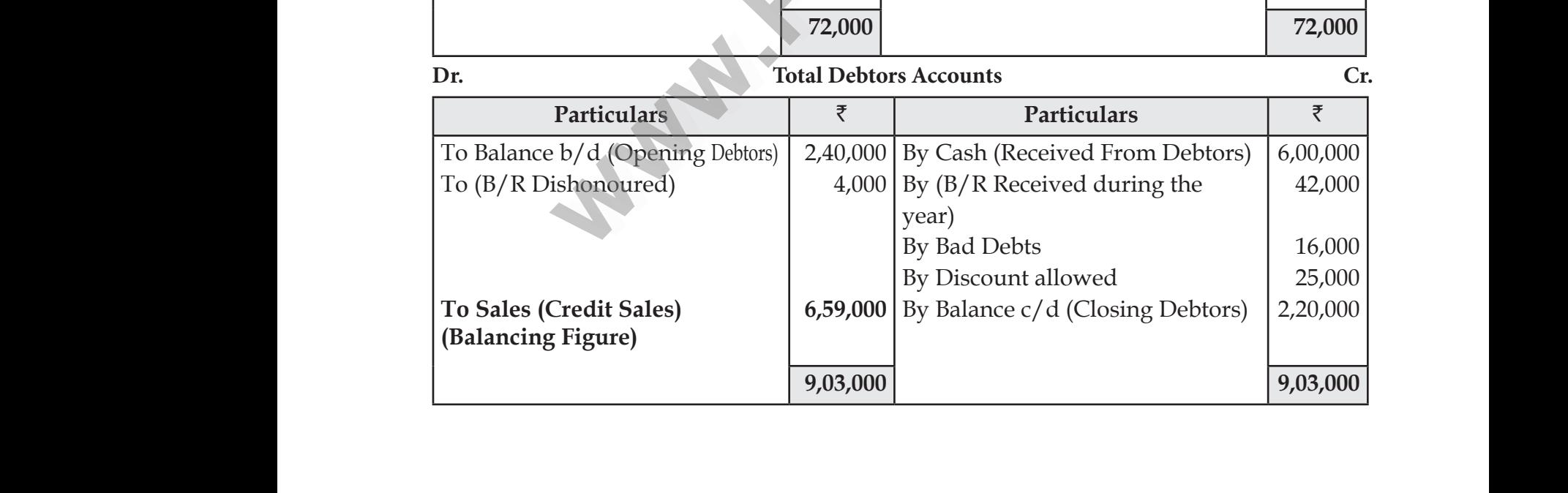

## www.CBSEtips.in www.CBSEtips.in

#### Loyola EC – 12th **ACCOUNTANCY**

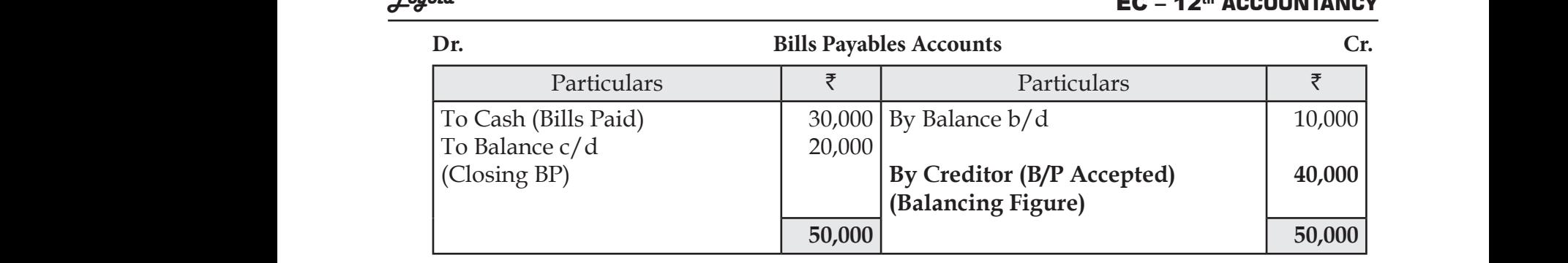

**Dr. Total Creditor Accounts Cr.**

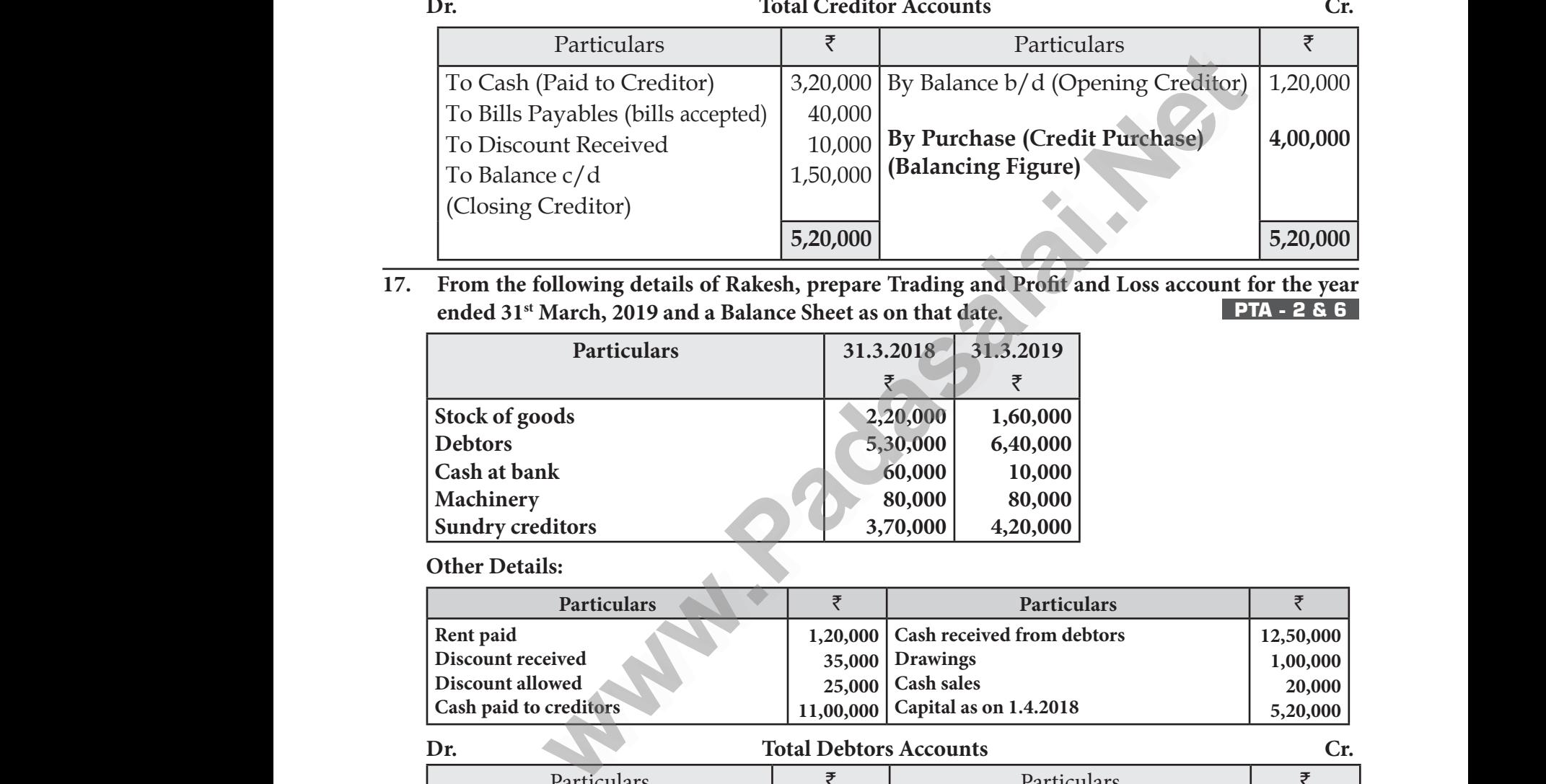

### **ended 31st March, 2019 and a Balance Sheet as on that date. PTA - 2 & 6** and Loss account for the year<br>
PTA - 2 & 6 fit and Loss account for the year<br>
PTA - 2 & 6<br>
9<br>
00<br>
00<br>
00<br>
00

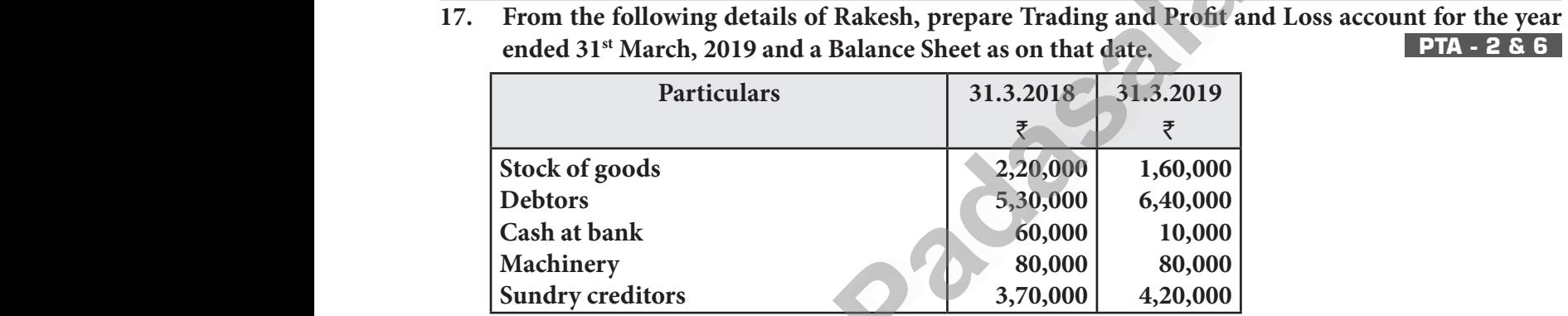

**Other Details:**

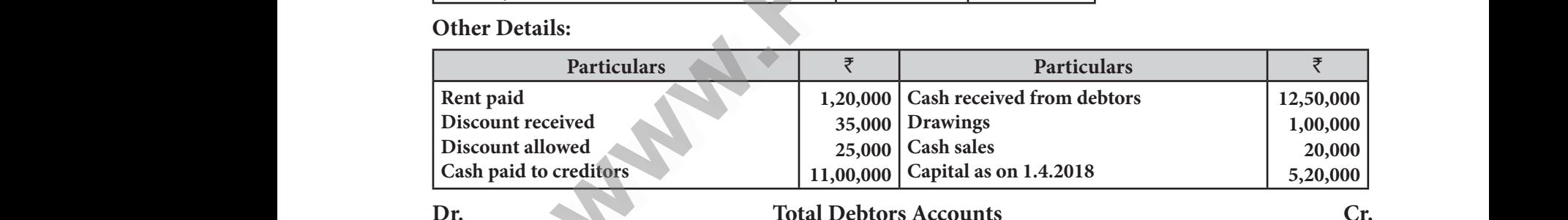

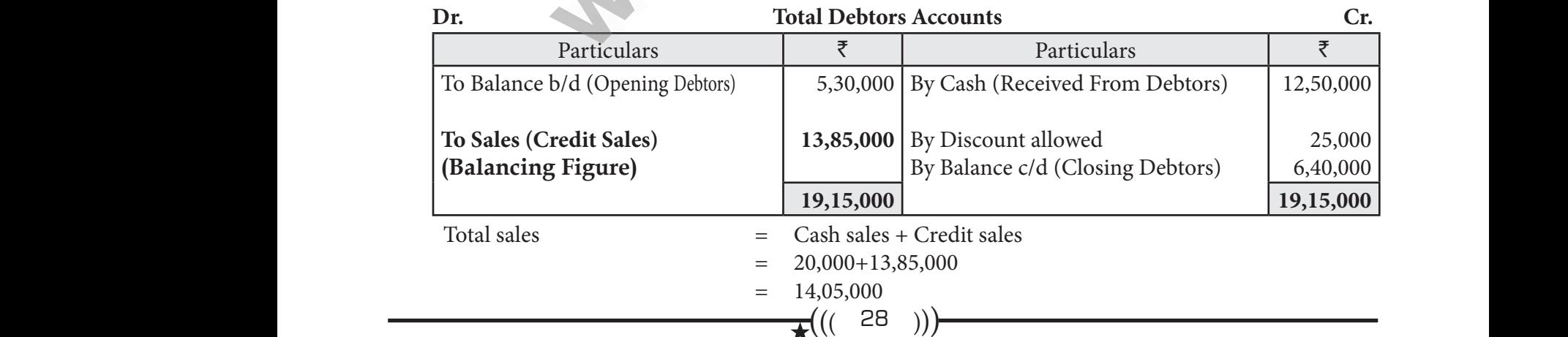

## www.CBSEtips.in www.CBSEtips.in

#### Loyola EC – 12th **ACCOUNTANCY**

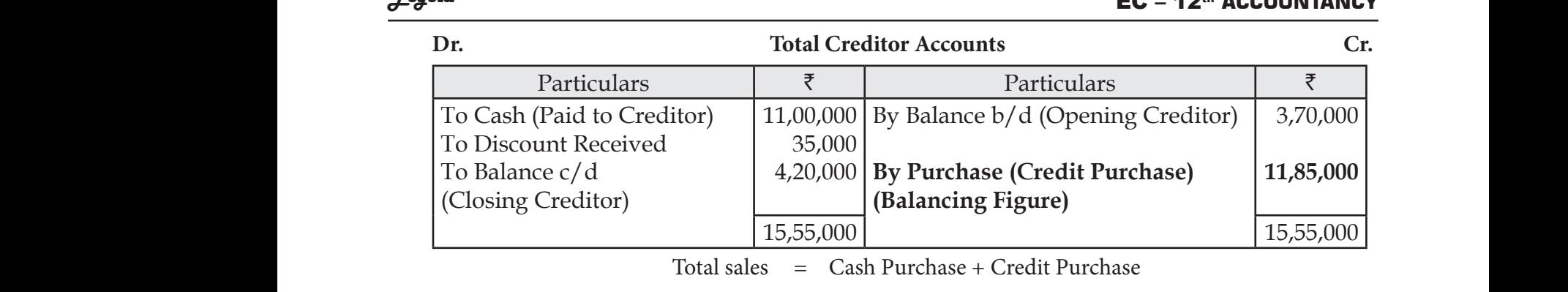

 $= 0+11,85,000$ 

 $= 11,85,000$ 

#### **In the book of Rakesh**

#### **Dr. Trading and Profit and Loss account for the year ended 31st March 2019 Cr.**

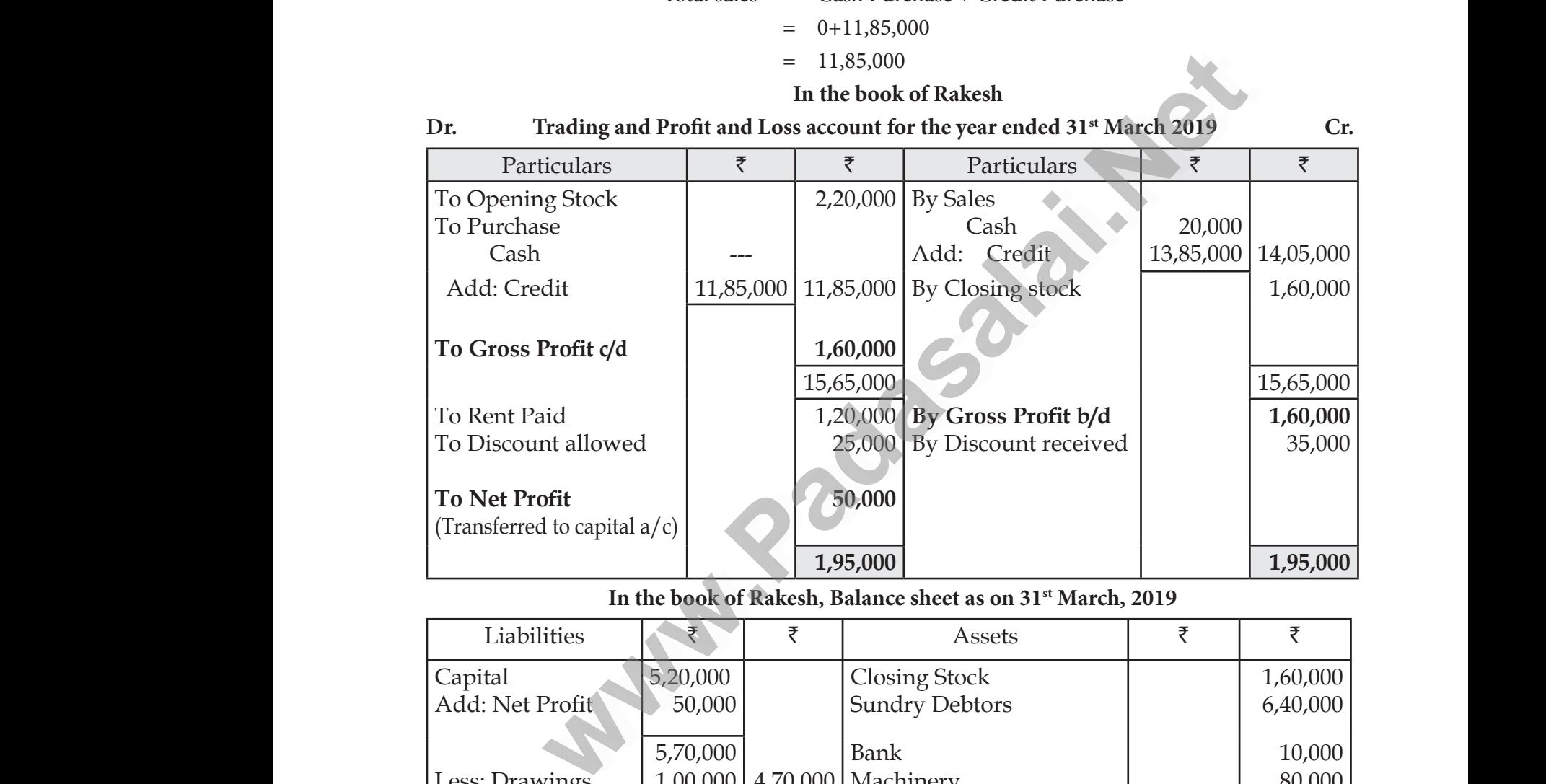

#### **In the book of Rakesh, Balance sheet as on 31st March, 2019**

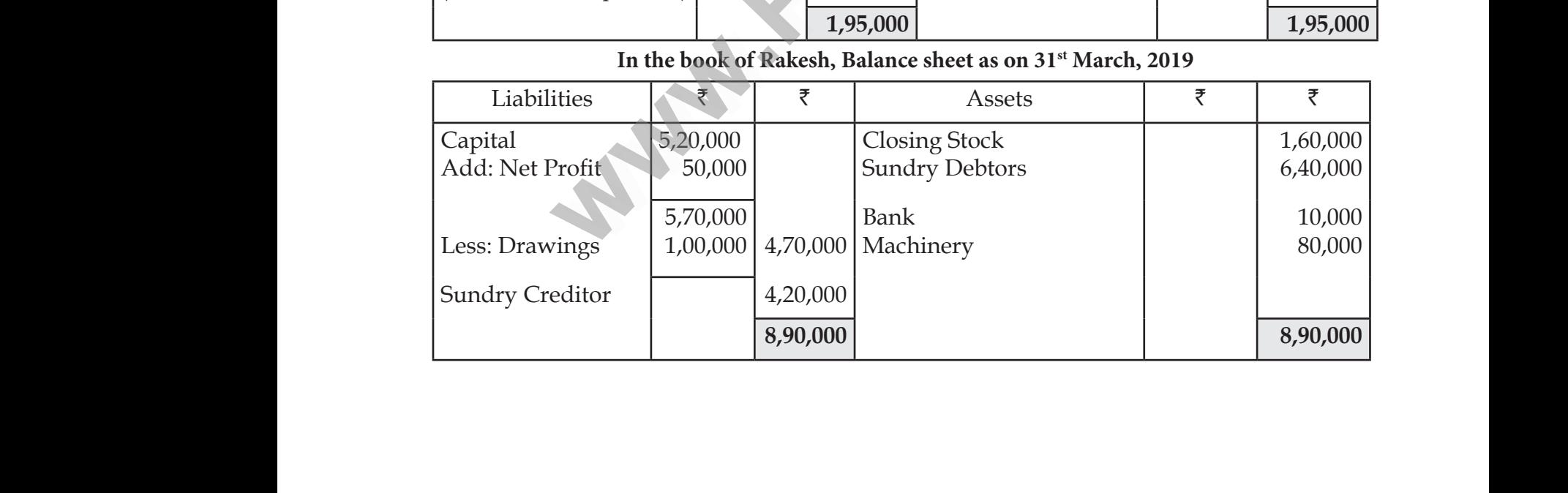

 $\star((29))$ 

## www.CBSEtips.in www.CBSEtips.in

 $\frac{1}{2}(((336)^{n})$ **GOVT. SUPPLEMENTARY EXAM – AUGUST 2022 Time : 3.00 Hours XII ACCOUNTANCY Maximum Marks : 90 Instructions:** (1) Check the question paper for fairness of printing. If there is any lack of fairness, inform the Hall Supervisor immediately. (2) Use **Blue** or **Black** ink to write and underline and pencil to draw diagrams.  **PART - I Note :** (i) Answer **all** the questions. **20×1=20** (ii) Choose the most appropriate answer from the given **four** alternatives and write the option code and the corresponding answer. **1.** A, B, C are partners sharing profits in the ratio 4 : 2 : 3. 'C' retires. The new profit sharing ratio between A & B will be : (a) 4:3 (b) 3 : 4 (c) 2:1 (d) 1 : 2 **2.** Incomplete records are generally maintained by (a) a company (b) government (c) small sized sole trader business (d) multinational enterprises **3.** Balance of receipts and payments account indicates the **Letter** (a) loss incurred during the period (b) excess of income over expenditure of the period (c) total cash payments during the period (d) cash and bank balance as on date **4.** Legacy is a <u>\_\_\_\_\_</u> (a) Revenue expenditure (b) Capital expenditure (c) Revenue receipt (d) Capital receipt **5.** As per Indian Partnership Act, 1932, the rate of interest allowed on loan advanced by partner  $is \_$ (a) 8% per annum (b) 12% per annum (c) 5% per annum (d) 6% per annum **6.** When a partner withdraws regularly a fixed sum of money at the middle of every month, period for which interest is to be calculated on the drawings on an average is  $\overline{\phantom{a}}$ (a)  $5.5$  months (b) 6 months (c) 12 months (d) 6.5 months **7.** Super profit is the difference between \_\_\_\_\_\_\_\_ (a) Capital employed and average profit (b) Assets and liabilities (c) Average profit and normal profit (d) Current year's profit and average profit **8.** On revaluation, the increase in the value of assets leads to : (a) Gain (b) Loss (c) Expense (d) None of these Forced and act corresponding districts.<br>
The new profit<br>
m A & B will be :<br>
(b) 3 : 4 (c) 2:1<br>
(c) 2:1<br>
(d) 1.2<br>
ecords are generally maintained by<br>
em<br>
ent<br>
d sole trader business<br>
ereipts and payments account indicates t Wed<br>
Time : 3.00<br>
Instruction **GOVT. SUPPLEMENTARY EXAM – A**<br> **EXAM – A**<br> **EXAM – A**<br> **EXAM – A**<br> **EXAM – A**<br> **EXAM – A**<br> **EXAM – A**<br> **EXAM – A**<br> **EXAM – A**<br> **EXAM – A**<br> **EXAM – A**<br> **EXAM – A**<br> **EXAM – A**<br> **EXAM EXAM SOLUTER**<br> **EXAMPLE SOLUTER**<br> **EXAM EC - 12<sup>th</sup> ACCOONTANCT**<br> **Maximum Marks : 90**<br>
If there is any lack of fairness,<br>
d pencil to draw diagrams. (ii)<br> **1.** A, B, C<br>
ratio b<br>
(a) 4:3<br> **2.** Incom The viscosity chemical ends the corresponding answer.<br>
The partners sharing profits in the ratio  $4:2:3$ .<br>
Yeen A & B will be :<br>
(b) 3 : 4 (c) 2:1<br>
te records are generally maintained by<br>
pany Figure 1.1 The new profit sharing<br>tires. The new profit sharing<br>(d)  $1:2$ (d) mu<br>3. Balanc<br>(a) loss<br>(b) exc<br>(c) tota<br>(d) cas mational enterprises<br>f receipts and payments account indicates the<br>curred during the period<br>of income over expenditure of the period<br>ash payments during the period<br>nd bank balance as on date www.Padasalai.Net www.Padasalai.Net we receipt<br>
dian Partnership Act, 1932, the rate of interest allo<br>
r annum<br>
r annum<br>
partner withdraws regularly a fixed sum of mone<br>
r which interest is to be calculated on the drawing www.Padasalai.Net (a) Cap<br>
(b) Ass<br>
(c) Ave<br>
(d) Cu<br>
8. On rev<br>
(a) Gai Il employed and average profit<br>is and liabilities<br>ge profit and normal profit<br>mt year's profit and average profit<br>tation, the increase in the value of assets leads to<br>(b) Loss (c) Expense (d) None of these  $\mathcal{L}$ Wed.<br>Time : 3.<br>Instruction **GUST 2022**<br>Maximum Marks : 90<br>Maximum Marks : 90<br>J. If there is any lack of fairness,<br>nd pencil to draw diagrams. (i)<br>
1. A, B,<br>
ratio<br>
(a) 4:<br>
2. Incor<br>
(a) a **four** alternatives and write the<br>retires. The new profit sharing<br>(d)  $1:2$ (d) r<br>
3. Balar<br>
(a) lo<br>
(b) ex<br>
(c) to<br>
(d) ca www.Padasalai.Net www.Padasalai.Net www.Padasalai.Net (a) C<br>
(b) A<br>
(c) A<br>
(d) C<br>
8. On re<br>
(a) G (d) None of these

Loyola EC – 12th **ACCOUNTANCY**

### www. dasalai.Net ww. w<mark>adasalai.Net</mark>

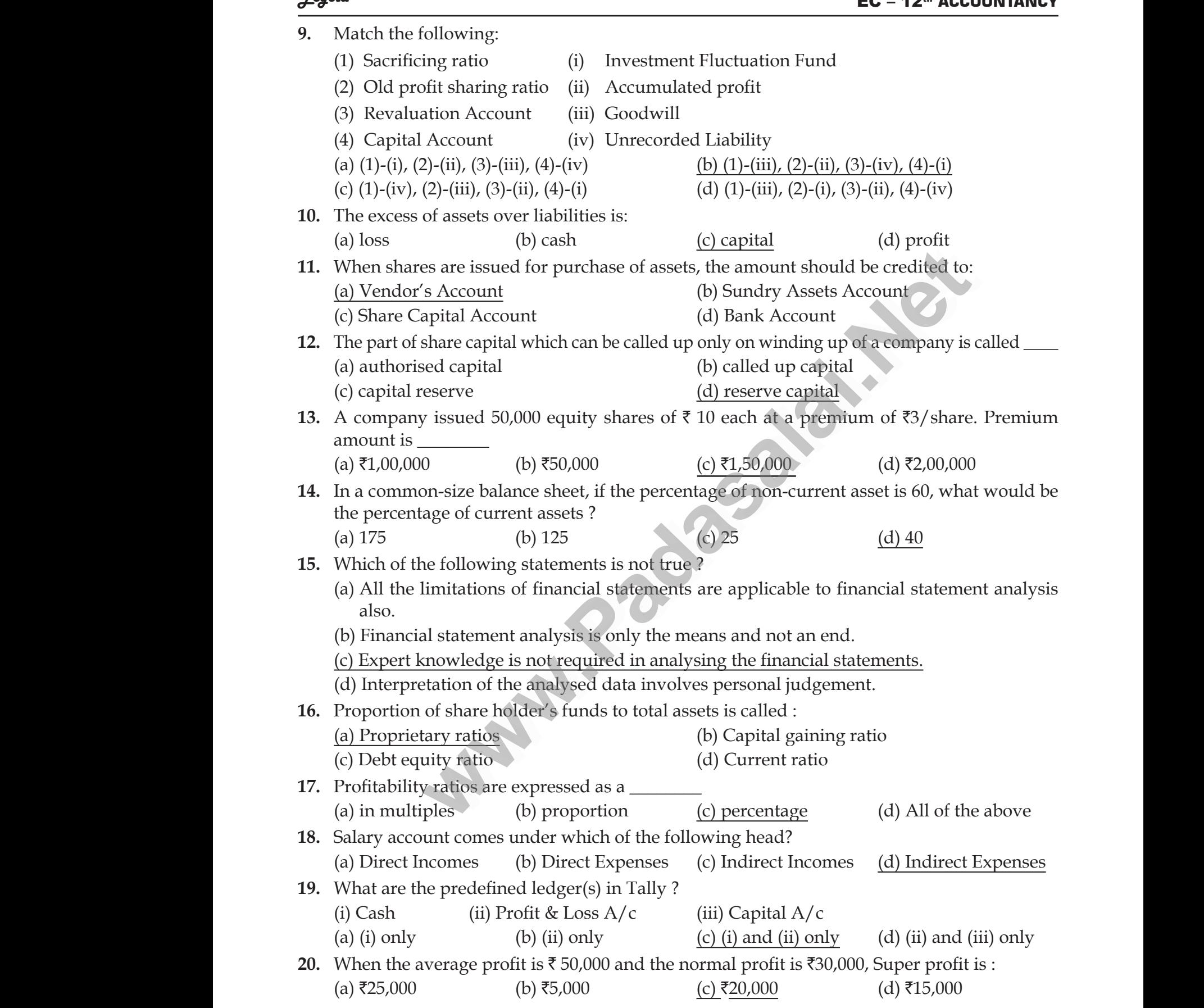

Loyola EC – 12th **ACCOUNTANCY**

 $\bigstar(($  ((1337)))

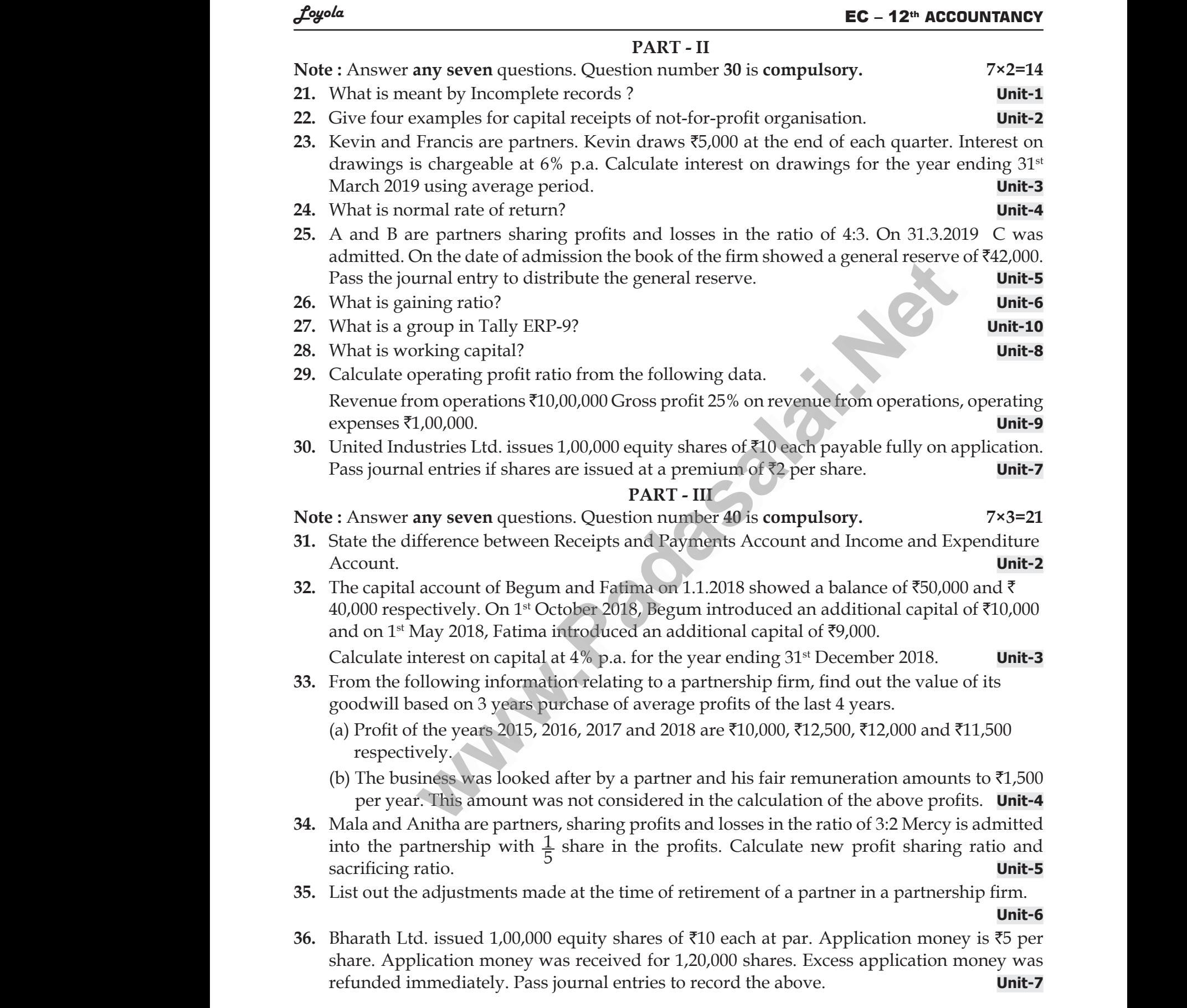

 $\star(($  338  $))$ 

## www.CBSEtips.in www.CBSEtips.in

#### Loyola EC – 12th **ACCOUNTANCY**

**37.** From the following particulars, prepare comparative income statement of Daniel Ltd.**Unit-8**

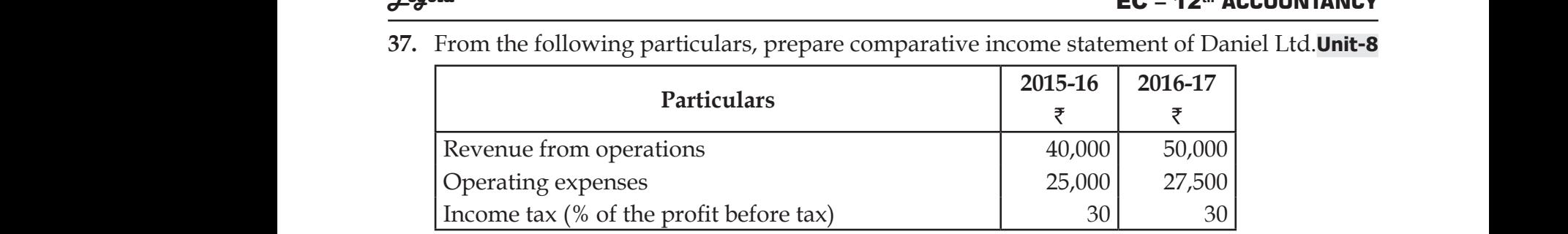

**38.** How is operating profit ascertained? **Unit-9** 

- **39.** Explain how to view profit and loss statement in Tally ERP-9. **Unit-10**
- **40.** From the following details find out total sales made during the year. **Unit-1**

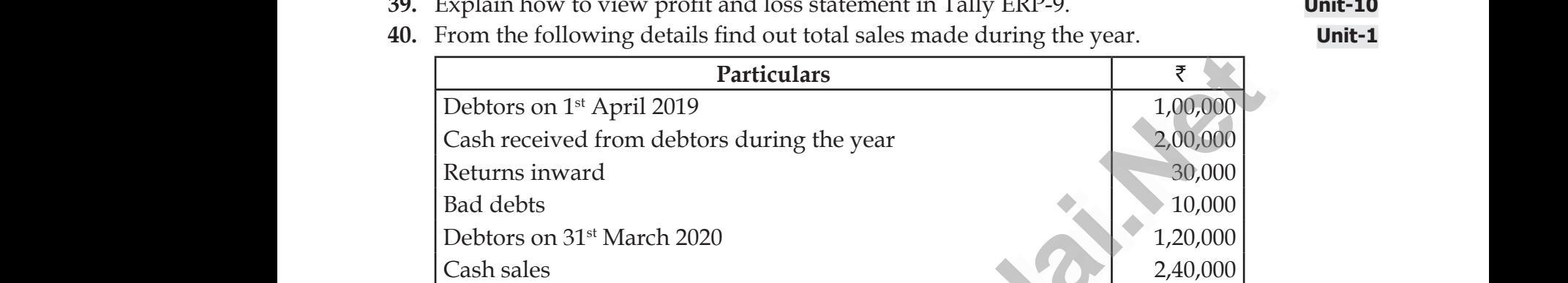

#### **PART - IV**

Note : Answer **all** the questions. **7×5=35** 

**41.** (a) From the following particulars, calculate total sales. **Unit-1**

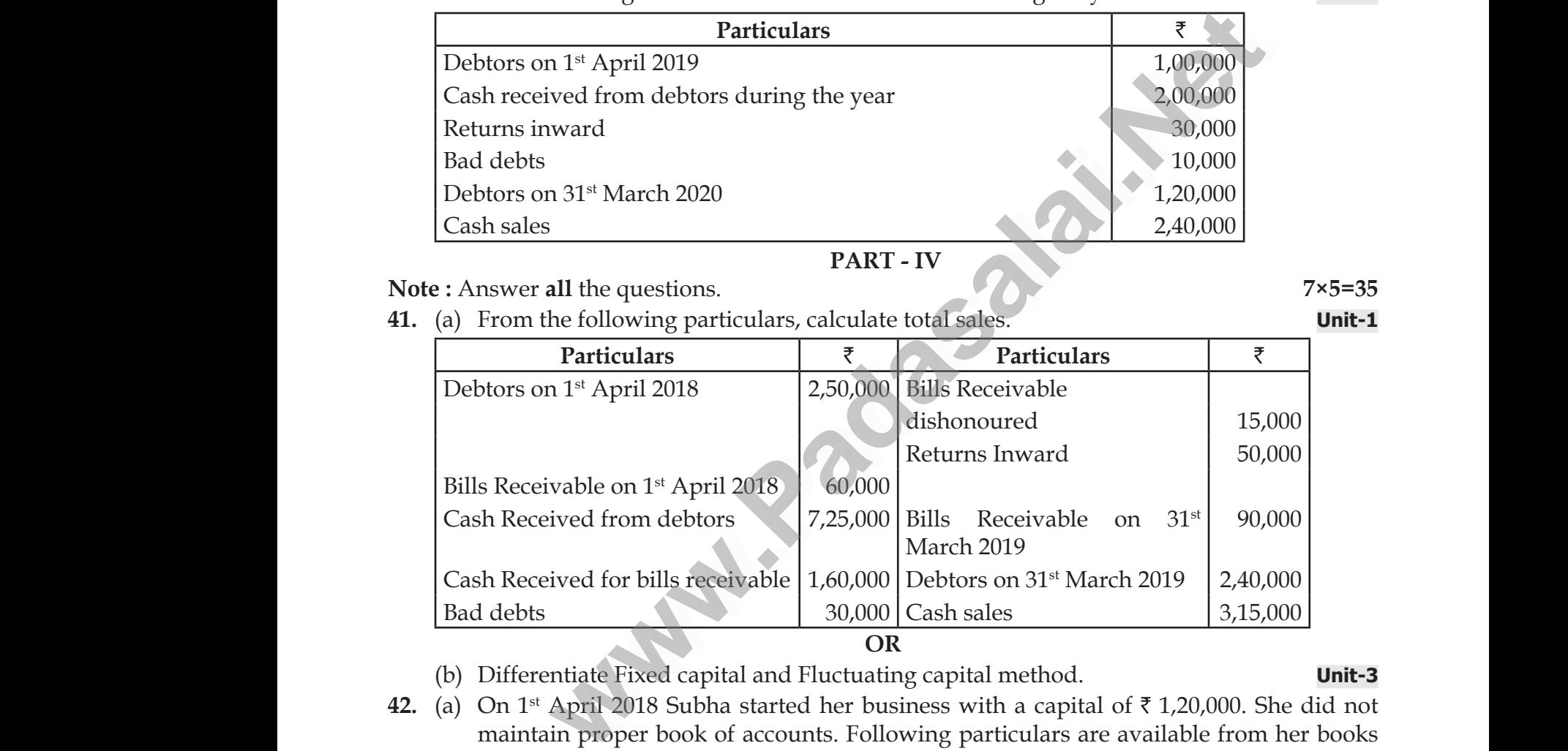

**OR** (b) Differentiate Fixed capital and Fluctuating capital method. **Unit-3**

**42.** (a) On 1<sup>st</sup> April 2018 Subha started her business with a capital of  $\bar{\tau}$  1,20,000. She did not maintain proper book of accounts. Following particulars are available from her books as on 31-3-2019. **Unit-1**

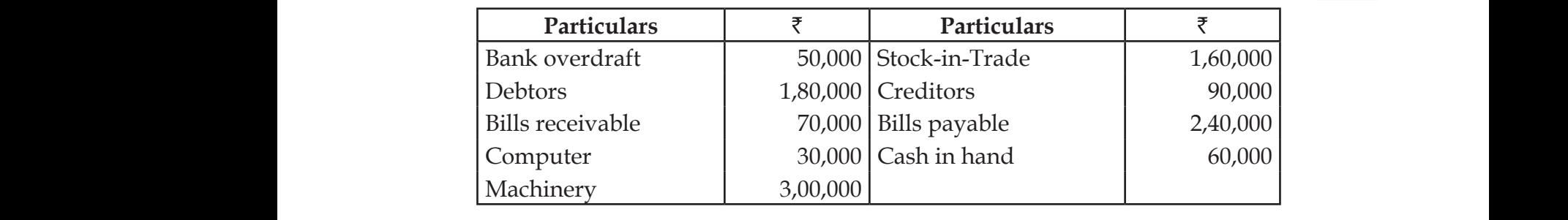

 $\star((339))$ 

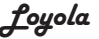

During the year she withdrew  $\bar{\nu}$ 30,000 for her personal use. She introduced further capital of  $\text{\texttt{F40,000}}$  during the year. Calculate her profit or loss.

#### **OR**

- (b) Seenu and Siva are partners sharing profits and losses in the ratio of 5: 3, In view of Subbu's admission, they decided : **Unit-5**  $\frac{cos\theta}{\theta}$ <br>Du ca<br>(b) Se<br>Su<br>(i) ng the year she withdrew ₹30,000 for her personal of ₹40,000 during the year. Calculate her profit **OR**<br>**OR**<br>a and Siva are partners sharing profits and loss u's admission, they decided :<br>increase the value of building by  $\overline{BC} - 12$ <sup>o</sup> **ACCOONTANCT**<br>use. She introduced further<br>ss.<br>the ratio of 5: 3, In view of<br>**Unit-5**  $\begin{array}{c}\n\frac{1}{\sqrt{2}} \\
\frac{1}{\sqrt{2}} \\
\frac{1}{\sqrt{2}} \\
\frac{1}{\sqrt{2}} \\
\frac{1}{\sqrt{2}} \\
\frac{1}{\sqrt{2}} \\
\frac{1}{\sqrt{2}} \\
\frac{1}{\sqrt{2}} \\
\frac{1}{\sqrt{2}} \\
\frac{1}{\sqrt{2}} \\
\frac{1}{\sqrt{2}} \\
\frac{1}{\sqrt{2}} \\
\frac{1}{\sqrt{2}} \\
\frac{1}{\sqrt{2}} \\
\frac{1}{\sqrt{2}} \\
\frac{1}{\sqrt{2}} \\
\frac{1}{\sqrt{2}} \\
\frac{1}{\sqrt{2}} \\
\frac{1}{\sqrt{2}} \\
\frac{$ **EC – 12<sup>***m***</sup> ACCOUNTANCY**<br>1 use. She introduced further<br>loss.<br>in the ratio of 5: 3, In view of<br>**Unit-5** 
	- (i) To increase the value of building by  $\text{\textsterling}40,000$ .
	- (ii) To bring into record investments at  $\text{I}0,000$  which have not so far been brought into account.
	- (iii) To decrease the value of machinery by  $\bar{\tau}$ 14,000 and furniture by  $\bar{\tau}$ 12,000.

(iv) To write off sundry creditors by  $\bar{c}16,000$ 

- Pass Journal entries and prepare revaluation account.
- **43.** (a) Mayiladuthurai Recreation Club gives you the following details. Prepare Receipts and Payments account for the year ended 31<sup>st</sup> March 2019. **Unit-2** (iii)<br>(iv)<br>Pa<br>**43.** (a) M<sub>i</sub><br>Pa between the value of machinery by ₹14,000 and<br>
between the value of machinery by ₹14,000 and<br>
solutional entries and prepare revaluation account.<br>
laduthurai Recreation Club gives you the follow<br>
ents account for the yea miture by ₹12,000.<br>
details. Prepare Receipts and<br> **ulars** ₹<br>
and 12,000  $($ <br>
(<br>
I<br>
43. (a) <br>
I<br>
<br>
F versiture by ₹12,000.<br>
The Receipts and<br>
Unit-2<br>
Eculars
The Communication<br>
The Communication<br>
The Communication<br>
The Communication<br>
The Communication<br>
The Communication<br>
The Communication<br>
The Communication<br>
The Communic

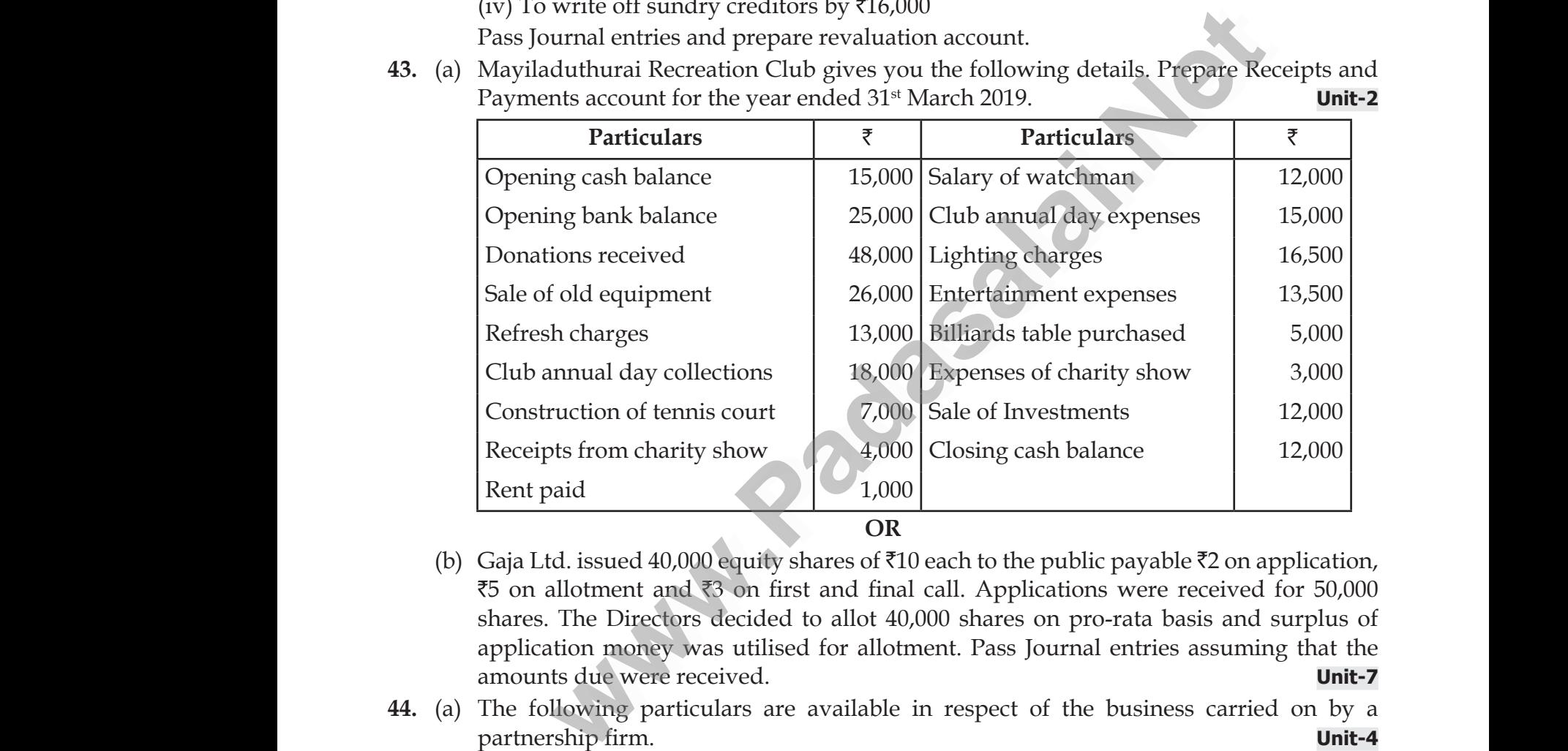

**OR**

- (b) Gaja Ltd. issued 40,000 equity shares of  $\bar{x}$ 10 each to the public payable  $\bar{x}$ 2 on application,  $\overline{5}$  on allotment and  $\overline{5}$  on first and final call. Applications were received for 50,000 shares. The Directors decided to allot 40,000 shares on pro-rata basis and surplus of application money was utilised for allotment. Pass Journal entries assuming that the amounts due were received. **Unit-7** (b)  $\frac{G}{f}$ <br>  $\frac{1}{f}$ <br>  $\frac{1}{f}$ **OR**<br>Ltd. issued 40,000 equity shares of  $\bar{x}10$  each to the<br>allotment and  $\bar{x}3$  on first and final call. Appli<br>s. The Directors decided to allot 40,000 shares<br>cation money was utilised for allotment. Pass J<br>ints due w lic payable  $\bar{z}$ 2 on application,<br>ns were received for 50,000<br>ro-rata basis and surplus of<br>al entries assuming that the<br>**Unit-7**<br>e business carried on by a (b)  $\alpha$ <br>  $\alpha$ <br>  $\alpha$ <br>  $\alpha$ <br>
44. (a)  $\beta$ whic payable ₹2 on application,<br>ions were received for 50,000<br>pro-rata basis and surplus of<br>mal entries assuming that the<br>**Unit-7**<br>the business carried on by a
	- **44.** (a) The following particulars are available in respect of the business carried on by a partnership firm. **Unit-4**
		- (i) Profits earned : 2016 ₹25,000, 2017 : ₹23,000 and 2018: ₹26,000.
		- (ii) Profit of 2016 includes a non-recurring income of  $\bar{\tau}$  2,500.
	- (iii) Profit of 2017 is reduced by  $\bar{\mathfrak{c}}3,500$  due to stock destroyed by fire.
		- (iv) The stock was not insured. But, it is decided to insure the stock in future. The insurance premium is estimated to be  $\bar{\tau}$ 250 per annum.

 You are required to calculate the value of goodwill of the firm on the basis of 2 years purchase of average profits of the last three years. w.<br>
(ii)<br>
(iii)<br>
(iv)<br>
Yc<br>
pu rofit of 2016 includes a non-recurring income of  $\overline{\tau}$ <br>rofit of 2017 is reduced by  $\overline{\tau}$ 3,500 due to stock dele<br>he stock was not insured. But, it is decided to<br>nsurance premium is estimated to be  $\overline{\tau}$ 250 per any o.<br>
ed by fire.<br>
ure the stock in future. The<br>
firm on the basis of 2 years www.Padasalai.Net 500.<br>byed by fire.<br>sure the stock in future. The<br>m.<br>ne firm on the basis of 2 years

 $\mathbf{F}(((340))$ 

### www. dasalai.Net ww. w<mark>adasalai.Net</mark>

### www.Padasalai.Net www.CBSEtips.in www.CBSEtips.in www.CBSEtips.in

#### Loyola EC – 12th **ACCOUNTANCY**

#### **OR**

(b) Prepare common-size income statement for the following particulars of Sam Ltd. **Unit-8**  $\begin{picture}(180,10) \put(0,0){\line(1,0){155}} \put(10,0){\line(1,0){155}} \put(10,0){\line(1,0){155}} \put(10,0){\line(1,0){155}} \put(10,0){\line(1,0){155}} \put(10,0){\line(1,0){155}} \put(10,0){\line(1,0){155}} \put(10,0){\line(1,0){155}} \put(10,0){\line(1,0){155}} \put(10,0){\line(1,0){155}} \put(10,0){\line(1,0){155}}$ 

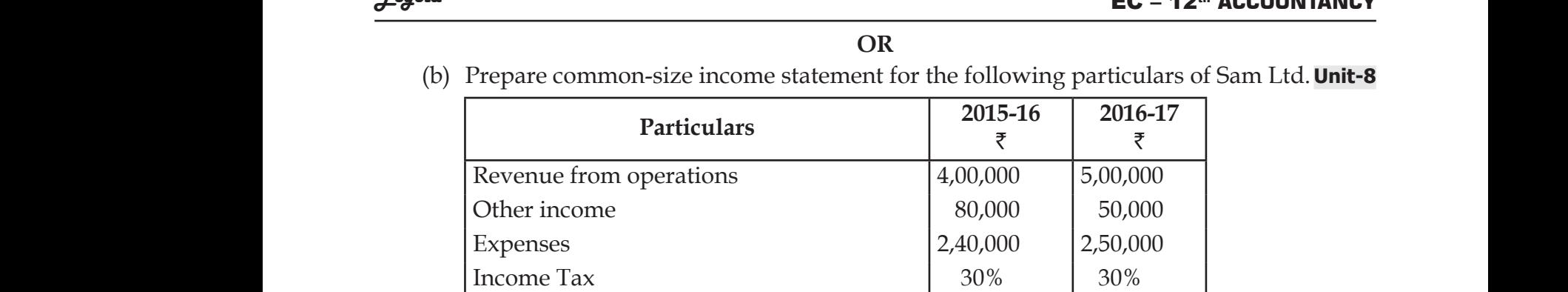

**45.** (a) Compute income from subscription for the year 2018 from the following particulars in relation to a club. www.Padasalai.Net where following particulars in 45. (a)  $\frac{1}{1}$ <br>I  $\frac{30\%}{200\%}$ <br>m the following particulars in

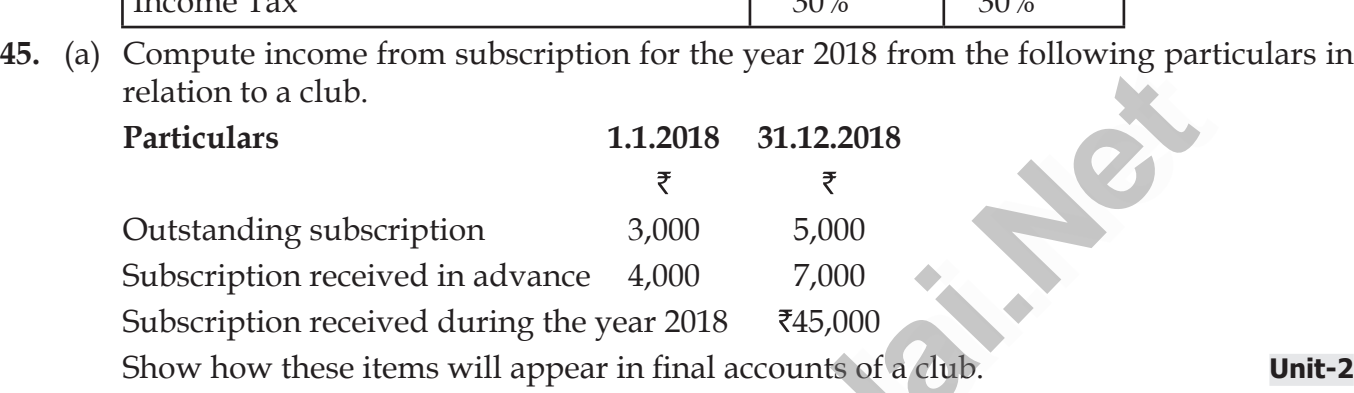

#### **OR**

(b) Following is the balance sheet of Lakshmi Ltd. as on 31.3.2019.  $019.$  $\frac{2019}{\pi}$ 

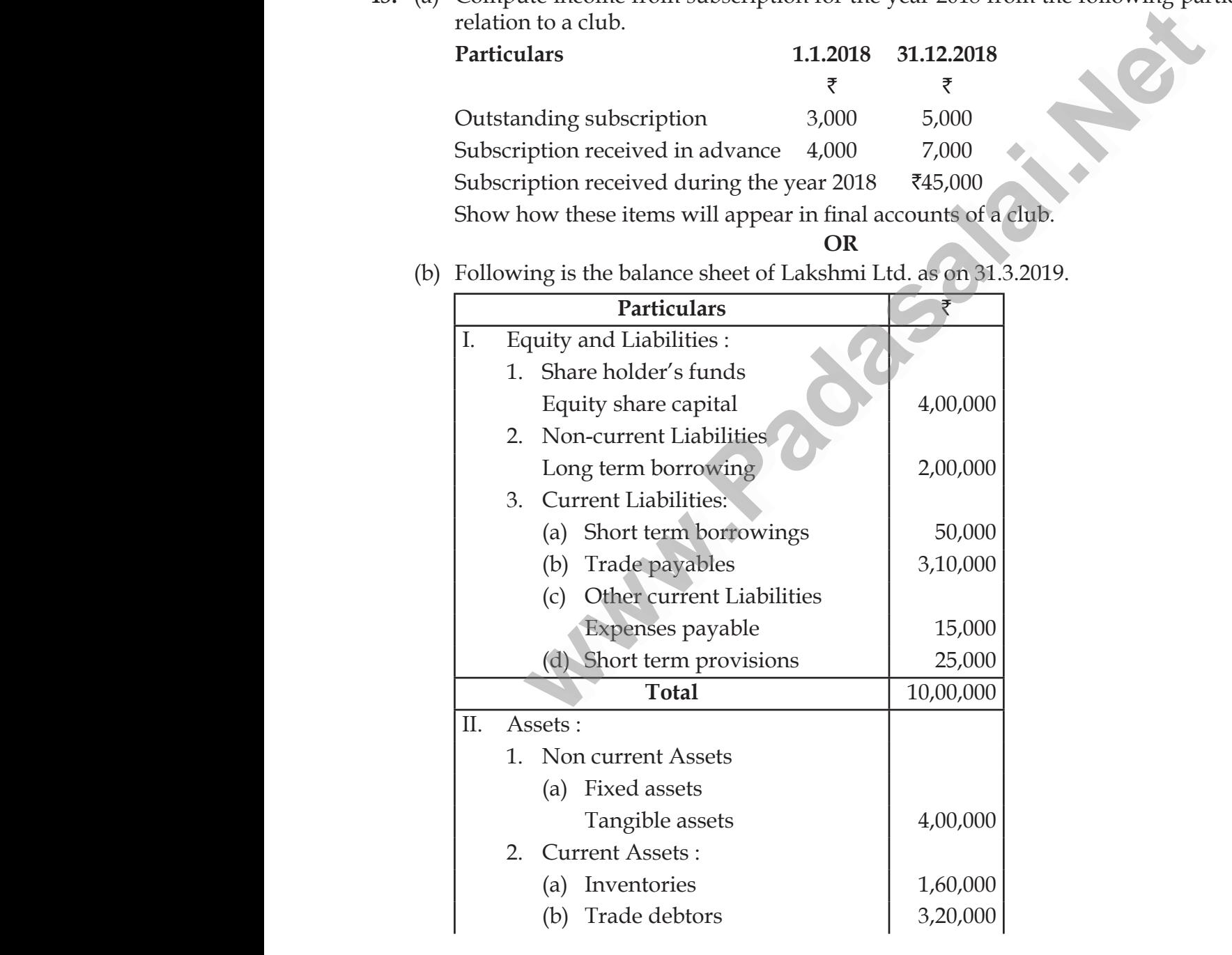

 $\star(($  (341)))

## www.CBSEtips.in www.CBSEtips.in

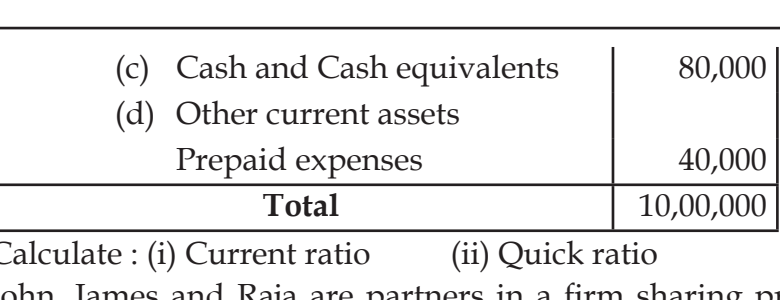

 Calculate : (i) Current ratio (ii) Quick ratio **Unit-9**

**46.** (a) John, James and Raja are partners in a firm sharing profits and losses equally. Their balance sheet as on 31<sup>st</sup> March 2019 is as follows.  $\frac{2.3}{\sqrt{2}}$ <br>46 (a) Jol  $\mathbf{E} \mathbf{C} = \mathbf{1} \mathbf{Z}^m$  **ACCOONTANCT**<br>Unit-9  $\begin{array}{c|c}\n\hline\n\text{Area} \\
\hline\n\end{array}$  $\mathsf{EC} - 12^{\omega}$  accountancy<br>Unit-9

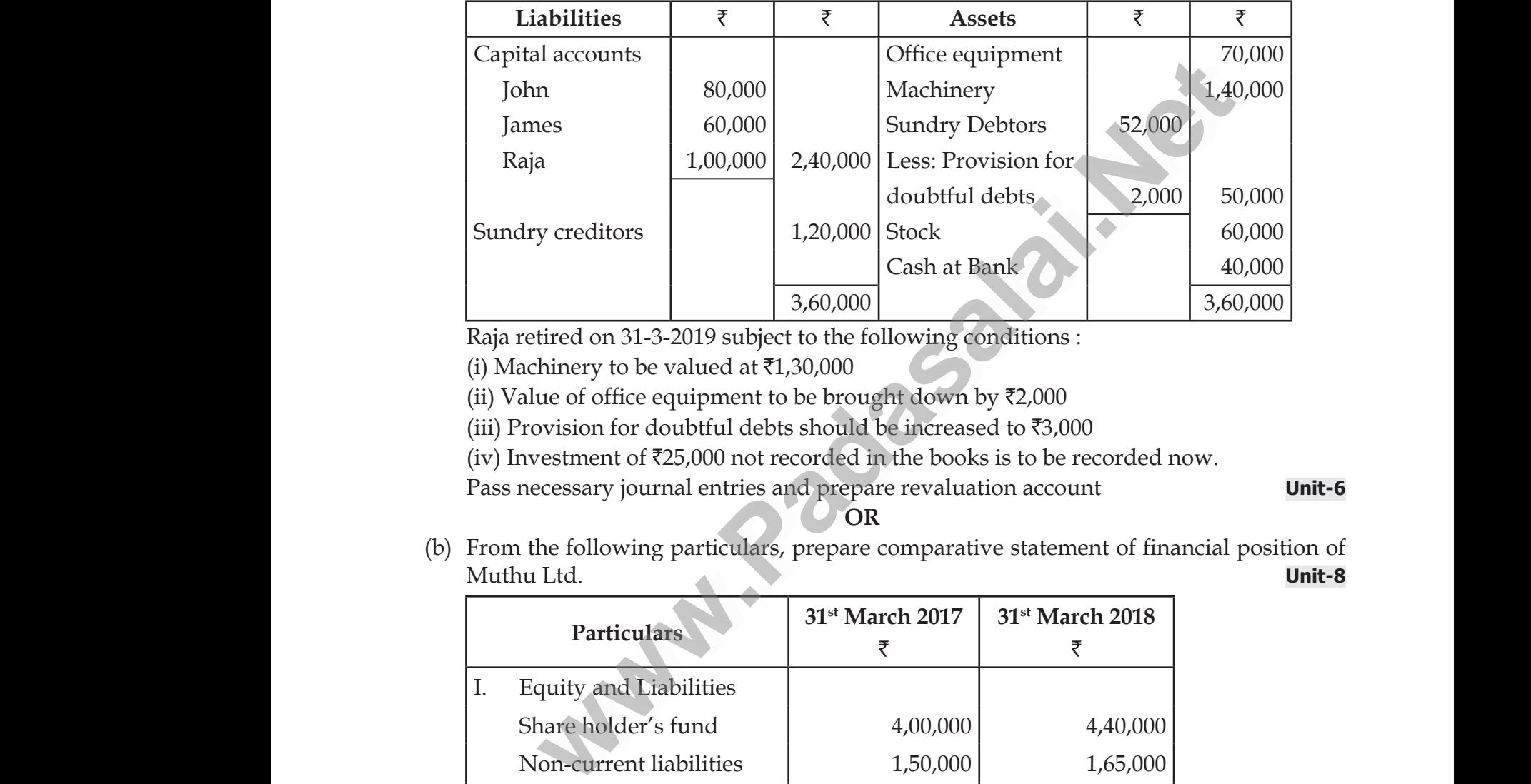

Raja retired on 31-3-2019 subject to the following conditions :

(i) Machinery to be valued at  $\text{\textsterling}1,30,000$ 

(ii) Value of office equipment to be brought down by  $\bar{z}2,000$ 

(iii) Provision for doubtful debts should be increased to  $\bar{c}3,000$ 

(iv) Investment of  $\bar{\mathfrak{z}}25,000$  not recorded in the books is to be recorded now.

Pass necessary journal entries and prepare revaluation account **Unit-6**

**OR**

(b) From the following particulars, prepare comparative statement of financial position of Muthu Ltd. **Unit-8**  $\begin{bmatrix}\n\text{b)} & \text{b} \\
\text{c} \\
\text{d} \\
\text{e}\n\end{bmatrix}$ 

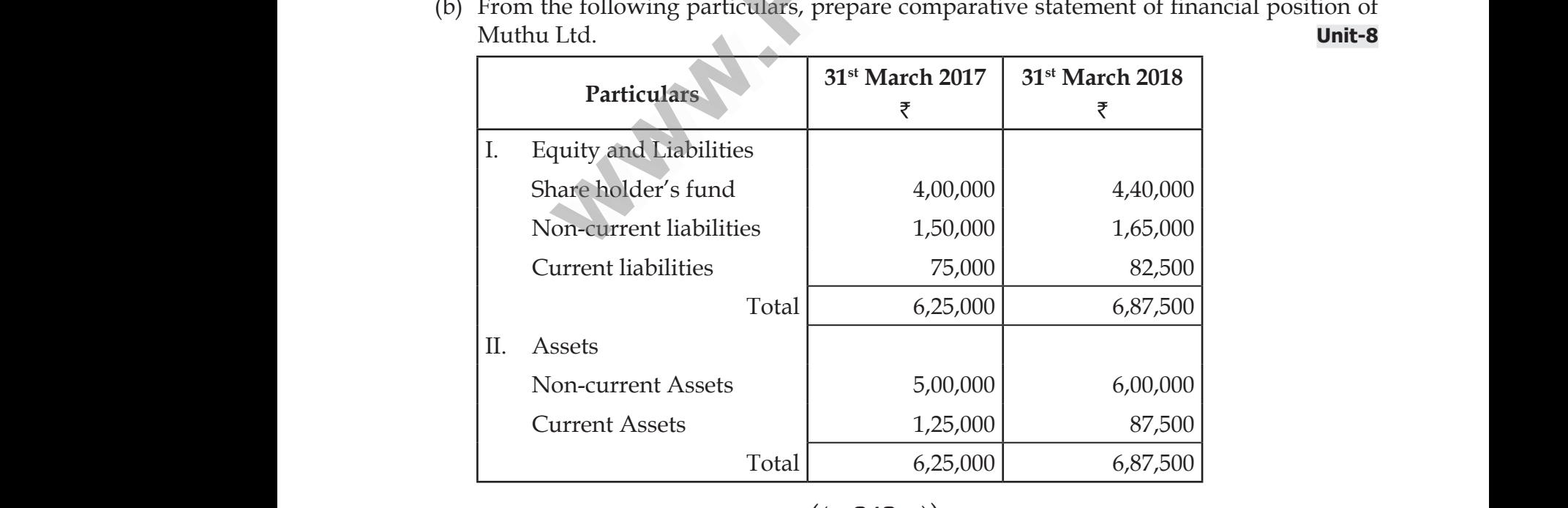

### Kindly send me your study materials to padasalai.net@gmail.com ww.<br>Networkships and the set of the set of the set of the set of the set of the set of the set of the set of the s<br>Networkships and the set of the set of the set of the set of the set of the set of the set of the set of th dly send me your study materials to padas net@gmail.com ai.net@gmail.com

Loyola EC – 12th **ACCOUNTANCY**

## www.CBSEtips.in www.CBSEtips.in

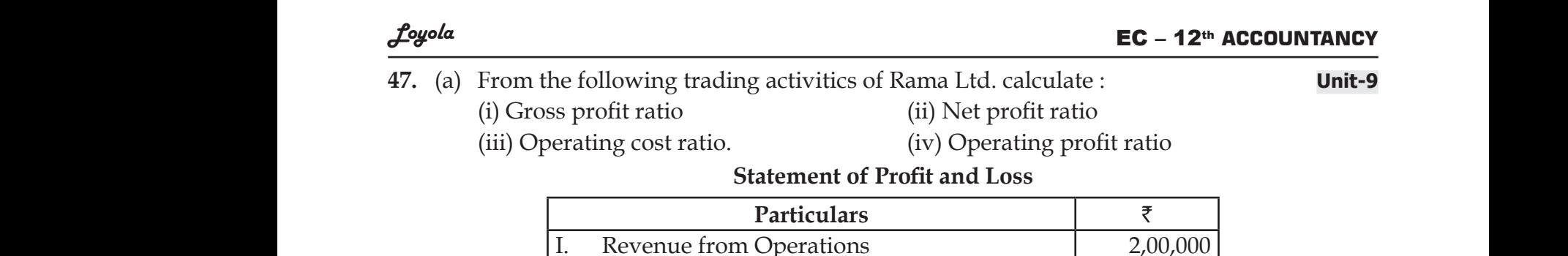

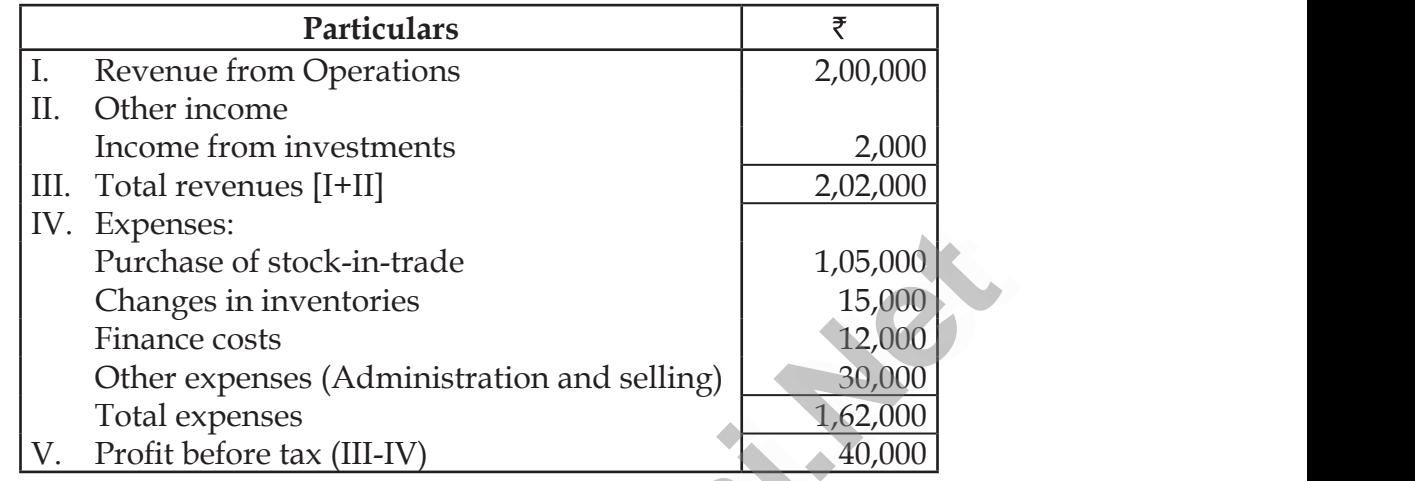

**OR**

(b) Explain any five applications of computerised accounting system. **Unit-10**  $(v)$  Ex  $(v)$  if

V. Expenses:<br>
Purchase of stock-in-trade<br>
Changes in inventories<br>
Tinance costs<br>
Other expenses (Administration and selling)<br>
Total expenses<br>
<u>Dependence</u><br>
The Computerised accounting system.<br>
<br> **any five applications of** www.padasalai. Walis Library Rockson www.paplications of computerised accounting system. was a little was a little was a little was a little was a little was a little was a little was a little was a little was a little was a little was a little was a little was a little was a little was a little was a little w

 $\star(($  (343)))